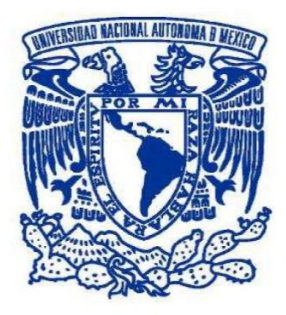

# **UNIVERSIDAD NACIONAL AUTÓNOMA DE MÉXICO**

PROGRAMA DE MAESTRÍA Y DOCTORADO EN INGENIERÍA INGENIERÍA ELÉCTRICA – SISTEMAS ELÉCTRICOS DE POTENCIA

# ANÁLISIS DE CONTINGENCIAS EN SISTEMAS ELÉCTRICOS DE POTENCIA DE CA/CD INCORPORANDO ENLACES MULTITERMINALES VSC-HVDC

TESIS QUE PARA OPTAR POR EL GRADO DE: MAESTRO EN INGENIERÍA

# PRESENTA: ING. LUIS FAUSTO BLANCO ARREOLA

# TUTOR DR. LUIS MIGUEL CASTRO GONZÁLEZ PROGRAMA DE MAESTRÍA Y DOCTORADO EN INGENIERÍA

CIUDAD DE MÉXICO, AGOSTO, 2017

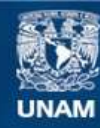

Universidad Nacional Autónoma de México

**UNAM – Dirección General de Bibliotecas Tesis Digitales Restricciones de uso**

# **DERECHOS RESERVADOS © PROHIBIDA SU REPRODUCCIÓN TOTAL O PARCIAL**

Todo el material contenido en esta tesis esta protegido por la Ley Federal del Derecho de Autor (LFDA) de los Estados Unidos Mexicanos (México).

**Biblioteca Central** 

Dirección General de Bibliotecas de la UNAM

El uso de imágenes, fragmentos de videos, y demás material que sea objeto de protección de los derechos de autor, será exclusivamente para fines educativos e informativos y deberá citar la fuente donde la obtuvo mencionando el autor o autores. Cualquier uso distinto como el lucro, reproducción, edición o modificación, será perseguido y sancionado por el respectivo titular de los Derechos de Autor.

# **JURADO ASIGNADO:**

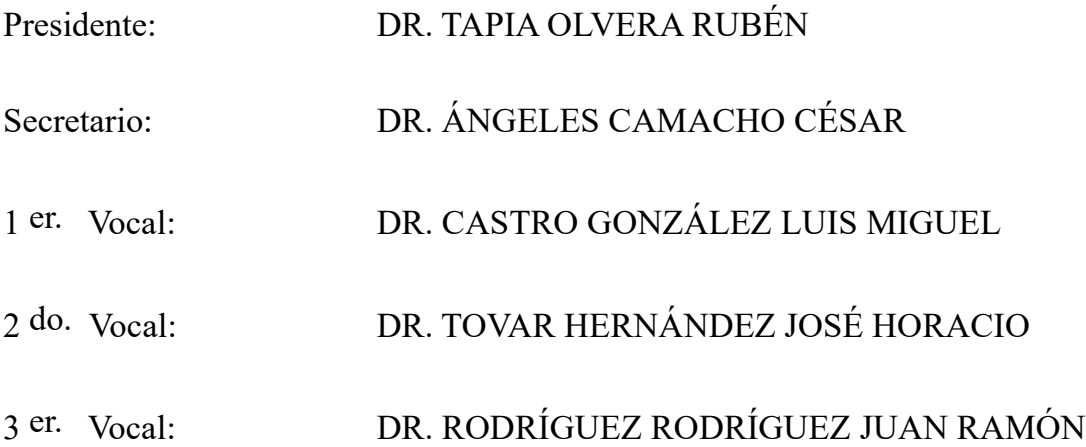

MÉXICO, D.F.

# **TUTOR DE TESIS:**

DR. LUIS MIGUEL CASTRO GONZÁLEZ

--------------------------------------------------

**FIRMA**

### <span id="page-3-0"></span>**Resumen**

El uso de enlaces de CD en alto voltaje (VSC-HVDC) representa mayores ventajas operativas que la transmisión de potencia por medio de enlaces convencionales de CA. El control bidireccional del flujo de potencia y la regulación del voltaje en el punto de conexión son algunas de las ventajas que ofrecen esta tecnología a base de convertidores electrónicos de potencia VSC. Además, este tipo de enlaces HVDC permiten la incoporación masiva de fuentes de energía renovables intermitentes a los sistemas eléctricos de potencia, lo cual es de gran interés hoy en día.

En este contexto, es necesario el desarrollo de modelos matemáticos de enlaces VSC-HVDC que permitan su inclusión en modelos de red para estudios de planeación y operación de sistemas eléctricos de CA/CD. Uno de los estudios más importantes de redes eléctricas es el análisis de contingencias, el cual debe ejecutarse de manera rápida y eficiente en los centros de control para asegurar la estabilidad del sistema en tiempo real. Es aquí donde este documento de tesis provee un nuevo modelo lineal de sistemas de potencia de CA/CD basados en enlaces multiterminales VSC-HVDC, que permite reducir los tiempos de cómputo en comparación con la formulación convencional no lineal.

Ya que la formulación de sistemas de CA/CD con enlaces multiterminales VSC-HVDC desarrollada en esta tesis es lineal, no requiere de un método iterativo para su solución. Esta formulación es muy útil para obtener factores de sensibilidad que permiten estimar las variaciones en los flujos de potencia que se presentan en el sistema de CA/CD al producirse cambios de carga/generación o desconexiones de elementos de transmisión, ya sean en las redes de CA interconectadas o en la red de CD. Los resultados obtenidos con la formulación lineal son comparados la formulación completa de flujos de potencia para redes de CA/CD con enlaces multiterminales VSC-HVDC donde se demuestra que los resultados son aceptables desde el punto de vista de los flujos de potencia resultantes.

Adicionalmente, con el objetivo de evaluar el impacto de la salida de cargas o generadores en el sistema de CA/CD sobre las desviaciones de frecuencia en las redes interconectadas de CA, se lleva a cabo la inclusión de modelos dependientes de la frecuencia para generadores síncronos con gobernadores de velocidad y cargas, en la formulación desarrollada para sistemas de CA/CD con enlaces multiterminales VSC-HVDC. Esto permite obtener factores de sensibilidad de frecuencia, facilitando así, la estimación de la desviación de frecuencia en las redes de CA al ocurrir diferentes contingencias de carga/generación o ante la desconexión repentina de convertidores VSC del esquema multiterminal.

# <span id="page-4-0"></span>**Abstract**

The use of VSC-HVDC links have more technical advantages than the conventional AC links. The bidirectional power flow and the voltage regulation in the connection point are some of the advantages provided by this VSC based technology. Additionally, this type of HVDC links enable the massive incorporation of intermittent renewable sources to the electrical power systems, mayor interest topic nowadays.

In this context, the development of mathematical models of VSC-HVDC links allowing their inclusion in grid models for planning and operation studies of AC/DC systems is necessary. One of the most important studies on electrical grids is the contingency analysis, which must be executed in a fast and efficient way in the control centers to ensure the stability of the system in real time. Is at this point where this thesis document provides a new linear model for AC/DC electrical power systems based in multiterminal VSC-HVDC links, wich allows to reduce the computation time compared with the conventional non-linear formulation.

Because the formulation of AC/DC systems with multiterminal VSC-HVDC links developed in this thesis is linear, does not need an iterative method for its solution. This formulation results very useful for obtaining sensitivity factors which allow to estimate the variations in the power flows that are presented in the AC-DC power system when a shift in the generation or a disconnection in a transmission line in the interconnected AC grids or in the DC grid occurs. The results obtained with the linear formulation are compared with the complete formulation for power flows for AC/DC grids with multiterminal VSC-HVDC links, where it´s shown that the results are acceptable from the point of view of the resultant power flows.

In addition, in order to evaluate the impact of the output of loads or generators on the AC / DC system over the frequency deviations in the interconnected AC networks, the inclusion of frequency dependent models for synchronous generators with speed governors and loads is made in the developed formulation for AC/DC power systems with multiterminal VSC-HVDC links. With the inclusion of this frequency dependent models, the calculation of frequency sensitivity factors can be made, which allows to estimate in a faster way the frequency deviation that will occur in the AC grids when a contingency of load or generation is presented in any part of the system.

# <span id="page-5-0"></span>**Dedicatoria**

A mis padres **Hernestina Arreola Arroyo** y **Luis Fausto Blanco Martínez**, quienes me inspiran cada día con su valentía, esfuerzo, dedicación y amor.

# <span id="page-6-0"></span>**Agradecimientos**

A mi tutor **Dr. Luis Miguel Castro González** por todo el apoyo y paciencia que me brindó en la realización de este trabajo de tesis.

A mis sinodales **Dr. Rubén Tapia Olvera**, **Dr. César Ángeles Camacho**, **Dr. José Horacio Tovar Hernández** y al **Dr. Juan Ramón Rodríguez Rodríguez** por sus valiosos comentarios en la revisión de este trabajo de tesis.

A mis **compañeros de Maestría** por hacer de esta una experiencia increíble.

A la **Universidad Nacional Autónoma de México** por todas las maravillas que me ha brindado en mi vida académica.

Al **Consejo Nacional de Ciencia y Tecnología (CONACyT)** por el apoyo económico brindado para la realización de este trabajo de tesis.

# <span id="page-7-0"></span>**Contenido**

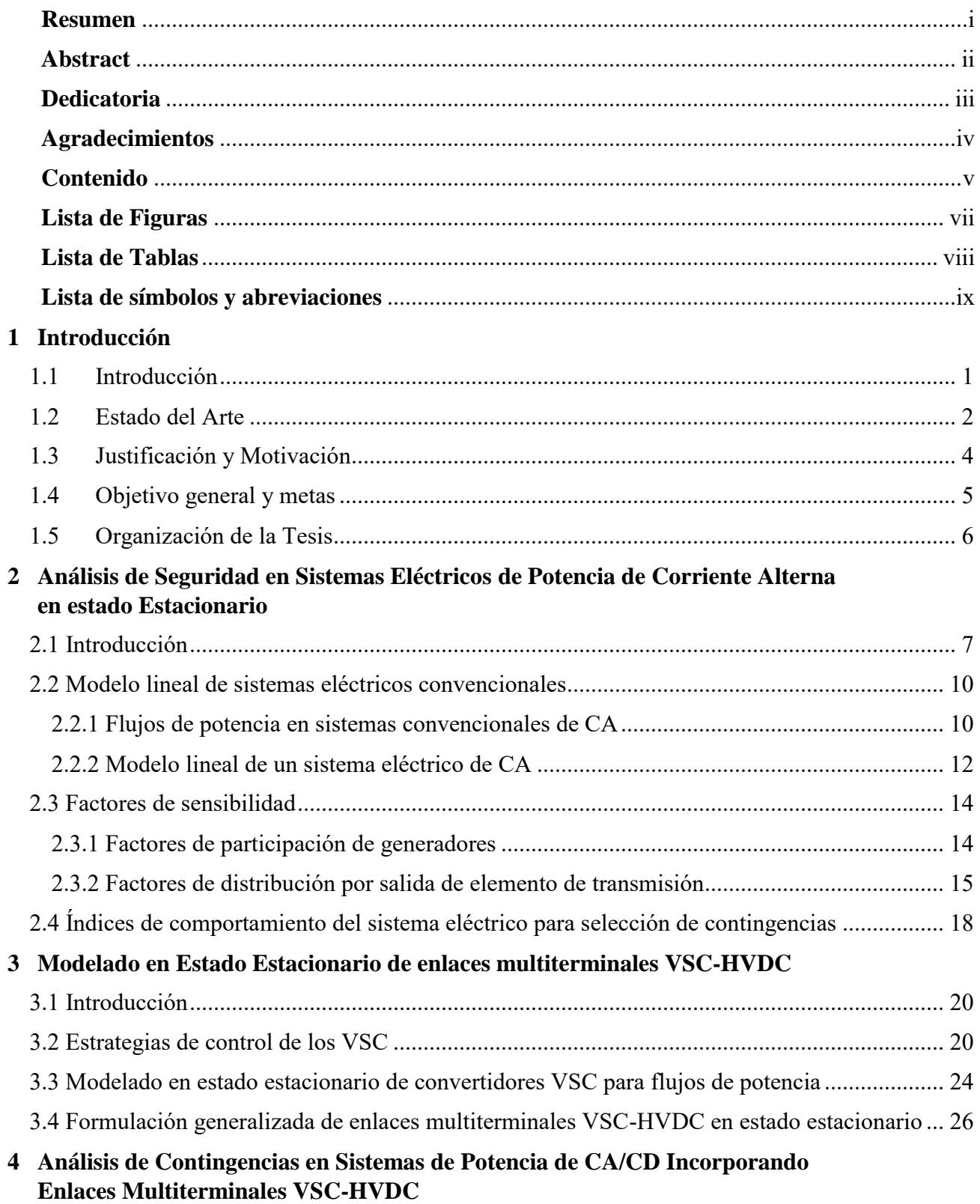

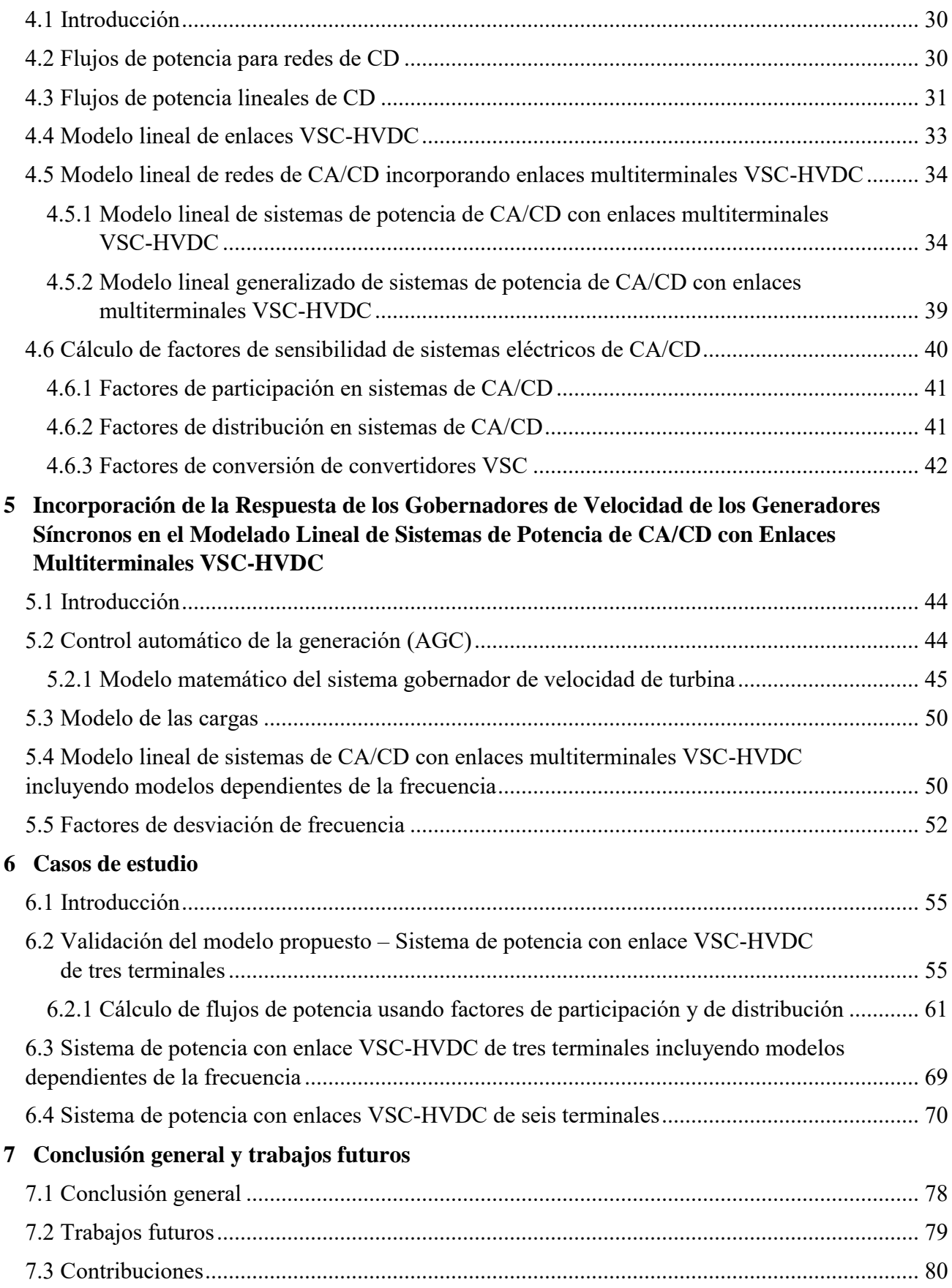

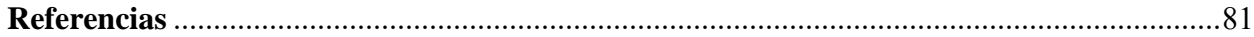

# <span id="page-9-0"></span>**Lista de Figuras**

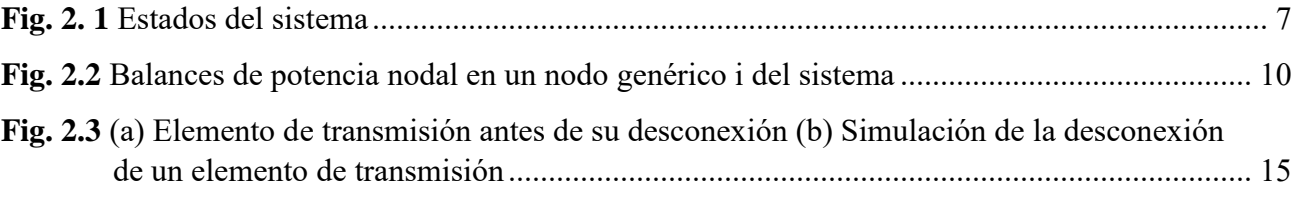

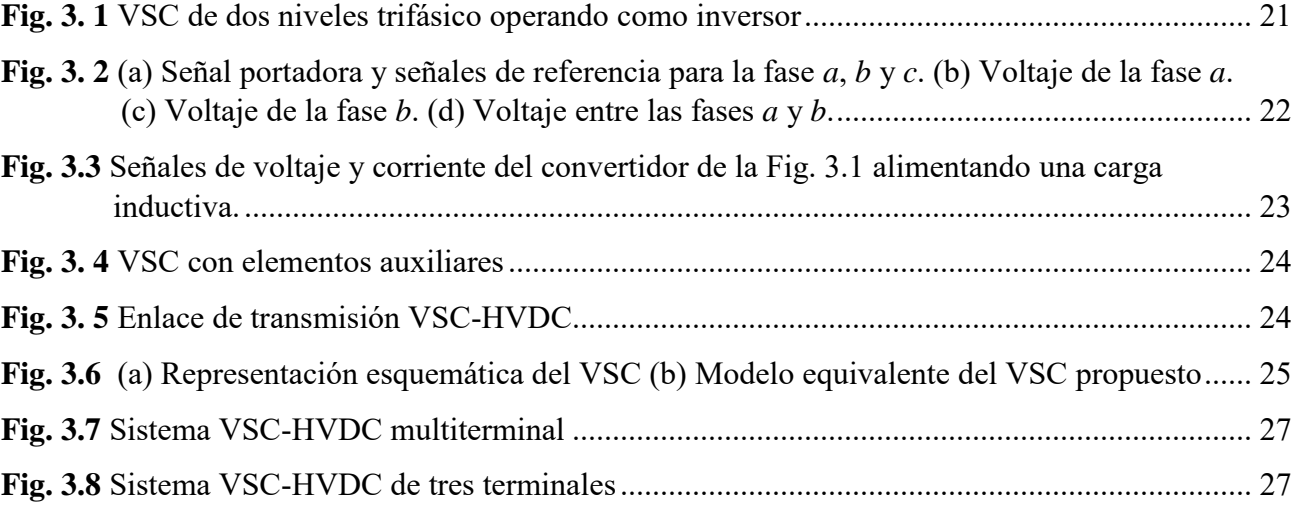

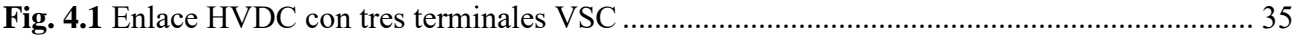

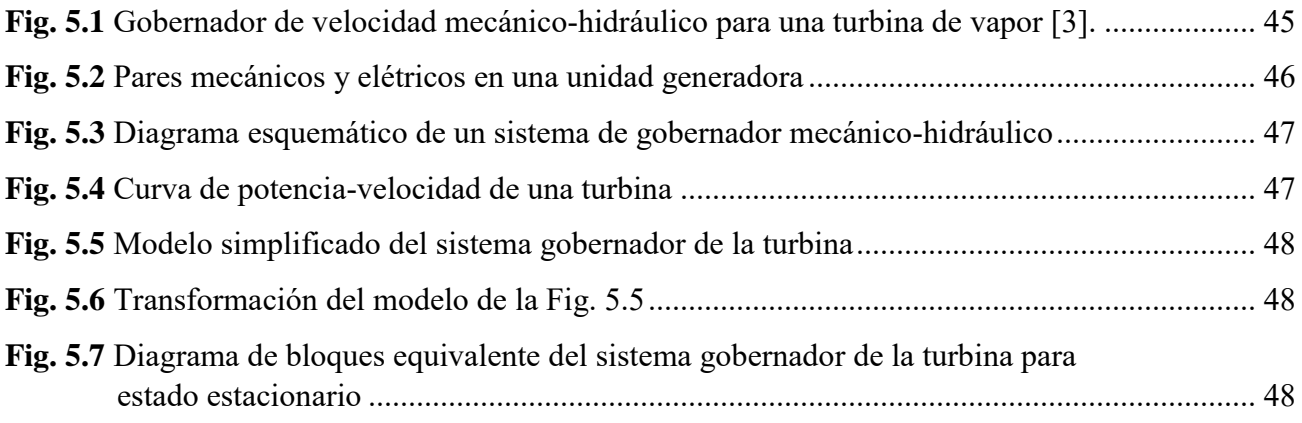

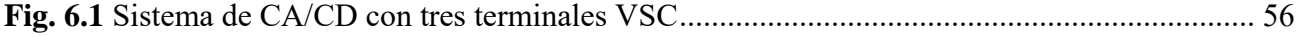

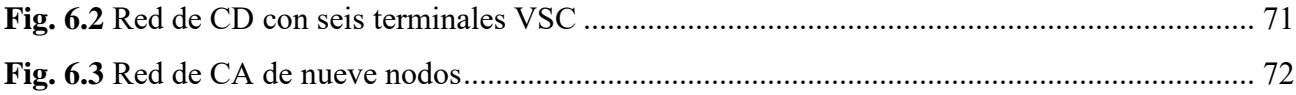

# <span id="page-10-0"></span>**Lista de Tablas**

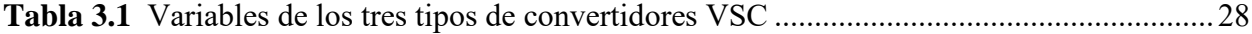

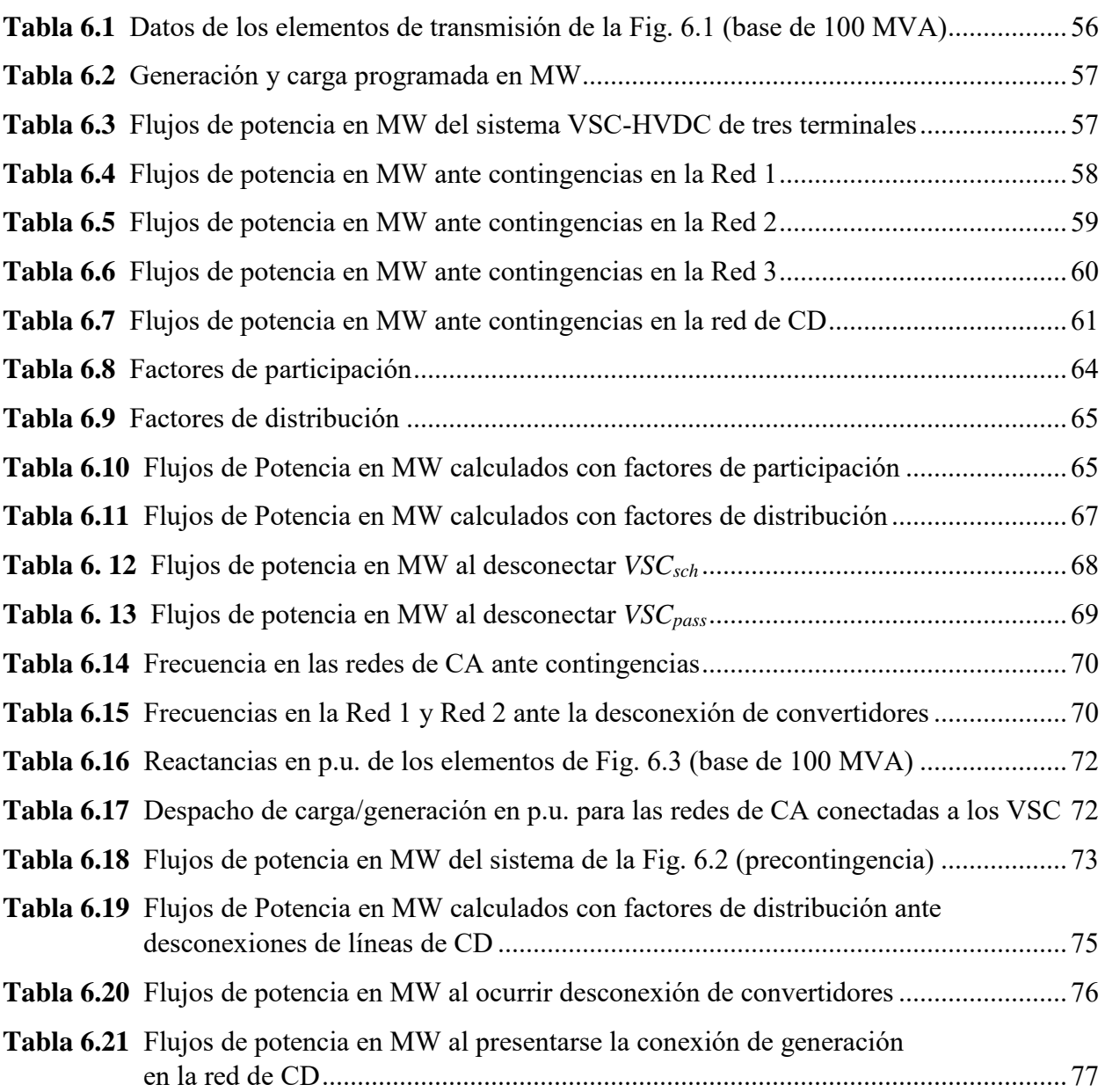

# <span id="page-11-0"></span>**Lista de símbolos y abreviaciones**

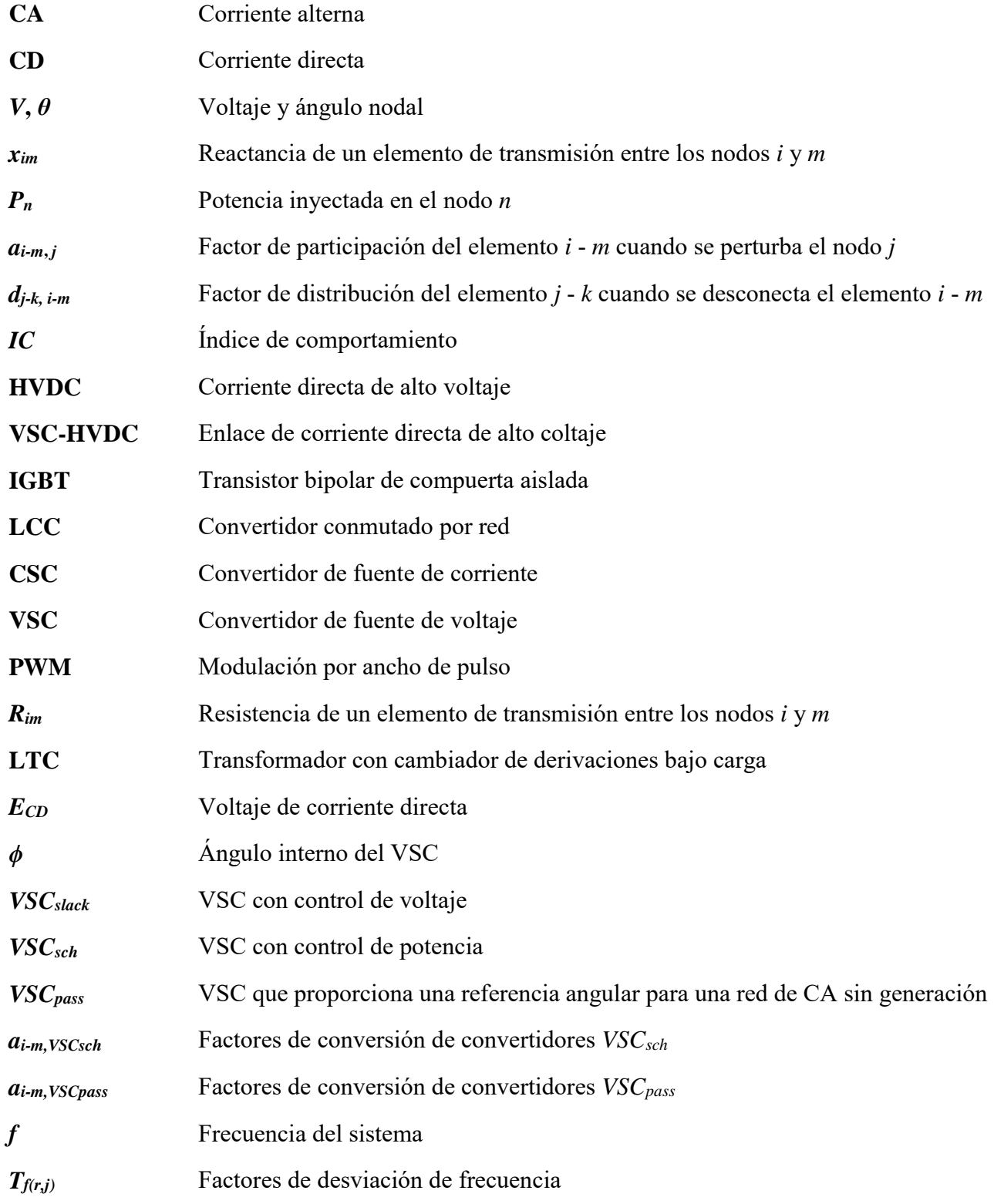

## <span id="page-12-0"></span>**1 Introducción**

### <span id="page-12-1"></span>**1.1 Introducción**

El creciente interés en las energías renovables intermitentes está generando la necesidad de transmitir energía eléctrica desde grandes distancias, con lo cual se incurre en pérdidas de potencia relativamente grandes y la estabilidad de los sistemas de potencia de CA se ve afectada. Debido a esto y al avance tecnológico que se ha llevado a cabo en el campo de los dispositivos semiconductores aplicados a la electrónica de potencia, la opción de transmitir grandes cantidades de energía eléctrica mediante enlaces de alto voltaje en corriente directa (HVDC), representa ventajas desde el punto de vista de la flexibilidad y operación de los sistemas eléctricos. La tecnología basada en fuentes convertidoras de voltaje VSC (*voltage source converter* por sus siglas en inglés) para la trasmisión de potencia en CD, VSC-HVDC, permite la interconexión de sistemas eléctricos con el objetivo de fijar una transferencia de potencia. Al mismo tiempo, aporta a la regulación del voltaje, lo cual, facilita la integración de energías renovables intermitentes a gran escala o la interconexión de redes de CA, para realizar transferencias de energía con fines económicos. Las topologías VSC-HVDC pueden variar dependiendo de la aplicación y de los sistemas eléctricos por interconectar: (*i*) enlaces conectados de espalda, los cuales surgen de la conexión directa de dos estaciones convertidoras VSC a través de su nodo de CD; (*ii*) los enlaces punto a punto que interconectan dos convertidores VSC a través de un cable de potencia de cierta longitud y, más recientemente, (*iii*) los enlaces multiterminales que se componen de tres o más estaciones VSC formando una red de potencia de CD de topología arbitraria. Estas diferentes topologías de HVDC deben ser propiamente modeladas para diversos estudios involucrados en los sistemas eléctricos. En el contexto de la operación en tiempo real de redes eléctricas, en los sistemas híbridos de CA/CD, al igual que en redes convencionales de CA, deben llevarse a cabo análisis de contingencias, lo cual, es parte fundamental para la seguridad de las redes de CA interconectadas, la red de CD y los convertidores VSC que forman el enlace HVDC en su conjunto.

El análisis clásico de contingencias simula una condición anormal a la vez en el sistema mediante la apertura repentina de una línea de transmisión, desconexión de un generador, un cambio repentino en la carga, etc. Esto permite que los sistemas de potencia sean operados a la defensiva, para que, de ser el caso, el operador del sistema eléctrico cuente con el tiempo necesario para aplicar acciones preventivas y evitar sobrecargas o violación de límites operativos. Estas sobrecargas surgen del reacomodo de flujos de potencia en el sistema después de una contingencia y podrían llevar a problemas más serios como desconexiones en cascada o hasta el colapso total del sistema eléctrico. Idealmente, cada contingencia se debería analizar con la formulación convencional de flujos de potencia. Debido a que los sistemas eléctricos de potencia cuentan con cientos o miles de nodos, la formulación convencional de flujos de potencia resulta muy tardada para analizar todas las posibles contingencias que puedan presentarse, ya que esta emplea un método iterativo. Esto cobra relevancia en aplicaciones que se desarrollan para los centros de control, en los cuales, se necesita tomar

acciones casi instantáneamente. Una forma de acelerar el proceso de solución del análisis de contingencias es usar un modelo aproximado del sistema de potencia, es decir, un modelo lineal que puede interpretarse como un modelo de redes eléctricas sin pérdidas. En este modelo lineal no se requieren iteraciones para obtener su solución, como es el caso de la formulación general de flujos de potencia.

En este contexto, en este trabajo de tesis se propone una formulación lineal de sistemas híbridos de CA/CD que facilita la incorporación de enlaces multiterminales VSC-HVDC, utilizando modelos lineales de todos los componenetes que conforman el sistema, incluyendo a los convertidores VSC, para llevar a cabo el análisis de contingencias por medio de factores de sensibilidad. Estos factores permiten calcular los incrementos en los flujos de potencia de los elementos de transmisión del sistema de CA/CD al presentarse perturbaciones de carga/generación por medio de factores de participación o al suceder desconexiones de líneas de transmisión de CA o CD por medio de factores de distribución. Siguiendo esta misma idea, la desconexión repentina de estaciones VSC puede ser evaluada mediante el uso de factores de sensibilidad.

### <span id="page-13-0"></span>**1.2 Estado del Arte**

Por más de 60 años se ha puesto gran esfuerzo en la investigación y desarrollo de procedimientos numéricos eficientes para obtener la solución en estado estacionario de sistemas eléctricos de potencia. La revisión de algunos de estos procedimientos se presenta en [1], los cuales permiten evaluar la confiabilidad en los sistemas eléctricos. La definición de confiabilidad en los sistemas eléctricos de potencia involucra el concepto de seguridad [2], la cual, está relacionada generalmente con el monitoreo del sistema, análisis de contingencias y flujos de potencia óptimos (OPF) con restricciones de seguridad. Las formas convencionales de evaluar la seguridad de sistemas eléctricos se llevan a cabo usualmente mediante estudios estáticos y dinámicos [3]. La evaluación de la seguridad estática en el estado de postcontingencia de redes eléctricas se aborda en [4]. Como se mencionó, una de las funciones que permiten evaluar la seguridad de un sistema de potencia es el análisis de contingencias. Estos análisis consisten en desconectar elementos del sistema (uno a la vez de acuerdo con el criterio N-1) y aplicar alguno de los procedimientos de flujos de potencia presentados en [1] para conocer el estado operativo del sistema. Un método comúnmente utilizado para la solución del problema de flujos de potencia es el método de Newton-Raphson [5-6]. Debido a que este método de solución es iterativo y dado que se necesita evaluar en tiempo real el impacto de las contingencias en la red, en [7] se propone una solución más rápida del sistema de CA por medio de una matriz jacobiana constante. Sin embargo, si se requiere un método aún más rápido para obtener la solución de flujos de potencia, se emplea el método de los flujos de potencia lineales. Además, partiendo de esta formulación lineal, se pueden obtener factores que permitan conocer el incremento de flujo de potencia en elementos de transmisión al ocurrir una contingencia, ya sea de conexión/desconexión de cargas, generadores o de líneas de transmisión [4]. Si al realizar un análisis de contingencias, por medio de flujos de potencia lineales, se presentan sobrecargas en los elementos de transmisión, se recomienda hacer un análisis completo de flujos de potencia para

conocer otras variables de interés en el sistema, como pueden ser los voltajes nodales de la red. Para realizar esto, en [8] se presenta un método que se basa en calcular un índice de desempeño, el cual ordena las contingencias por orden de severidad, permitiendo decidir en qué casos es necesario realizar un análisis completo del sistema eléctrico. Es claro que la selección de contingencias es una tarea esencial en el análisis de contingencias, para reducir el número de cálculos dado el número de componentes en las redes eléctricas. Es por ello que, el método llamado delimitador [9] tiene como objetivo reducir el número de nodos, basándose en el modelo lineal de flujos de potencia incremental, por lo que no incluye consideraciones de potencia reactiva. Con el objetivo de mejorar el método delimitador en cuanto a la estimación del impacto de las contingencias sobre la red, en la referencia [10] se usa el criterio de incremento de ángulos y el método de desacoplado rápido para incluir así a los flujos de potencia reactiva en la formulación. Otra idea que se introdujo en este sentido es la relajación concéntrica [11], en donde se considera que la desconexión de un elemento de transmisión tiene un efecto geográfico limitado en la red, lo cual, presenta beneficios en la velocidad de solución del análisis de contingencias.

Para garantizar la seguridad de sistemas híbridos de CA/CD, en su operación en tiempo real, el análisis de contingencias debe expandirse para incluir los enlaces VSC-HVDC, los cuales presentan ventajas operativas en la transmisión de energía con respecto a los enlaces de CA tradicionales; estas ventajas han sido constatadas por más de 50 años y pueden resumirse en: menores pérdidas por transmisión de potencia, mejor control de potencia reactiva/voltaje, mejora de la estabilidad transitoria, entre otras [15-18]. Los primeros convertidores electrónicos que permitieron tener enlaces HVDC fueron las topologías CSC (Current Source Converter, por sus siglas en inglés). Conforme fue avanzando la electrónica de potencia, se han diseñado nuevos convertidores, estaciones VSC, los cuales cuentan con diferentes topologías y ventajas adicionales con respecto a los CSC [16-20], como por ejemplo el control de potencia reactiva/voltaje. Claramente, los convertidores VSC presentan ventajas operativas muy atractivas para su implementación en sistemas de potencia, ganando con ello más interés que los CSC. Debido a esto es que se han buscado modelos que representen adecuadamente este tipo de convertidores para los diversos estudios de estado estacionario y régimen dinámico de sistemas eléctricos. Algunos de los primeros esfuerzos para incorporar las redes de CA, los convertidores electrónicos y las redes de CD se presentan en [12-15]. Quizás, la forma más común de representarlos para estudios de sistemas eléctricos ha sido a través de una fuente de voltaje variable detrás de una impedancia de acoplamiento, como se reportó en [17], [21-25]. Esta forma de modelar un VSC puede ser aceptable para estudios que no requieran determinar las variables internas del convertidor, es decir, su índice de modulación o el voltaje de CD. De aquí que, una de sus desventajas es que no se puede modelar explícitamente su nodo de CD. Por esta razón en [26-28] se desarrolló un nuevo modelo que toma en consideración explícitamente el nodo de CD, permitiendo así un análisis más detallado de los VSC, lo cual facilita la realización de modelos de enlaces multiterminales HVDC para estudios unificados de redes híbridas de CA/CD. Vale la pena mencionar que el creciente interés en las energías renovables intermitentes está generando la necesidad de transmitir energía eléctrica desde grandes distancias, es decir, en el

contexto de parques eólicos mar a dentro. Es por eso que el uso de enlaces multiterminales de CD se ha vuelto necesario, trayendo consigo las llamadas "Super redes de CD" [18,19], [29,30].

Al igual que en los sistemas convencionales de CA, en las redes híbridas de CA/CD es necesario realizar análisis de contingencias para que el sistema se pueda operar de una manera segura. En [31] se desarrolla un criterio de evaluación de la seguridad para sistemas de CA/CD, basado en el criterio de sobrecarga de las líneas de transmisión y, por otro lado, en [32] se introduce un método probabilístico para el análisis de la seguridad de sistemas de CA/CD. Este método probabilístico toma en consideración las variaciones de generación y carga que se pueden presentar en el sistema de CA/CD, además, se propone un índice de seguridad del sistema para considerar la importancia y prioridad que tengan las cargas y las líneas de transmisión. En [33] se propone un método para evaluar el criterio N-1 de sistemas de CA/CD de sistemas interconectados, basándose en factores de distribución para transferencia de potencia (PTDFs por sus siglas en inglés), considerando la desconexión de convertidores.

La revisión de literatura del tópico abordado en esta tesis permite concluir que existe un interés genuino por determinar modelos de redes de CA/CD incorporando enlaces HVDC que faciliten los análisis de contingencias, tal como son requeridos por los centros de control de energía en todo el mundo. Este tema es abordado en este documento, donde se muestra no sólo la obtención de una formulación generalizada de sistemas eléctricos con enlances multiterminales VSC-HVDC, sino que también se presenta de forma detallada la obtención y aplicación de factores de sensibilidad para llevar a cabo el análisis de contingencias. Adicionalmente, en este trabajo de tesis se propone la inclusión de modelos de generadores con gebernadores de velocidad y cargas dependientes de la frecuencia. Esto tiene como objetivo principal obtener factores de sensibilidad de frecuencia que permitan establecer, de manera aproximada, las desviaciones de frecuencia en las redes de CA interconectadas a través de enlaces HVDC cuando se presenten desbalances de carga/generación o la desconexión repentina de alguno de los convertidores VSC.

#### <span id="page-15-0"></span>**1.3 Justificación y Motivación**

Actualmente, la construcción de enlaces VSC**-**HVDC crece cada día alrededor del mundo. Por ello, su incorporación al modelado de los sistemas eléctricos de potencia se ha vuelto fundamental para el análisis de redes híbridas de CA/CD. Debido a esto, se requiere desarrollar herramientas que permitan conocer el estado operativo de los sistemas eléctricos de CA/CD con enlaces multiterminales VSC-HVDC de una manera rápida y eficiente, para que en los centros de control se puedan tomar acciones correctivas a tiempo, en el caso de la presencia de contingencias. Lo anterior puede ser corroborado al explorar simuladores de sistemas eléctricos de potencia reconocidos, notando que hoy en día cuentan con diferentes modelos de red que permiten simular convertidores electrónicos de potencia en el contexto de enlaces HVDC, en estado estacionario y régimen dinámico. Tal es el caso de los paquetes de simulación DIgSILENT Power Factory, NEPLAN

Power System Analysis tool, PSS/E, Power World, entre otros. En este contexto, una de las motivaciones de esta tesis es abordar el análisis de contingencias para sistemas eléctricos de CA/CD incorporando enlaces VSC-HVDC mediante factores de sensibilidad, permitiendo simular diversas contingencias como salida de líneas de transmisión de CA y CD, desconexión de cargas o generadores, así como la repentina desconexión de estaciones VSC, lo cual, es un tema relevante para los análisis involucrados en la operación en tiempo real de sistemas eléctricos de potencia.

## <span id="page-16-0"></span>**1.4 Objetivo general y metas**

### *Objetivo general*

Obtener un modelo lineal generalizado para sistemas eléctricos de potencia incorporando redes de CA y redes de CD por medio de convertidores VSC para obtener factores de sensibilidad. Con los flujos de potencia precontingencia en el sistema y con los factores obtenidos, se puede calcular los flujos de potencia en el sistema después de ocurrir alguna contingencia, minimizando así el tiempo de cómputo requerido en comparación con la formulación general de flujos de potencia.

## *Metas para lograr el objetivo general*

- Revisión del estado del arte del análisis de contingencias en redes convencionales de CA.
- Revisión del estado del arte de la solución de flujos de potencia en sistemas de CA/CD con enlaces multiterminales VSC-HVDC.
- Obtener un modelo lineal para el análisis de redes de CA y CD interconectadas por enlaces multiterminales VSC-HVDC.
- Desarrollar un programa en MATLAB® que incluya la formulación lineal de sistemas de CA/CD con enlaces multiterminales VSC-HVDC.
- Obtención de factores de sensibilidad para sistemas de CA/CD con enlaces multiterminales VSC-HVDC que describan el cambio en los flujos de potencia de los elementos de transmisión al presentarse perturbaciones de carga/generación, desconexión de líneas de transmisión o convertidores VSC.
- Incluir al modelado lineal de sistemas de CA/CD con enlaces multiterminales VSC-HVDC modelos lineales dependientes de la frecuencia para generadores síncronos y cargas.
- Realizar casos de estudio y reportar los resultados

### <span id="page-17-0"></span>**1.5 Organización de la Tesis**

El Capitulo 1 presenta la introducción de la Tesis y el estado del arte referente al modelado de redes de CA/CD con enlaces VSC-HVDC para el análisis en estado estacionario de sistemas eléctricos, poniendo particular énfasis sobre el análisis de contingencias. La justificación, motivación y objetivo de este trabajo de tesis también son presentados en este capítulo.

El Capítulo 2 presenta la teoría del análisis de contingencias de sistemas eléctricos de potencia de CA. Se parte de la formulación convencional de flujos de potencia, hasta llegar a un modelo lineal para redes eléctricas, el cual, permite obtener resultados aceptables y eficientes. Con este modelo lineal se determinan factores de sensibilidad, los cuales, permiten conocer los cambios en el flujo de potencia que se presentan en los elementos de transmisión al ocurrir una contingencia.

El Capítulo 3 presenta el modelado de convertidores VSC-HVDC, partiendo de una breve explicación de los dispositivos semiconductores utilizados para su funcionamiento. También, se explica los dos tipos de convertidores involucrados en el modelado de sistemas eléctricos y se detalla el modelado de los convertidores VSC. Posteriormente, se presenta la formulación generalizada de flujos de potencia para enlaces multiterminales VSC-HVDC.

El Capítulo 4 introduce el análisis de contingencias para sistemas eléctricos de CD para, posteriormente, presentar una formulación de análisis de contingencias en redes híbridas de CA/CD con enlaces multiterminales VSC-HVDC. Adicionalmente, se obtienen factores de sensibilidad para la salida de líneas de transmisión, cargas o generadores, y convertidores VSC.

El Capítulo 5 presenta la inclusión de modelos dependientes de la frecuencia para generadores y cargas. Estos modelos son incorporados a la formulación lineal presentada en el Capítulo 4 y permiten obtener el cambio de frecuencia en las redes de CA ante una perturbación en cualquier parte de la red de CA/CD. Además, se presenta el cálculo de factores de sensibilidad referentes a cambios en la frecuencia.

En el Capítulo 6 son reportados casos de estudio en donde se hacen uso de los factores de sensibilidad presentados en capítulos previos. También, en este capítulo se valida la formulación desarrollada al ser comparada con una formulación completa de flujos de potencia para redes de CA/CD con enlaces multiterminales VSC-HVDC.

El capítulo 7 presenta las conclusiones generales de este trabajo de tesis, sus contribuciones y se hace mención a trabajos futuros.

# <span id="page-18-0"></span>**2 Análisis de Seguridad en Sistemas Eléctricos de Potencia de Corriente Alterna en Estado Estacionario**

### <span id="page-18-1"></span>**2.1 Introducción**

La confíabilidad es uno de los objetivos principales en el diseño y operación de un sistema eléctrico de potencia y se refiere a la probabilidad de su operación satisfactoria a largo plazo. Denota la habilidad de suministrar un servicio eléctrico adecuado de una forma casi contínua, con pocas interrupciones en un periodo de tiempo extendido. Para que un sistema de potencia sea confiable, debe ser seguro, y a su vez, para ser seguro, el sistema debe permancer estable ante contingencias, por ejemplo, ante la desconexión de un componente del sistema eléctrico [2]. La seguridad de un sistema de potencia se refiere a la habilidad de soportar disturbios, llamados también contingencias, sin que ocurra una interrupción del servicio al cliente. La seguridad es un atributo variable en el tiempo que puede ser juzgado al estudiar el desempeño del sistema de potencia bajo un conjunto de condiciones particulares. El análisis de seguridad se refiere a la determinación de la robustez del sistema eléctrico de potencia relativa a disturbios, para un sistema eléctrico de potencia sujeto a cambios (pequeños o grandes), es importante que cuando los cambios se hayan realizado, el sistema se establezca en una nueva condición de operación tal que no se viole ningún tipo de restricción física. Lo anterior implica que, además de que las siguientes condiciones de operación sean aceptables, el sistema debe sobrevivir la transición a estas condiciones [2]. Desde el punto de vista de seguridad de un sistema eléctrico de potencia, los estados operativos se pueden clasificar como se muestra en la Fig. 2.1.

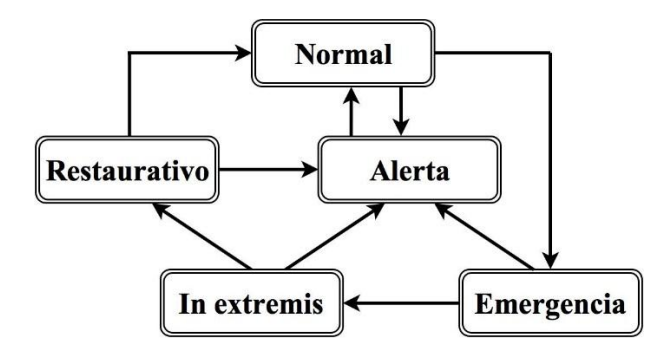

**Fig. 2. 1** Estados del sistema

En el estado *normal* el sistema de potencia satisface la demanda de todos los consumidores, todas las variables de estado asumen valores dentro de sus límites técnicos, y el sistema es capaz de soportar cualquier contingencia posible [3]. El estado de *alerta* ocurre cuando algunas variables de estado exceden sus límites técnicos debido a un incremento inesperado en la demanda o a una contingencia severa (la cual se determina por un índice de severidad), pero el sistema de potencia aún está intacto y suministra a los consumidores; se deben tomar acciones preventivas para restaurar el sistema a un estado normal.

En el estado de *emergencia* el sistema de potencia aún está intacto y suministra a los consumidores, pero la violación de los límites operativos es más severa. El estado de *emergencia* usualmente le sigue al estado de *alerta* cuando no se tomaron acciones preventivas o estas no fueron exitosas. Cabe mencionar que un sistema puede pasar directamente del estado *normal* al de *emergencia* cuando ocurren múltiples fallas o una muy severa. Cuando un sistema está en el estado de *emergencia* es necesario llevar a cabo acciones correctivas efectivas, para lograr llevar al sistema al estado de *alerta* y posteriormente al *normal*.

Si el sistema de potencia se encuentra en el estado de *emergencia* y no se han llevado a cabo acciones correctivas, el sistema de potencia puede pasar a un estado *in extremis*. En este caso, el sistema ya no está intacto ya que se presenta una reducción de suministro de potencia debido la desconexión de generadores, siguiéndole a su vez una desconexión de carga. La última fase de este estado es un apagón parcial o completo. Si las afectaciones en el sistema son muy severas (apagón completo), para regresar el sistema de un estado *in extremis* a un estado *normal*, se puede pasar através de un estado *restaurativo* o de *alerta*. En tales casos, los operadores del sistema deben llevar a cabo acciones de control para reconectar todas las instalaciones y restaurar todas las cargas del sistema. Si las afectaciones en el sistema no fueron muy severas, al aplicar acciones correctivas en el sistema, se puede pasar del estado *in extremis* a un estado de *alerta*.

Teniendo en cuenta lo anterior, se dice que la seguridad de un sistema eléctrico de potencia es la habilidad para soportar contingencias sin mostrar una transición del estado normal (seguro) al estado de emergencia.

La evaluación de la seguridad del sistema de potencia se puede dividir en seguridad dinámica y estática. La evaluación de la seguridad estática incluye los siguientes métodos de análisis [3]:

- Para el estado de pre-contingencia, determina la capacidad de transferencia disponible de los enlaces de transmisión e identifica congestión en la red.
- Para el estado de post-contingencia, verifica los voltajes en los nodos y los límites de flujos de potencia en líneas.

Estos métodos de evaluación asumen que cada transición de los estados de pre a post contingencia es estable.

La evaluación de la seguridad dinámica incluye métodos para evaluar la estabilidad y calidad de la transición del estado de pre a post contingencia. Los criterios típicos de evaluación de seguridad dinámica incluyen [3]

- Estabilidad del ángulo del rotor (estabilidad angular), estabilidad del voltaje y estabilidad de frecuencia.
- Variaciones en la frecuencia y voltaje durante el estado dinámico más allá de niveles especificados.

 Amortiguamiento de oscilaciones de potencia dentro de áreas de control y entre redes interconectadas.

En este trabajo de tesis, se aborda la evaluación de la seguridad estática en el estado de post contingencia de redes de CA/CD, desde un punto de vista tradicional, y también, considerando la respuesta de los gobernadores de velocidad con la que se calcula la desviación de frecuencia después de un disturbio de carga/generación.

La seguridad del sistema se puede separar en tres funciones que son llevadas a cabo en un centro de control [4]

- 1. Monitoreo del sistema.
- 2. Análisis de contingencias.
- 3. Flujos de potencia óptimos (OPF) con restricciones de seguridad.

El análisis de contingencias permite que los sistemas de potencia operen a la defensiva. Esto se logra realizando la simulación de contingencias, cuyo estado resultante sirve para que el operador tome decisiones pertinentes, en términos de la aplicación de acciones correctivas, evitando así la violación de límites operativos, como sobrecargas en elementos de transmisión o voltajes fuera de límites establecidos, los cuales, podrían llevar a problemas más serios como desconexiones en cascada o hasta apagones [4]. Específicamente, en el análisis de contingencias se simula una condición anormal en el sistema eléctrico, la cual, puede ocurrir debido a una apertura repentina de una línea de transmisión, desconexión de un generador, un cambio repentino en la generación o en la carga, falla de algún equipo, entre otras [5]. Los resultados de este tipo de análisis permiten predecir los efectos que pueden causar estas contingencias. Los procedimientos de análisis de contingencias pueden modelar eventos de una sola desconexión, conocido como criterio N-1 (salida de una línea de transmisión o salida de un generador), en donde se simula una tras otra hasta que todas las posibles salidas en el sistema se hayan estudiado. También se modelan eventos múltiples de desconexiones de equipos (dos líneas de transmisión, un generador y una línea de transmisión, etc).

El problema más difícil a enfrentarse en el análisis de contingencias es la velocidad de la solución del modelo de red utilizado. Como los sistemas de potencia reales cuentan generalmente con cientos de elementos y, además, las condiciones del sistema cambian muy rápidamente, es necesario que los tiempos de cómputo se minimicen para que el operador pueda conocer el estado del sistema y tomar medidas preventivas y/o correctivas. Generalmente, en sistemas de transmisión se asume que el sistema es balanceado, lo cual, permite representar al sistema con la red de secuencia positiva en el dominio de las componentes simétricas. Con esto en cuenta, idealmente cada contingencia se debe analizar con la formulación convencional de flujos de potencia [5,6]. En este método se plantean ecuaciones no lineales que deben ser resueltas por un método iterativo, comúnmente mediante el de Newton-Raphson, pero esto involucra un tiempo computacional elevado [17]. Una forma de acelerar el proceso de solución del análisis de contingencias es usar un modelo lineal del sistema de potencia,

el cual, se puede interpretar como un modelo sin pérdidas [7] con voltajes nodales de 1 p.u. en todos los nodos del sistema.

Para muchos sistemas, el uso de algoritmos de flujos de potencia para redes eléctricas lineales provee una solución adecuada a la problemática de la velocidad de cómputo. En este contexto, las magnitudes de voltaje pueden no ser necesariamente de interés, pero la solución obtenida proveerá, con precisión suficiente, los flujos de potencia post contingencia muy cercanos a los que se obtendrían con un modelo de red completo solucionado por un un método iterativo de Newton-Raphson. Por otro lado, si los voltajes y flujos de potencia reactiva son de mayor interés, esto obliga a realizar un análisis completo de flujos de potencia de CA [4].

#### <span id="page-21-0"></span>**2.2 Modelo lineal de sistemas eléctricos convencionales**

Flujos de potencia es el nombre dado a la solución de un modelo matemático de un sistema eléctrico de potencia, el cual, genera como primer resultado, las magnitudes de los voltajes y ángulos de fase nodales con los cuales se procede a calcular los flujos de potencia activa y reactiva en toda la red [4]. Este análisis da el estado del sistema eléctrico en función de un despacho específico de cargas y unidades generadoras. Estos cálculos se requieren para analizar el desempeño de los sistemas de potencia en estado estacionario y dinámico [6].

#### <span id="page-21-1"></span>*2.2.1 Flujos de potencia en sistemas convencionales de CA*

La formulación del problema de flujos de potencia parte de realizar un balance de potencia nodal, es decir, en un nodo dado *i* del sistema, la generación, la carga y las potencias inyectadas a la red a través de los elementos de transmisión, como se ilustra en la Fig. 2.2 [5], que conectan al nodo *i* con el resto del sistema, deben sumar cero algebraicamente. Lo anterior aplica para las potencias activa y reactiva en todos los nodos del sistema, y a las ecuaciones resultantes se les conocen como "ecuaciones de desajuste" o de "balance de potencia". Dichas ecuaciones se muestran en (2.1) y (2.2).

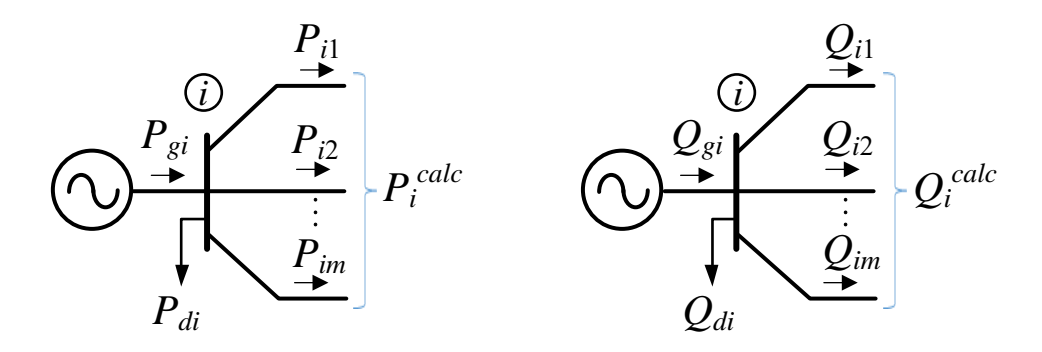

 **Fig. 2.2** Balances de potencia nodal en un nodo genérico *i* del sistema

$$
\Delta P_i = P_{gi} - P_{di} - P_i^{calc} \tag{2.1}
$$

$$
\Delta Q_i = Q_{gi} - Q_{di} - Q_i^{calc} \tag{2.2}
$$

En este caso, *Pgi* y *Qgi* son la potencia activa y reactiva de generación, respectivamente; *Pdi* y *Qdi* son la potencias activa y reactiva demandadas respectivamente. Las potencia activas y reactivas que son transmitidas del nodo *i* a otros nodos del sistema con los que éste tiene conexión,  $P_i^{calc}$ y  $Q_i^{calc}$ , se pueden calcular a partir de las siguientes expresiones, asumiendo que los voltajes nodales están<br>
expresados en forma polar,  $\mathbf{V}_i = V_i \angle \theta_i$  y  $\mathbf{V}_m = V_m \angle \theta_m$ <br>  $P_i^{calc} = V_i^2 G_{ii} + V_i \sum_{m \in i} V_m \Big[ G_{im} \cos(\theta_i - \theta_m) + B_{im} \sin(\theta_i - \$ expresados en forma polar,  $\mathbf{V}_i = V_i \angle \theta_i$  y  $\mathbf{V}_m = V_m \angle \theta_m$ 

na polar, 
$$
\mathbf{V}_i = V_i \angle \theta_i
$$
 y  $\mathbf{V}_m = V_m \angle \theta_m$   
\n
$$
P_i^{calc} = V_i^2 G_{ii} + V_i \sum_{m \in i} V_m \Big[ G_{im} \cos(\theta_i - \theta_m) + B_{im} \sin(\theta_i - \theta_m) \Big]
$$
\n(2.3)  
\n
$$
Q_i^{calc} = -V_i^2 B_{ii} + V_i \sum_{m \in i} V_m \Big[ G_{im} \sin(\theta_i - \theta_m) - B_{im} \cos(\theta_i - \theta_m) \Big]
$$

$$
P_i = V_i G_{ii} + V_i \sum_{m \in i} V_m \left[ G_{im} \cos(\theta_i - \theta_m) + B_{im} \sin(\theta_i - \theta_m) \right]
$$
(2.3)  

$$
Q_i^{calc} = -V_i^2 B_{ii} + V_i \sum_{m \in i} V_m \left[ G_{im} \sin(\theta_i - \theta_m) - B_{im} \cos(\theta_i - \theta_m) \right]
$$
(2.4)

donde *Gii*, *Gim* son conductancias y *Bii*, *Bim* susceptancias tomadas de la matriz de admitancias nodales del sistema, **Y***bus*.

Para resolver el problema de flujos de potencia de un sistema de CA, se necesitan definir tres tipos de nodos, en la formulación convencional estos son [17]

- *Nodo compensador o "slack":* Se elije a un nodo que contenga generación como nodo compensador, en donde se especifica el voltaje en terminales *V* y su ángulo de fase *θ*. La función de este generador es producir suficiente potencia para satisfacer cualquier desbalance de potencia por falta de generación y por las pérdidas del sistema. La potencia activa y reactiva de carga se especifica, aún cuando tengan un valor de cero.
- *Nodos PV:* Este nodo es de voltaje controlado, y, por lo tanto, la magnitud del voltaje *V* se mantiene constante durante el proceso iterativo. Además, la potencia generada por el generador *P<sup>g</sup>* se especifíca desde el inicio de la solución. Las variables desconocidas en este nodo son el ángulo de fase *θ* y la potencia reactiva generada por el generador *Qg*. Además, la potencia activa y reactiva de carga se especifica, aún cuando tengan un valor de cero.
- *Nodos PQ:* Este es un nodo de carga donde la potencia activa y la potencia reactiva consumidas por la carga, *Pdi* y *Qdi*, son especificadas (aunque tengan un valor de cero) por lo que se calculan los voltajes y ángulos de fase nodales, *V* y *θ*.

Para obtener los resultados del análisis de flujos de potencia, se deben formular las ecuaciones de desajuste de potencia activa y reactiva para cada nodo. Estas ecuaciones son no lineales por lo que se debe utilizar un método de solución iterativo, generalmente se emplea el método de Newton-Raphson debido a su convergencia cuadrática. El método de Newton-Raphson permite calcular las variables de estado (magnitudes de los voltajes y sus ángulos de fase) hasta que las ecuaciones de

desajuste (2.1) y (2.2) cumplan con una toleracia especificada, por ejemplo  $\epsilon \leq 10^{-4}$ , por medio de la siguiente ecuación [17]:

$$
\left[\begin{array}{c}\Delta P\\ \Delta Q\end{array}\right]^{(i)} = \left[\begin{array}{ccc}\frac{\partial P^{calc}}{\partial \theta} & \frac{\partial P^{calc}}{\partial V}\\ \frac{\partial Q^{calc}}{\partial \theta} & \frac{\partial Q^{calc}}{\partial V}\end{array}\right]^{(i)} \left[\begin{array}{c}\Delta \theta\\ \Delta V\end{array}\right]^{(i)}
$$
(2.5)

donde *F*(*X* (*i*-1)) es el vector de errores en las ecuaciones de desajuste de potencia del sistema,  $J(X^{(i-1)})$  es la matriz jacobiana del sistema y  $\Delta X^{(i)}$  es el vector de incrementos de las variables de estado del sistema. Posteriormente, para la actualización de las variables de estado se utiliza la siguiente ecuación

$$
X^{(i)} = X^{(i-1)} + \Delta X^{(i)}
$$
\n(2.6)

Una vez obtenidos los valores finales de las variables de estado, los flujos de potencia en los elementos de transmisión se pueden calcular usando las ecuaciones (2.3) y (2.4), las potencias generadas se calculan por medio de las ecuaciones (2.1) y (2.2).

#### <span id="page-23-0"></span>*2.2.2 Modelo lineal de un sistema eléctrico de CA*

Para obtener un cálculo rápido de flujos de potencia activa en los sistemas de transmisión, sin tener consideraciones de la potencia reactiva, las siguientes suposiciones son generalmente válidas [7]; para las diferencias angulares entre nodos adyacentes *i* y *m*: cos( $\theta_i - \theta_m$ ) ≈ 1, sen( $\theta_i - \theta_m$ ) ≈  $\theta_i - \theta_m$ . Además, se cumple que  $G_{im} \ll B_{im}$  por lo que  $G_{im} \approx 0$ , obteniendo así que  $B_{im} = -\frac{1}{r}$  $\frac{1}{x_{im}}$ . De la misma forma, se puede observar que los voltajes nodales son cercanos a 1 p.u.,  $V_i = V_m = 1$  pu. Considerando estas suposiciones y aplicándolas a la ecuación de flujo de potencia activa (2.3) para un elemento de transmisión entre los nodos *i* y *m* se obtiene que

$$
P_{im} = \frac{\left(\theta_i - \theta_m\right)}{x_{im}}\tag{2.7}
$$

Usando (2.7), las ecuaciones de inyección de potencia activa en cada nodo pueden ser fácilmente formuladas, obteneniendo así un arreglo matricial de la forma [4]

$$
\begin{bmatrix} P_1 \\ P_2 \\ \vdots \\ P_n \end{bmatrix} = \begin{bmatrix} B_{11} & B_{12} & \cdots & B_{1n} \\ B_{21} & B_{22} & & \\ \vdots & \vdots & \ddots & \\ B_{n1} & & & B_{nn} \end{bmatrix} \begin{bmatrix} \theta_1 \\ \theta_2 \\ \vdots \\ \theta_n \end{bmatrix}
$$
 (2.8)

donde *n* es el número de nodos del sistema. La matriz de susceptancias *B* de (2.8), *P* = *B θ*, contiene información de la conectividad del sistema puesto que su estructura es similar a la **Y***bus*. Los elementos de la matriz de susceptancias nodales *B* se calculan de la siguiente manera

$$
B_{im} = -\frac{1}{x_{im}} \text{ (a)} \qquad B_{ii} = \sum_{\substack{m=1 \ i \neq m}}^{n} \frac{1}{x_{im}} \text{ (b)} \qquad (2.9)
$$

En esta formulación, al igual que en la de flujos de potencia convencionales, se debe especificar un nodo como referencia (compensador). Asumiendo que el generador compensador se encuentra en el nodo 1 del sistema y que tiene un ángulo de voltaje nodal igual a cero, se elimina el renglón y la columna correspondiente de la matriz *B*, la cual se reduce a

$$
B = \begin{bmatrix} B_{22} & \cdots & B_{2n} \\ \vdots & \vdots & \vdots \\ B_{n2} & B_{nn} \end{bmatrix}
$$
 (2.10)

Para obtener el valor de las variables de estado (ángulos de fase de los voltajes nodales del sistema) se tiene que resolver  $(2.11)$ .

$$
\begin{bmatrix} \theta_2 \\ \cdot \\ \cdot \\ \theta_n \end{bmatrix} = \begin{bmatrix} B_{22} & \cdot & \cdot & B_{2n} \\ \cdot & \cdot & \cdot \\ \cdot & \cdot & \cdot \\ B_{n2} & B_{nn} \end{bmatrix}^{-1} \begin{bmatrix} P_1 \\ \cdot \\ \cdot \\ P_2 \end{bmatrix} \tag{2.11}
$$

La ecuación anterior se puede escribir de forma compacta como  $[\theta] = [F] [P]$ , donde  $[F] = [B]$ <sup>-1</sup>,

$$
F = \begin{bmatrix} F_{22} & \cdots & F_{2n} \\ \vdots & \vdots & \vdots \\ F_{n2} & F_{nn} \end{bmatrix} \tag{2.12}
$$

[*θ*] es el vector de ángulos nodales del sistema y [*P*] es el vector de inyecciones de potencia nodales.

Resolviendo (2.11) se obtienen los valores de las variables de estado y junto con (2.7) se pueden calcular los flujos de potencia en los elementos de transmisión. Estos resultados corresponden a los flujos de potencia de la red eléctrica que ha sido linealizada. Note que esta formulación de flujos de potencia lineales sólo es útil para calcular flujos de potencia activa, ya que no se obtiene información sobre las magnitudes de voltaje del sistema [4].

#### <span id="page-25-0"></span>**2.3 Factores de sensibilidad**

Una de las formas más fáciles de proveer un cálculo rápido de posibles sobrecargas en el sistema de potencia es a través del uso de factores de sensibilidad lineal, con los cuales se puede obtener un aproximado en el cambio de flujo de potencia en los elementos de transmisión debido a cambios de generación o a salidas de líneas de transmisión [4]. Básicamente, se pueden definir dos tipos de factores de sensibilidad

- Factores de participación de generadores.
- Factores de distribución por salida de línea de transmisión.

### <span id="page-25-1"></span>*2.3.1 Factores de participación de generadores*

De la formulación de flujos de potencia lineal ejemplificada por (2.11), es posible calcular perturbaciones en base a un punto de operación actual, por lo que si es de interés conocer los incrementos en los ángulos de fase (Δ*θ*) con respecto a un incremento en la inyección de potencia nodal (Δ*P*), entonces [Δ*θ*] = [*F*][Δ*P*], por lo que los factores de participación, *ai-m,j*, se pueden definir como

$$
a_{i-m,j} = \frac{\Delta P_{i-m}}{\Delta P_j} \tag{2.13}
$$

donde *i-m* son los nodos que conectan a la línea de transmisión, *j* es el nodo donde ocurre el cambio en la inyección de potencia, Δ*Pi-*<sup>m</sup> representa el cambio en el flujo de potencia de la línea entre los nodos *i-m* cuando ocurre un cambio en la inyección de potencia en el nodo *j* y Δ*P<sup>j</sup>* es la perturbación

de potencia ocurrida en el modo *j*. De (2.7) y (2.13) se puede obtener la siguiente expresión  

$$
a_{i-m,j} = \frac{\Delta P_{i-m}}{\Delta P_j} = \frac{dP_{i-m}}{dP_j} = \frac{d}{dP_j} \left[ \frac{\theta_i - \theta_m}{x_{i-m}} \right] = \frac{1}{x_{i-m}} \left( \frac{d\theta_i}{dP_j} - \frac{d\theta_m}{dP_j} \right)
$$
(2.14)

De (2.14) se puede observar que los cambios en los ángulos de los voltajes cuando ocurre un cambio en la generación de algún nodo están representados por los elementos de la matriz *F*, por lo tanto, los factores de participación se definen como [4]

$$
a_{i-m,j} = \frac{1}{x_{i-m}} \Big( F_{ij} - F_{mj} \Big)
$$
 (2.15)

Un cambio en la inyección de potencia (Δ*Pj*) es compensado por el generador del nodo compensador y los demás generadores permanecerán fijos. El cambio de generación Δ*P<sup>j</sup>* en el caso de una pérdida se puede representar como -*P<sup>j</sup>* y si la generación lleg a aumentar simplemente se tiene *Pj*, por lo tanto, los nuevos flujos de potencia en los elementos de transmisión se calculan como

$$
P_{i-m} = P_{i-m}^{0} + (a_{i-m,j}) \Delta P_j
$$
 (2.16)

donde *Pi-m* es el flujo de potencia en la línea de transmisión *i-m* después del cambio de inyección de potencia en el nodo *j* y  $P_{i-m}^0$  es el flujo de potencia en la línea de transmisión antes del cambio de inyección de potencia en el nodo *j*.

### <span id="page-26-0"></span>*2.3.2 Factores de distribución por salida de elemento de transmisión*

Las desconexiones de elementos de transmisión son eventos frecuentes en los sistemas eléctricos de potencia. Estas desconexiones se pueden deber a diversos factores como descargas atmosféricas, sobretensiones, vandalismo, entre otras. Estas desconexiones se pueden simular de muchas maneras, una de ellas y probablemente la más fácil de visualizar es elevar su impedancia a un valor muy grande para así disminuir su corriente a un valor muy cercano a cero, esto hará que la potencia transmitida en este elemento también sea cercana a cero. Una forma más sofisticada y de la que se parte para desarrollar los factores de distribución se muestra a continuación.

La Fig. 2.3(a) muestra un elemento de transmisión que conecta a los nodos *i* y *m*, donde fluye la potencia *Pim*, *θ<sup>i</sup>* y *θ<sup>m</sup>* son los valores correspondientes a los ángulos nodales del sistema antes de que se desconecte el elemento de transmisión. Los interruptores conectados en los nodos están cerrados y ambos ven fluir la misma potencia. La desconexión del elemento se puede simular al añadir una inyección de potencia en cada nodo, como se muestra en la Fig. 2.3(b), donde  $\theta_i'$ ,  $\theta_n'$  y  $P_{im}'$  son los valores correspondientes a los ángulos nodales del sistema y al flujo de potencia después de la desconexión de la línea de transmisión. Si la inyección de potencia en el nodo *i* es igual a la potencia que fluye del nodo *i* al *m* ( $P'_{im}$ ) y, además, la potencia inyectada en el nodo *m* es igual a  $-P'_{im}$  se observa que los interruptores notan el mismo flujo de potencia sobre ellos (cero) ya que, así como se inyecta la potencia al principio de la línea se consume al final. En forma de ecuación se tiene

$$
P'_{im} = \Delta P_i = -\Delta P_m \tag{2.17}
$$

Con lo anterior, desde el punto de vista del resto del sistema eléctrico, esta línea está desconectada.

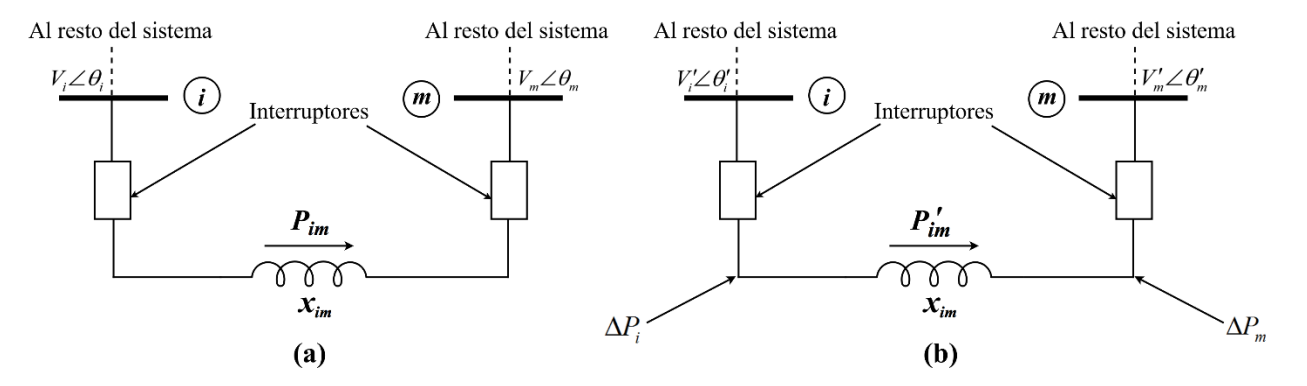

**Fig. 2.3** (a) Elemento de transmisión antes de su desconexión (b) Simulación de la desconexión de un elemento de transmisión

Como se menciona en el cálculo de los factores de participación, si el interés es conocer los cambios en los ángulos de fase (Δ*θ*) para un cambio dado en la inyección de potencia (Δ*P*) en los nodos, se utiliza la formulación como se muestra en (2.11). Por ende, para un cambio de inyección de potencia en los nodos *i* y *m* de (2.11) se tiene la siguiente expresión

$$
\begin{bmatrix}\n\Delta \theta_i \\
\Delta \theta_m\n\end{bmatrix} = \begin{bmatrix}\nF_{ii} & F_{im} \\
F_{mi} & F_{mm}\n\end{bmatrix} \begin{bmatrix}\n\Delta P_i \\
\Delta P_m\n\end{bmatrix}
$$
\n(2.18)

donde Δ*θ<sup>i</sup>* , Δ*θm*, Δ*P<sup>i</sup>* y Δ*P<sup>m</sup>* son los cambios que resultan de la salida de la línea de transmisión. Si se considera una perturbación en los incrementos de potencia en los nodos *i* y *m*, desarrollando la ecuación (2.18) se obtiene

$$
\Delta \theta_i = F_{ii} \Delta P_i + F_{im} \Delta P_m \quad \text{(a)} \qquad \Delta \theta_m = F_{mi} \Delta P_i + F_{mm} \Delta P_m \quad \text{(b)} \tag{2.19}
$$

Considerando la relación entre las potencias inyctadas (
$$
\Delta P_i = -\Delta P_m
$$
) en (2.18) se tiene  
\n
$$
\Delta \theta_i = F_{ii} \Delta P_i - F_{im} \Delta P_i = (F_{ii} - F_{im}) \Delta P_i
$$
 (a)  $\Delta \theta_m = F_{mi} \Delta P_i - F_{mn} \Delta P_m = (F_{mi} - F_{mn}) \Delta P_i$  (b) (2.20)

Al considerar un incremento en la potencia se espera un incremento en los ángulos, por lo que

$$
\theta_i' = \theta_i + \Delta \theta_i \quad \text{(a)} \qquad \theta_m' = \theta_m + \Delta \theta_m \quad \text{(b)} \tag{2.21}
$$

La nueva potencia fluyendo por la línea se calcula como

$$
P_{im}^{\prime} = \frac{\theta_i^{\prime} - \theta_m^{\prime}}{x_{im}} \tag{2.22}
$$

Combinando las ecuaciones (2.21) y (2.22) se tiene que,

$$
P'_{im} = \frac{(\theta_i + \Delta\theta_i) - (\theta_m + \Delta\theta_m)}{x_{im}} \qquad \rightarrow \qquad P'_{im} = P_{im} + \frac{(\Delta\theta_i - \Delta\theta_m)}{x_{im}} \tag{2.23}
$$

La expresión anterior se puede reformular de la siguiente manera  

$$
P'_{im} = P_{im} + \frac{\left[ (F_{ii} - F_{im}) - (F_{mi} - F_{mm}) \right] \Delta P_i}{x_{im}}
$$
(2.24)

Sabiendo que  $F_{im} = F_{mi}$ , por lo tanto,

$$
P'_{im} = P_{im} + \frac{\left(F_{ii} + F_{mm} - 2F_{im}\right)\Delta P_i}{x_{im}}
$$
\n(2.25)

Recordando que  $P'_{im} = \Delta P_i$ , se llega a la siguiente ecuación

$$
\Delta P_i = \left[ \frac{P_{in}}{1 - \left( \frac{F_{ii} + F_{mm} - 2F_{in}}{x_{im}} \right)} \right]
$$
(2.26)

Definiendo el factor de sensibilidad, *δ*, que relacione el cambio en el ángulo de fase *θ* de cualquier nodo del sistema con respecto al flujo de potencia en una línea de transmisión antes de su desconexión

$$
\delta_{j,im} = \frac{\Delta \theta_j}{P_{im}} \tag{2.27}
$$

donde Δ*θ<sup>j</sup>* es el incremento en el ángulo de algún nodo *j* del sistema y *Pim* es el flujo de potencia en la línea de transmisión entre los nodos *i* y *m* antes de su desconexión. Considerando dos inyecciones de potencia para simular la desconexión de la línea de transmisión, el ángulo nodal *θ* de un nodo *j* del sistema se afecta de la siguiente manera

$$
\Delta \theta_j = F_{ji} \Delta P_i + F_{jm} \Delta P_m \tag{2.28}
$$

Utilizando nuevamente la relación 
$$
\Delta P_i = -\Delta P_m
$$
 y sustituyendo (2.28) y (2.26) en (2.27) se obtiene  

$$
\delta_{j,im} = \left[ \frac{F_{ji} - F_{jm}}{1 - \left( \frac{F_{ii} + F_{mm} - 2F_{im}}{x_{im}} \right)} \right] = \left[ \frac{x_{im} \left( F_{ji} - F_{jm} \right)}{x_{im} - \left( F_{ii} + F_{mm} - 2F_{im} \right)} \right]
$$

Definiendo al factor de distribución *d* como

$$
d_{j-k,i-m} = \frac{\Delta P_{j-k}}{P_{i-m}^0}
$$
 (2.29)

donde *dj-k,i-m* es el factor de distribución de la línea de transmisión entre los nodos *j* y *k* debido a la desconexión de la línea de transmisión entre los nodos *i* y *m*, Δ*Pj-k* es el cambio en el flujo de potencia de la línea entre los nodos *j* y *k*, y  $P_{i-m}^0$ es el flujo de potencia en la línea entre los nodos *i* y *m* antes de su desconexión.

Con (2.27) y (2.29) se tiene que

$$
d_{j-k,i-m} = \frac{\Delta P_{j-k}}{P_{i-m}^0} = \frac{1}{x_{jk}} \left( \frac{\Delta \theta_j}{P_{i-m}^0} - \frac{\Delta \theta_k}{P_{i-m}^0} \right) = \frac{1}{x_{jk}} \left( \delta_{j,m} - \delta_{k,m} \right)
$$

Desarrollando la ecuación anterior se obtiene

$$
d_{j-k,i-m} = \frac{x_{im}}{x_{jk}} \left[ \frac{\left( F_{ji} + F_{km} - F_{jm} - F_{ki} \right)}{x_{im} - \left( F_{ii} + F_{mm} - 2F_{im} \right)} \right]
$$
(2.30)

Los nuevos flujos de potencia *Pj-k* en las líneas de transmisión *j*-*k* que quedan conectadas en el sistema, después de desconectar la línea *i*-*m*, se pueden calcular como en (2.31).

$$
P_{j-k} = P_{j-k}^{0} + \left(d_{j-k,i-m}\right) P_{i-m}^{0}
$$
\n(2.31)

donde <sup>0</sup> *Pj k* es el flujo de potencia en la línea de transmisión que conecta los nodos *j*-*k* antes de la desconexión de la línea de transmisión *i-m* y  $P_{i-m}^0$  es el flujo de potencia en la línea entre los nodos *im* antes de su desconexión.

El método de los factores de sensibilidad permite obtener los flujos de potencia aproximados que se presentan en los elementos de transmisión después de una contingencia, ya sea de generación, de carga o de pérdida de una línea de transmisión. Estos nuevos flujos aproximados se pueden comparar con el límite máximo de transmisión de cada elemento para así determinar cuáles líneas de transmisión excederían sus límites, permitiendo que una alarma pueda ser activada para que los operadores del sistema puedan tomar acciones preventivas a tiempo.

### <span id="page-29-0"></span>**2.4 Índices de comportamiento del sistema eléctrico para selección de contingencias**

Para evaluar la seguridad y el desempeño de los sistemas eléctricos de potencia en estado estacionario, el principal método ha sido simular independiente y consecutivamente salidas de generadores y líneas de transmisión para así poder estudiar sus efectos en los flujos de potencia del sistema de transmisión. Esto es posible de llevar a cabo gracias a las herramientas de flujos de potencia, especialmente a las técnicas de flujos de potencia desacoplados y a la de flujos de potencia lineales, debido a que representan un menor tiempo de solución [8]. Estas salidas de elementos en el sistema pueden presentar un gran problema, ya que, si se llega a desconectar una línea que opera en su límite de carga, esto podría hacer que las líneas restantes en el sistema se sobrecarguen y pueda llegar a pasar un evento en cascada.

Para darse una idea de cómo podría afectar la salida de una línea de transmisión al sistema se hace uso de un índice de comportamiento (*IC*), el cual se define como [8]

$$
IC = \sum_{l=1}^{NL} \frac{W_l}{2n} \left(\frac{P_l}{P_l^{max}}\right)^{2n}
$$
\n(2.32)

donde *P<sup>l</sup>* es la potencia en MW que fluye en la línea *l*, calculada por el método de flujos de potencia lineales, *máx P<sup>l</sup>* es la máxima potencia que puede transmitir la línea de transmisión, *NL* es el número de líneas de transmisión, *n* es un exponente especificado y *W<sup>l</sup>* el coeficiente de ponderación real

positivo. El índice de comportamiento se usa para medir el grado de sobrecarga en las líneas de transmisión, contiene todos los flujos en las líneas normalizados por su límite. Varias técnicas se han utilizado para obtener el valor del *IC* cuando una línea se desconecta, lo anterior se puede hacer al considerar a  $n=1$  y a  $W_l = 2$  [8].

Este índice tendrá un valor pequeño ( $IC \leq 1$ ) cuando todos los flujos en las líneas de transmisión estén dentro de sus límites y un valor grande  $(IC \geq 1)$  cuando haya sobrecargas. A partir de esta definición, se puede calcular el índice de comportamiento del sistema para cada salida de un elemento de transmisión y ordenar los índices de mayor a menor. Esto definirá las contingencias más severas (índices de comportamiento más grandes), con lo cual, se puede ejecutar un análisis de flujos de potencia completo, para observar con detalle la afectación en el sistema debido a las contingencias más severas obtenidas a partir de dicha clasificación, permitiendo tomar acciones preventivas de ser el caso.

# <span id="page-31-0"></span>**3 Modelado en Estado Estacionario de enlaces multiterminales de VSC-HVDC**

### <span id="page-31-1"></span>**3.1 Introducción**

Un convertidor de fuente de voltaje conmutada VSC (*voltage source converter* por sus siglas en inglés) permite convertir la CA en CD o viceversa. Estos convertidores son los dispositivos fundamentales para la realización de enlaces de CD en alta tensión (VSC-HVDC), los cuales, son muy útiles para transmitir energía eléctrica a muy grandes distancias, presentando mayores ventajas sobre la transmisión de energía eléctrica mediante enlaces tradicionales de CA. Por ejemplo, un enlace VSC-HVDC permite interconectar dos o más sistemas de CA que operan a diferentes frecuencias [18-20].

En sus inicios, los enlaces HVDC eran diseñados usando convertidores conmutados por red (LCC por sus siglas en inglés) o fuentes de corriente conmutada (CSC). Estos dispositivos hacían uso de válvulas de mercurio para, posteriormente, hacer uso de tiristores. Una desventaja de esta tecnología es que, para invertir la dirección del flujo de potencia, se tiene que invertir la polaridad de su voltaje [16-18]. Gracias al avance tecnológico en el campo de los dispositivos semiconductores, los tiristores fueron reemplazados por dispositivos semiconductores con mejores atributos. Este es el caso del transistor bipolar de compuerta aislada (IGBT). Estos dispositivos facilitan la construcción e implementación de convertidores de fuente de voltaje conmutada, con los cuales, la primera aplicación práctica de VSC-HVDC se desarrolló en el año de 1997 por ABB [18]. En este primer diseño, los convertidores VSC utilizan dispositivos IGBT, aumentando su capacidad de manejo de potencia, cuyas pérdidas por conducción y encendido/apagado son relativamente bajas, alrededor de 3% por unidad VSC [17]. A diferencia de los convertidores CSC o LCC, en los convertidores VSC, el voltaje de CD siempre tiene la misma polaridad y el cambio en la dirección de la potencia se logra a partir de la inversión de polaridad de la corriente [16]. Por razones económicas y de desempeño, los VSC son preferidos frente a los CSC, además de que los VSC tienen la habilidad de absorber o generar potencia reactiva independientemente de cada convertidor. Los VSC pueden operar como inversor o como rectificador, siendo capaces de controlar el ángulo de fase y la magnitud del voltaje de salida al mismo tiempo [16].

#### <span id="page-31-2"></span>**3.2 Estrategias de control de los VSC**

En el diseño de convertidores VSC hay diversas topologías que se pueden utilizar, algunas de ellas son: convertidor de puente completo de una sola fase, convertidor trifásico de dos niveles, convertidor de tres niveles con punto neutro fijo y convertidor modular multinivel [16, 18]. El objetivo común de estas topologías es minimizar la frecuencia de operación de los semiconductores dentro del VSC y así producir una onda de voltaje senoidal de alta calidad con requerimientos de

filtrado mínimo [17]. La Fig. 3.1 muestra la topología de un convertidor trifásico VSC de dos niveles, el cual emplea IGBTs.

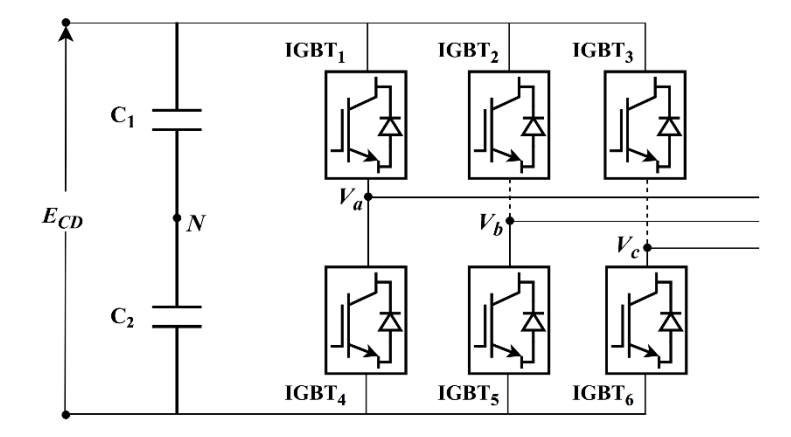

**Fig. 3. 1** VSC de dos niveles trifásico operando como inversor

La configuración mostrada cuenta con seis IGBTs, dos por rama (por esta razón también se le conoce como de seis pulsos). El incremento del número de IGBTs por rama permite aumentar el nivel de voltaje del convertidor, además, cada IGBT cuenta con un diodo conectado en antiparalelo para evitar daños debidos a voltajes inversos que podrían presentarse por condiciones externas del circuito. El convertidor también cuenta con dos capacitores del mismo valor en el lado de CD para estabilizar el voltaje [17-18].

El encargado de controlar la frecuencia de encendido y apagado de los dispositivos semiconductores en el VSC es el módulo de control. Esta frecuencia de encencido/apagado permite producir una forma de onda de voltaje lo más parecida a una forma de onda senoidal, lo anterior se lleva a cabo con la intención de tener un gran manejo de la potencia y con las menores pérdidas por encendido/apagado posibles [17]. Las estrategias de encendido/apagado en los VSC se pueden clasificar en dos categorías principales:

- *A la frecuencia fundamental:* En esta técnica, el encendido/apagado de cada dispositivo semiconductor se limita a un encendido y un apagado por cada ciclo. Lo anterior sugiere que para un circuito como el mostrado en la Fig 3.1, para una función de rectificador del convertidor se tendría una señal casi cuadrada en la salida. Esto implica un alto contenido armónico, lo cual, no es aceptable ya que se tienen que usar filtros adicionales, elevando el costo del equipo.
- *Modulación por ancho de pulso (PWM):* Debido a su simplicidad y efectividad, esta técnica de encendido/apagado es la más común. En esta técnica, el encendido/apagado de cada dispositivo semiconductor se realiza con una rapidez considerablemente mayor que la frecuencia fundamental. La forma de onda de salida es cortada y el ancho de los pulsos resultantes es modulado. Con esta técnica, se reducen las armónicas de bajo orden y la

mayoría de las armónicas se desplazan a un alto orden, con lo cual, resulta más fácil eliminarlas. Esta técnica permite tener un control independiente y rápido de la potencia activa y reactiva [26].

#### *Modulación por Ancho de Pulso* (*PWM*)

Si los dispositivos semiconductores a utilizar son encendidos/apagados a una alta frecuencia y se promedia la señal de salida de CA del convertidor, se puede construir una onda casi senoidal a una frecuencia especificada, lo cual, se consigue al modular el ancho de los pulsos del voltaje. Si la señal de entrada es una onda senoidal, a esta técnica se le llama modulación por ancho de pulso senoidal **(**SPWM**)** [20,34]. En el método básico de PWM se tiene tres tipos de señales: portadora (*Vport*), de referencia (*Vr*) y de control (*Vcontrol*). La frecuencia de la señal de referencia es la misma que la de la frecuencia fundamental y además es de forma senoidal. La portadora es una señal triangular de frecuencia mayor a la de referencia. Estas dos señales son comparadas y se produce la señal de control, que es una señal cuadrada que permite controlar el encendido y apagado de los dispositivos semiconductores. La Fig. 3.2 muestra las señales de referencia, portadora y de control para el sistema trifásico de la Fig. 3.1 [20].

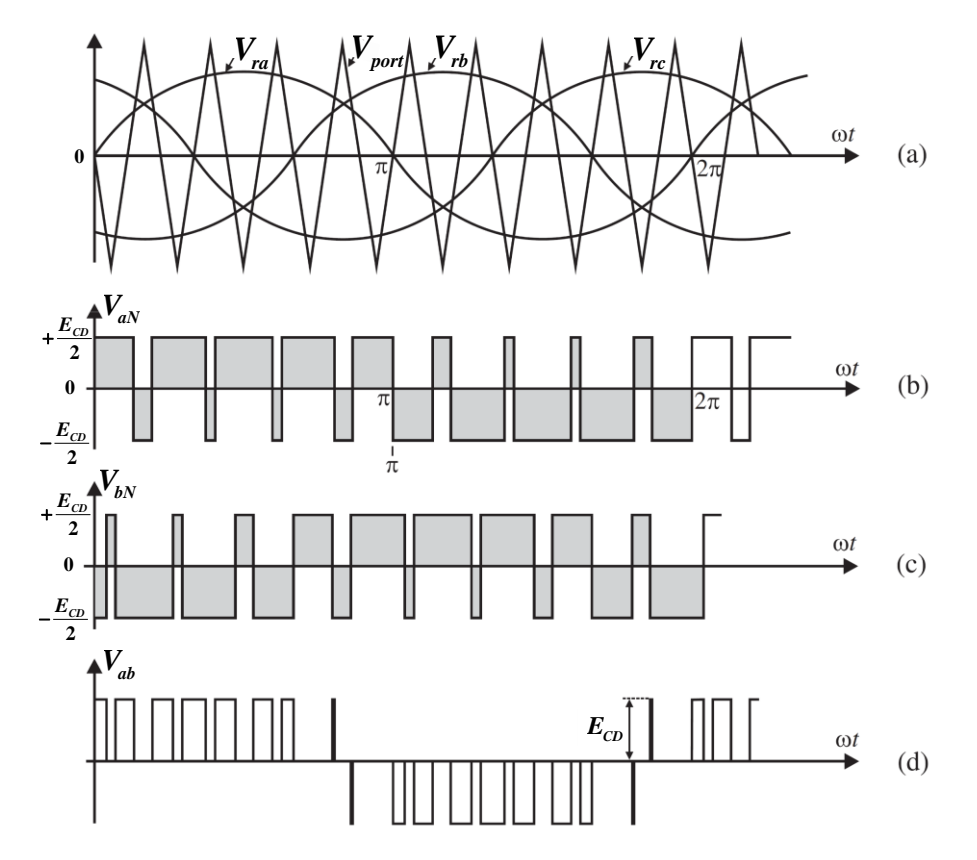

**Fig. 3. 2** (a) Señal portadora y señales de referencia para la fase *a*, *b* y *c*. (b) Voltaje de la fase *a*. (c) Voltaje de la fase *b*. (d) Voltaje entre las fases *a* y *b*.

En este caso, se muestran las señales de referencia *Vra*, *Vrb* y *Vrc*, para la fase *a*, *b* y *c* respectivamente. Al variar la amplitud de la señal de referencia y compararla con la amplitud de la

señal portadora, la amplitud de la componente fundamental de la señal resultante de control varía linealmente. En la Fig. 3.2(a) se muestra una señal portadora (*Vport*) con una frecuencia nueve veces mayor a la de referencia. El ancho de la señal de control se modula en forma senoidal, y las componentes armónicas y la fundamental se pueden determinar por medio de un análisis de Fourier [17]. La amplitud de la señal senoidal de salida, de la fase *a* (*VaN*) en este caso, se determina por un índice de modulación de amplitud *ma*, que se obtiene dividiendo la amplitud máxima de la señal de referencia entre la amplitud máxima de la señal portadora [18]:

$$
m_a = \frac{V_r}{V_{port}}
$$
 (3.1)

Para determinar la frecuencia de la señal senoidal de salida se utiliza un índice de modulación de frecuencia

$$
m_f = \frac{f_{port}}{f_r} \tag{3.2}
$$

Debe notarse que, al incrementar la frecuencia de encendido/apagado, incrementarán las pérdidas, por lo que se debe encontrar un punto óptimo en donde se asegure que el PWM es eficiente con pérdidas razonablemente bajas.

Los pulsos de encendido y apagado de la señal cuadrada que se envían a los dispositivos semiconductores corresponden a los cruces de la señal triangular con la señal senoidal de la fase correspondiente, la parte negativa de la señal triangular que cruza la onda senoidal resulta en un pulso de encendido para el dispositivo IGBT<sup>1</sup> y en un pulso de apagado para el dispositivo IGBT<sup>4</sup> de la Fig. 3.1. Si una carga inductiva estuviera conectada en el lado de CA del convertidor, las señales de voltaje y corriente se muestran en la Fig. 3.3.

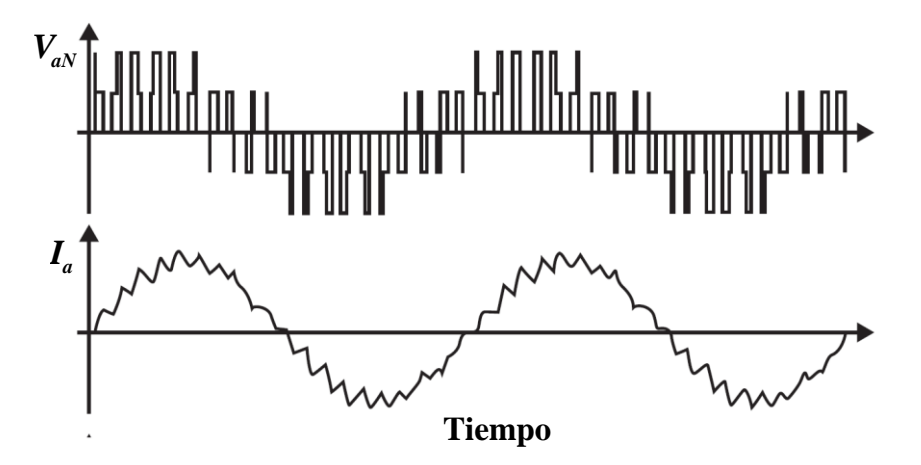

**Fig. 3.3** Señales de voltaje y corriente del convertidor de la Fig. 3.1 alimentando una carga inductiva.

El voltaje resultante de la terminal de la fase *a* de CA con respecto al nodo *N*  $(V_{aN})$  de los capacitores de CD, presenta distorsión debido a señales armónicas de alto orden, es por esto que se

debe utilizar un filtro para eliminarlas. En el caso de un sitema de dos niveles, este voltaje varía en magnitud entre *-E<sub>CD</sub>*/2 y  $E_{CD}$ /2 como se muestra en la Fig. 3.2(b), los dispositivos semiconductores IGBT<sup>1</sup> y IGBT<sup>4</sup> nunca se apagan simultáneamente, lo cual, ocurre en las fases restantes. La amplitud pico de la componente de frecuencia fundamental se obtiene con el factor  $m_aE_{CD}/2$  [17]. Un proceso similar se puede llevar a cabo cuando el VSC opera como rectificador.

#### <span id="page-35-0"></span>**3.3 Modelado en estado estacionario de convertidores VSC para flujos de potencia**

Un sistema completo de VSC consiste de transformadores de CA, filtros de CA, capacitores de CD, cables de CD, dispositivos de conmutación y dispositivos auxiliares en el lado de CD [18], como se puede observar en la Fig. 3.3.

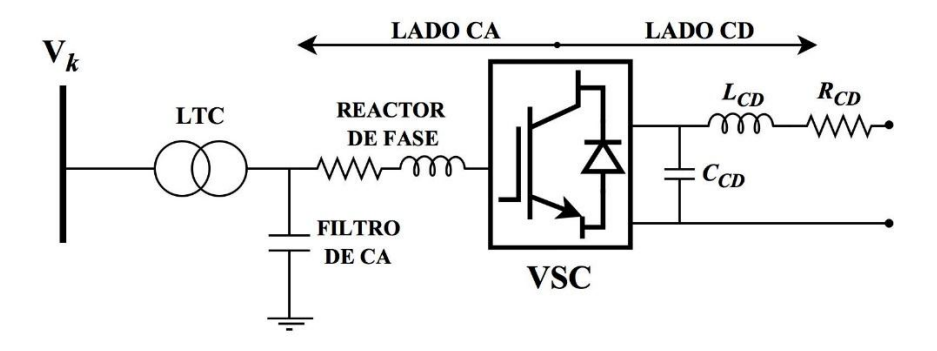

**Fig. 3. 4** VSC con elementos auxiliares

Un enlace en corriente directa VSC-HVDC puede obtenerse mediante dos VSC enlazados por su lado de CD, como se muestra en la Fig 3.4. Debe notarse que los enlaces VSC-HVDC son bidireccionales, en este caso se considera que el flujo de potencia va del nodo *k* al nodo *p*.

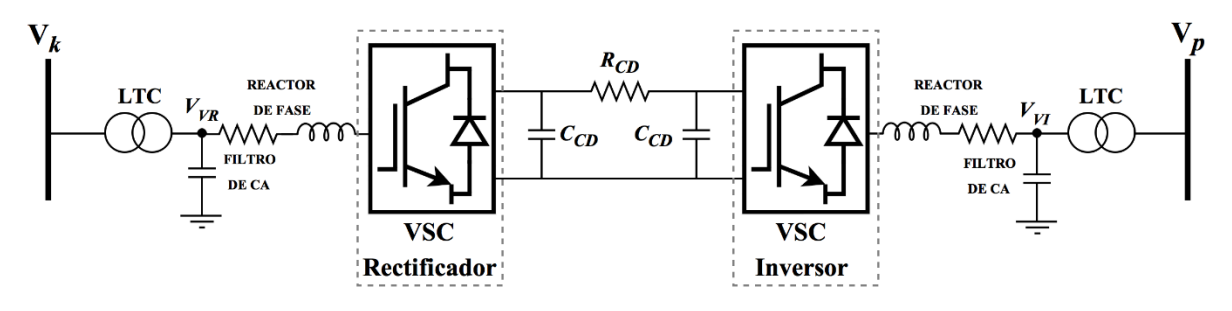

**Fig. 3. 5** Enlace de transmisión VSC-HVDC

Hay dos configuraciones básicas que se pueden obtener a través de la Fig. 3.4 [26]: enlaces HVDC de espaldas, "Back-to-Back", donde la resistencia  $R_{CD}$  tiene un valor de cero y enlaces HVDC punto a punto, "Point-to-Point", donde la resistencia *RCD* tiene un valor diferente de cero, significando que existe una línea de trasmisión en CD de longitud considerable. Tradicionalmente,
el comportamiento en estado estacionario de los enlaces VSC-HVDC se modela empleando una fuente de voltaje variable detrás de una impedancia de acoplamiento por cada convertidor [17, 21- 25]. Sin embargo, este modelado no permite representar de manera directa el lado de CD de los VSC, lo cual, complica la simulación de esquemas multiterminales, ya que es necesario resolver el problema de manera secuencial: primero se resuelve el problema de flujos de CA para cada una de las redes interconectadas y después, con la solución obtenida en el paso anterior, resolver la red de CD, repitiendo este procedimiento secuencial hasta alzanzar una toleracia especificada. Es preciso mencionar, que estas soluciones secuenciales tienden a presentar problemas de convergencia numérica, por lo que los métodos unificados de solución de flujos de potencia son una mejor alternativa. Para darle solución a este problema, recientemente se propone en [26-30] que un VSC puede ser representado por una red de dos puertos, compuesta principalmente por un transformador desfasador y una susceptancia variable. Otras ventajas obtenidas mediante este modelado de VSC son que las pérdidas por encendido/apagado y de conducción del convertidor, además de que el desfasamiento y la naturaleza de escalamiento del PWM pueden representarse fácilmente. Por lo tanto, la operación en estado estacionario de un VSC, a la frecuencia fundamental, puede obtenerse con el modelo de VSC mostrado en la Fig. 3.5 [26-30].

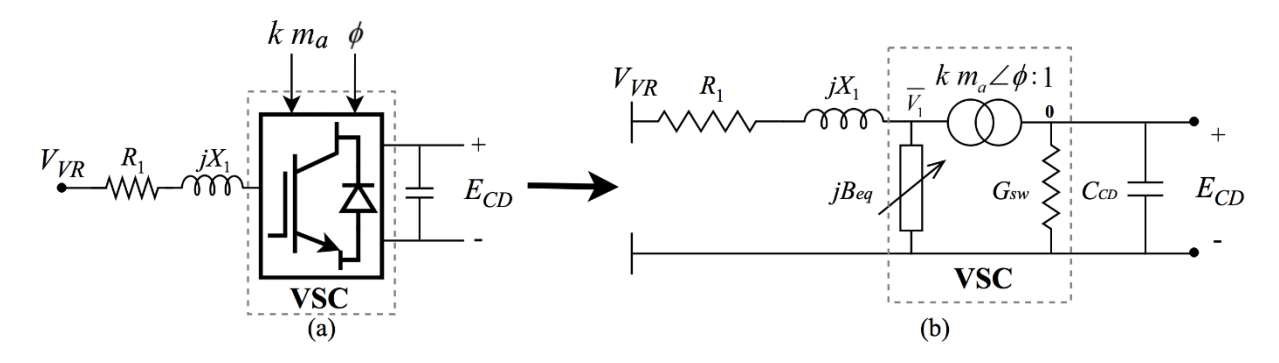

**Fig. 3.6** (a) Representación esquemática del VSC (b) Modelo equivalente del VSC propuesto

El componente central del modelo del VSC es el transformador LTC con tap complejo (transformador desfasador), en donde el nodo 1 puede ser interpretado como un nodo de CA, interno al VSC y el nodo 0 se puede interpretar como un nodo de CD interno del VSC. Esta interpretación nace de la siguiente relación básica ampliamente usada en convertidores trifásicos VSC [26-30, 34]

$$
\overline{V_1} = k m_a e^{j\phi} E_{CD} \tag{3.3}
$$

donde la magnitud de la relación de transformación compleja *m<sup>a</sup>* corresponde al índice de modulación del VSC y para un convertidor trifásico VSC, de dos niveles, se tiene que  $k = \sqrt{3/8}$ [27]. El ángulo  $\phi$  es el ángulo de fase del voltaje complejo  $\bar{V}_1$  relativo a la referencia de fase del sistema, y *ECD* es el voltaje en el nodo de CD. Un capacitor de valor relativamente pequeño *CCD* se usa para estabilizar el voltaje de CD, el cual, es necesario para la operación del convertidor [26]. La reactancia inductiva *X*<sup>1</sup> representa la interfaz magnética del VSC con la red, la resistencia *R*<sup>1</sup> está

asociada a las pérdidas por efecto Joule del VSC incluyendo la resistencia parásita del reactor de fase, la conductancia *GSW* se relaciona con las pérdidas por encendido/apagado y la susceptancia *Beq* representa el proceso de absorción o generación de potencia reactiva, capacitiva o inductiva, dependiendo de las condiciones de operación.

Del circuito equivalente del VSC, mostrado en la Fig. 3.5(b), las corrientes inyectadas en los

nodes VR y 0 que corresponden a la estación rectificado  
ra de la Fig. 3.4 son  

$$
\begin{bmatrix} I_{VR} \\ I_0 \end{bmatrix} = \begin{bmatrix} Y_1 & -Y_1 km_a \angle \phi \\ -Y_1 km_a \angle -\phi & km_a^2 Y_1 + km_a^2 jB_{eq} + G_{sw} \end{bmatrix} \begin{bmatrix} V_{VR} \\ E_{CD} \end{bmatrix}
$$
(3.4)

donde

$$
Y_1 = \frac{1}{R_1 + jX_1} = G_1 + jB_1
$$
\n(3.5)

Para obtener la potencia inyectada en estos nodos, se utiliza la definición *S*=*VI*<sup>\*</sup> y, al separar en<br>
te real e imaginaria, se obtiene [26]<br>  $P_{VR} = V_{VR}^2 G_1 - k m_a E_{CD} V_{VR} \left[ G_1 \cos(\theta_{VR} - \phi) + B_1 \sin(\theta_{VR} - \phi) \right]$  (3.6) parte real e imaginaria, se obtiene [26]

a, se obtiene [26]  
\n
$$
P_{VR} = V_{VR}^2 G_1 - k m_a E_{CD} V_{VR} \Big[ G_1 \cos(\theta_{VR} - \phi) + B_1 \sin(\theta_{VR} - \phi) \Big]
$$
\n
$$
Q_{VR} = -V_{VR}^2 G_1 - k m_a E_{CD} V_{VR} \Big[ G_1 \sin(\theta_{VR} - \phi) - B_1 \cos(\theta_{VR} - \phi) \Big]
$$
\n
$$
m_a^2 G_1 + E_{CD}^2 G_{sw} - k m_a E_{CD} V_{VR} \Big[ G_1 \cos(\phi - \theta_{VR}) + B_1 \sin(\phi - \theta_{VR}) \Big]
$$
\n
$$
m_a^2 G_1 + E_{CD}^2 G_{sw} - k m_a E_{CD} V_{VR} \Big[ G_1 \cos(\phi - \theta_{VR}) + B_1 \sin(\phi - \theta_{VR}) \Big]
$$
\n(3.7)

$$
Q_{VR} = -V_{VR}^{2}G_{1} - k m_{a}E_{CD}V_{VR} \Big[ G_{1} \text{sen}\big(\theta_{VR} - \phi\big) - B_{1} \text{cos}\big(\theta_{VR} - \phi\big) \Big]
$$
\n
$$
P_{0} = E_{CD}^{2} k^{2} m_{a}^{2}G_{1} + E_{CD}^{2}G_{sw} - k m_{a}E_{CD}V_{VR} \Big[ G_{1} \text{cos}\big(\phi - \theta_{VR}\big) + B_{1} \text{sen}\big(\phi - \theta_{VR}\big) \Big]
$$
\n
$$
Q_{0} = -E_{CD}^{2} k^{2} m_{a}^{2}B_{1} - E_{CD}^{2} k^{2} m_{a}^{2}B_{eq} - k m_{a}E_{CD}V_{VR} \Big[ G_{1} \text{sen}\big(\phi - \theta_{VR}\big) - B_{1} \text{cos}\big(\phi - \theta_{VR}\big) \Big]
$$
\n(3.7)

Intercambiando el subíndice *VR* por *VI* se pueden obtener las inyecciones de potencia nodales para la estación inversora de la Fig. 3.4. Con (3.6**)** y (3.7**)** se puede formular las ecuaciones de balance de potencia activa y reactiva para los nodos *VR* y 0. Estas ecuaciones, junto con el resto de las ecuaciones de balance del sistema pueden ser resueltas iterativamente mediante el proceso descrito en la Sección 2.2.1.

# **3.4 Formulación generalizada de enlaces multiterminales VSC-HVDC en estado estacionario**

Un sistema multiterminal VSC-HVDC consta de tres o más convertidores VSC conectados por medio de una red de CD de alto voltaje, los cuales permiten interconectar parques eólicos fuera de costa, plantas fotovoltaicas o redes convencionales de CA, gracias a la conexión asíncrona que permiten los convertidores. En la Fig. 3.6, se muestra un ejemplo de un sistema VSC-HVDC multiterminal el cual puede contener varias estaciones VSC.

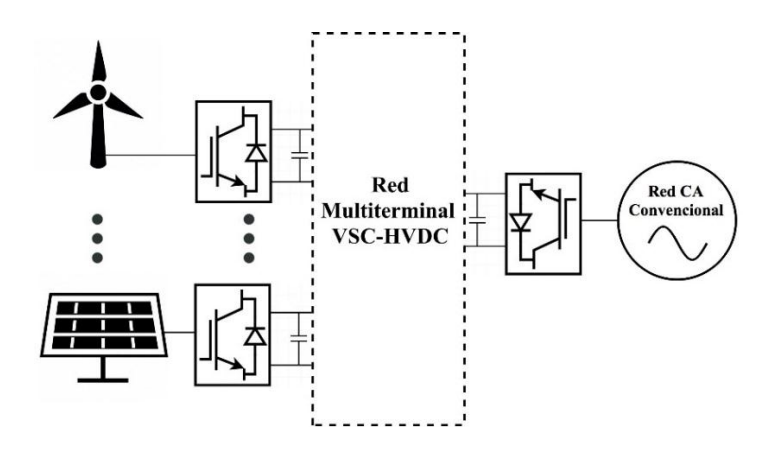

**Fig. 3.7** Sistema VSC-HVDC multiterminal

Se puede decir que el enlace multiterminal más sencillo es el de tres terminales, como el que se muestra en la Fig. 3.7. Cabe destacar que con (3.6**)** y (3.7) se puede representar cualquier tipo de enlace multiterminal [29].

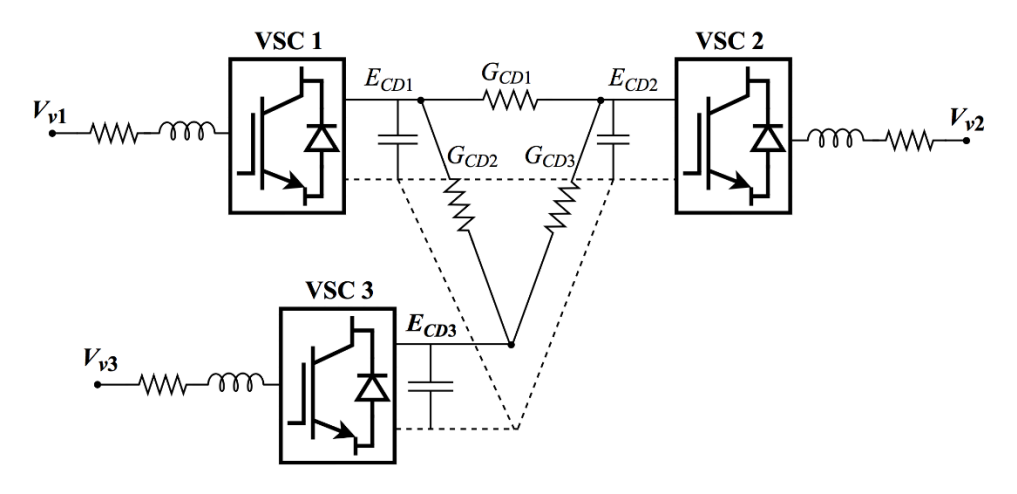

**Fig. 3.8** Sistema VSC-HVDC de tres terminales

De la Fig. 3.7 y siguiendo un proceso similar al realizado en la Sección 3.3, se obtiene las corrientes inyectadas en los nodos de interés (nodo de CA y CD en cada VSC), considerando<br>también la red interna de CD. Haciendo lo anterior, se obtiene el siguiente sistema de ecuaciones<br> $\begin{bmatrix} I_{\nu 1} \\ I_{\nu 2} \end{bmatrix} \begin{bmatrix$ 

correntes inycatadas en los nodos de interes (nodo de CA y CD en cada VSC), considerando también la red interna de CD. Haciendo lo anterior, se obtiene el siguiente sistema de ecuaciones

\n
$$
\begin{bmatrix}\nI_{v1} \\
I_{v2} \\
I_{v3} \\
I_{v2} \\
I_{cD3}\n\end{bmatrix}\n\begin{bmatrix}\nY_1 & Y_{12} & 0 & 0 & 0 & 0 \\
Y_{21} & Y_{22} & 0 & 0 & 0 & 0 \\
0 & 0 & Y_2 & Y_{34} & 0 & 0 \\
0 & 0 & Y_3 & Y_{44} & 0 & 0 \\
0 & 0 & 0 & Y_4 & Y_5 & 0 \\
0 & 0 & 0 & Y_6 & Y_{66}\n\end{bmatrix}\n+\n\begin{bmatrix}\n0 & 0 & 0 & 0 & 0 & 0 \\
0 & 0 & 0 & 0 & 0 & 0 \\
0 & 0 & 0 & 0 & 0 & 0 \\
0 & 0 & 0 & 0 & 0 & 0 \\
0 & 0 & 0 & 0 & 0 & 0 \\
0 & 0 & 0 & 0 & 0 & 0 \\
0 & 0 & 0 & 0 & 0 & 0\n\end{bmatrix}\n+\n\begin{bmatrix}\nV_{v1} \\
V_{v2} \\
V_{v2} \\
V_{v3} \\
V_{v4} \\
V_{cD3}\n\end{bmatrix}
$$
\n
$$
\begin{bmatrix}\nI_{v1} \\
I_{cD1} \\
I_{cD2} \\
I_{cD3}\n\end{bmatrix}\n\begin{bmatrix}\nY_{11} \\
Y_{22} \\
Y_{23} \\
Y_{24} \\
Y_{25}\n\end{bmatrix}
$$
\n
$$
\begin{bmatrix}\n0 & 0 & 0 & 0 & 0 \\
0 & 0 & Y_{43} & Y_{44} & 0 & 0 \\
0 & 0 & 0 & Y_{65} & Y_{66}\n\end{bmatrix}\n+\n\begin{bmatrix}\n0 & 0 & 0 & 0 & 0 \\
0 & 0 & 0 & 0 & 0 \\
0 & 0 & 0 & 0 & 0 \\
0 & 0 & 0 & 0 & 0 \\
0 & 0 & 0 & 0 & 0 \\
0 & 0 & 0 & 0 & 0 \\
0 & 0 & 0 & 0 & 0 \\
0 & 0 & 0 & 0 & 0 \\
0 & 0 & 0 & 0 & 0 \\
0 & 0 & 0 & 0 & 0 \\
0 & 0 & 0 & 0 &
$$

(3.8)

donde

$$
Y_{12} = -Y_1 m_{a1}' \angle \phi_1
$$
  
\n
$$
Y_{21} = -Y_1 m_{a1}' \angle -\phi_1
$$
  
\n
$$
Y_{22} = m_{a1}'^2 Y_1 + m_{a1}'^2 J B_{eq1} + G_{sw1}
$$
  
\n
$$
Y_{34} = -Y_2 m_{a2}' \angle \phi_2
$$
  
\n
$$
Y_{43} = -Y_2 m_{a2}' \angle -\phi_2
$$
  
\n
$$
Y_{44} = m_{a2}'^2 Y_2 + m_{a2}'^2 J B_{eq2} + G_{sw2}
$$
  
\n
$$
Y_{56} = -Y_3 m_{a3}' \angle \phi_3
$$
  
\n
$$
Y_{65} = -Y_3 m_{a3}' \angle -\phi_3
$$
  
\n
$$
Y_{66} = m_{a3}'^2 Y_3 + m_{a3}'^2 J B_{eq3} + G_{sw3}
$$

El sistema de ecuaciones (3.8) consiste de dos matrices principales, la primera es una matriz diagonal por bloques, cuyas entradas individuales corresponden a los VSCs, como se muestra en (3.4**)**. La segunda matriz corresponde a la configuración de la red de CD y es una matriz de conductancias, la cual es de forma similar a una  $Y_{bus}$ , pero sólo con parte real [29].

Como se menciona en la Sección 3.3, se usa la definición  $\overline{S} = \overline{V} \overline{I}^*$  para obtener las potencias inyectadas en los nodos de interés y, al mismo tiempo, las ecuaciones que describen el flujo de potencia en los convertidores. En esta formulación se considera tres tipos de convertidores VSC, cuya clasificación obedece a principios de control de parámetros y aplicación [29]

- *Convertidor compensador* (*VSCslack*): Provee control de voltaje en su terminal de CD y está ligado en su lado de CA a una red que contiene generación síncrona.
- *Convertidor de potencia programada* (*VSCsch*): Inyecta una potencia programada a la red de CD y también está ligada en su lado de CA a una red con generación síncrona.
- Convertidor pasivo (*VSCpass*): Se usa para interconectar la red de CD con una red de CA que no contiene generación síncrona, en este tipo de redes de CA el ángulo interno *ϕ* del VSC provee la referencia angular de la red.

La Tabla 3.1 muestra las variables que se deben especificar y las que se deben calcular para cada tipo de VSC

| Tipo de Nodo  | <b>Variables conocidas</b> | Variables desconocidas |
|---------------|----------------------------|------------------------|
| $VSC_{slack}$ | $E_{CD}$ , $V^{esp}$       | $m_a, \phi, B_{eq}, V$ |
| $VSC_{sch}$   | $P_{sch}$ , $V^{esp}$      | $E, \phi, B_{eq}, V$   |
| $VSC_{pass}$  | $\phi$ , $V^{esp}$         | $E, B_{eq}, V$         |

**Tabla 3. 1** Variables de los tres tipos de convertidores VSC

Teniendo las ecuaciones que describen el comportamiento del flujo de potencia en los elementos de transmisión, el siguiente paso es plantear las ecuaciones de balance de potencia nodal en el sistema. Posteriormente, se procede a formular una ecuación similar a (2.5) para obtener los valores de las variables de estado utilizando la técnica de solución de Newton-Raphson. Por lo tanto, para el caso de un enlace HVDC de tres terminales, uno por cada tipo de convertidor de la Tabla 3.1, se obtiene el sistema de ecuaciones (3.9).

$$
\begin{bmatrix}\nF_{slack} \\
F_{sch} \\
F_{pass} \\
F_{CD} \\
F(X^{(i-1)})\n\end{bmatrix} = \begin{bmatrix}\nJ_{slack} & 0 & 0 & J_{slackco} \\
0 & J_{sch} & 0 & J_{schco} \\
0 & 0 & J_{pass} & J_{passco} \\
0 & J_{C D_{sch}} & J_{C D_{pass}} & J_{C D} \\
\hline\nJ_{(X^{(i-1)})} & J_{(X^{(i-1)})}\n\end{bmatrix} \begin{bmatrix}\n\Delta \Phi_{slack} \\
\Delta \Phi_{sch} \\
\Delta \Phi_{pass} \\
\Delta E_{CD}\n\end{bmatrix}
$$
\n(3.9)

Es necesario mencionar que cada elemento es en sí una matriz. Los elementos de la matriz *F*(*X* (*i*-1)) corresponden a los vectores de desajuste de potencia, los elementos de la matriz *X*  $\Delta X^{(i)}$ corresponden a los incrementos de las variables de estado de los convertidores VSC, de la red de CA y de la red de CD [29]. Los elementos de la matriz *J*(*X* (*i*-1)) corresponden a las derivadas parciales de las ecuaciones de balance con respecto a cada una de las variables desconocidas de cada convertidor (ver Tabla 3.1). La matriz *J*(*X* (*i*-1)) también incluye los términos mutuos entre los nodos de CD y sus correspondientes nodos de CA, además, los elementos con cero en la matriz *J*(*X* (*i*-1)) son matrices de ceros del orden correspondiente [29].

Generalizando el resultado obtenido en (3.9), se puede plantear una expresión extendida para representar un sistema VSC-HVDC con múltiples terminales que consista de *i* convertidores slack, *j* representar un sistema VSC-HVDC con múltiples terminales que consista de *i* convertidore<br>
convertidores de potencia programada, *k* convertidores pasivos y una red de cables de<br>
expresión extedida tendrá la forma de (3.1 s slack, *j*<br>CD. La<br> $\left[\Delta \Phi_{stack1}\right]$ <br> $\vdots$ 

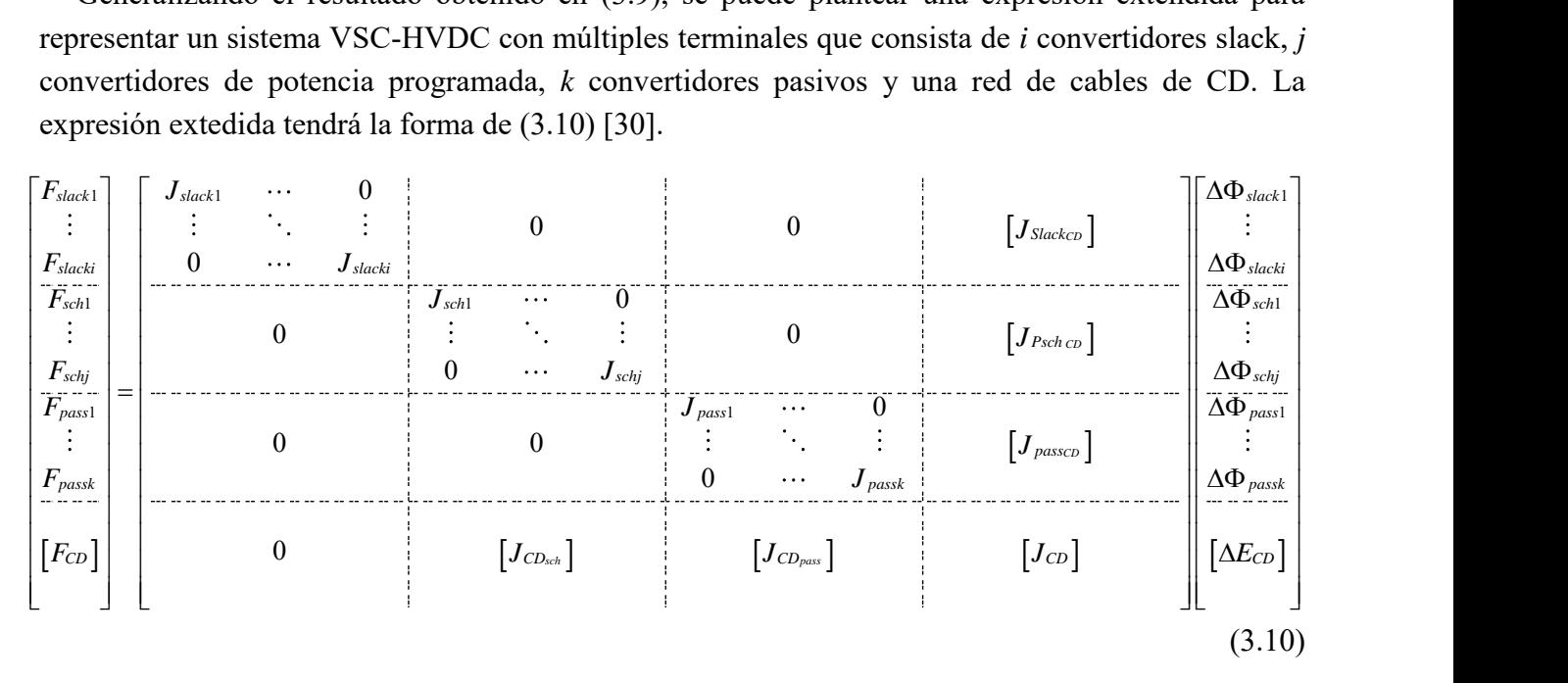

El modelo de convertidor VSC presentado en esta sección puede ser implementado para analizar sistemas dinámicos. Una comparación entre un modelo del tipo de transitorios electromagnéticos (EMT) y el modelo presentado en esta sección se muestra en [27], donde se comprueba que este modelo es válido para simulaciones dinámicas.

Con esta formulación generalizada de sistemas de CA/CD con enlaces multiterminales VSC-HVDC se puede partir para obtener una formulación lineal, que permitirá obtener resultados de flujos de potencia de una manera más rápida, lo cual se aborda en el siguiente capítulo.

# **4 Análisis de Contingencias en Sistemas de Potencia de CA/CD Incorporando Enlaces Multiterminales VSC-HVDC**

# **4.1 Introducción**

Como se menciona en el Capítulo 2, uno de los objetivos principales en la operación de un sistema eléctrico de potencia es su seguridad, y con tal objetivo, se lleva a cabo el análisis de contingencias. Con el desarrollo de la electrónica de potencia, las redes eléctricas han evolucionado y han permitido tener redes de CD en alto voltaje mediante la integración de convertidores al sistema eléctrico. Las ventajas de estos convertidores son múltiples y han hecho que se introduzca un nuevo concepto llamado "Super redes de CD", el cuál, hace referencia a una solución en la transmisión de energía eléctrica que permite la integración masiva de fuentes de energía renovables a los sistemas eléctricos de potencia [18]. Debido a esta nueva tendencia, es necesario desarrollar modelos que tomen en consideración estas nuevas tecnologías, para que, en los centros de control como se explica en el Capítulo 2, el sistema de potencia se pueda operar a la defensiva, esto es, saber cómo se comporta el sistema de CA/CD ya sea cuando ocurren contingencias en las redes de CA o en la de CD, de una manera rápida, aunque aproximada.

Antes de plantear un modelo unificado de las redes de CA/CD formadas por convertidores electrónicos de potencia VSC, es necesario proponer una linealización de las ecuaciones que describen el comportamiento de la red de CD y los convertidores, lo cual, se aborda en las siguientes secciones.

## **4.2 Flujos de potencia para redes de CD**

En estado estable, las ecuaciones de balance de potencia para redes de CD se pueden plantear de manera idéntica a (2.1), tomando en consideración que  $P_i^{calc}$  se calcula como

$$
P_i^{calc} = E_i^2 G_{ii} + E_i \sum_{m \in i} E_m G_{im}
$$
 (4.1)

donde *E<sup>i</sup>* y *E<sup>m</sup>* son los voltajes de los nodos *i* y *m* de CD, *Gii* y *Gim* son elementos de la matriz de conductancias nodales del sistema.

En el caso de CD se definen dos tipos de nodos: compensador y de carga/generación. Al igual que en una red convencional de CA, el nodo compensador en CD provee la potencia eléctrica faltante para lograr el balance de carga/generación en el sistema, además de que sirve de referencia para calcular los voltajes de los nodos restantes del sistema, es por eso que en este nodo se especifica el voltaje de referencia. En el nodo de carga/generación se especifica la potencia inyectada a la red de CD.

Con (4.1), se debe plantear las ecuaciones de balance de potencia de la misma manera como se menciona en (2.1). Una vez planteado el sistema de ecuaciones de balance de potencia, se debe resolver por un método iterativo ya que son ecuaciones no lineales, por lo tanto, en similitud con el caso de CA se debe resolver la siguiente ecuación

$$
\left[\Delta P\right]^{(i)} = \left[\frac{\partial P^{calc}}{\partial E}\right]^{(i)} \left[\Delta E\right]^{(i)}
$$
\n
$$
F(X^{(i-1)}) = \frac{\left(\Delta P\right)^{(i)}}{\Delta X^{(i)}}
$$
\n
$$
(4.2)
$$

donde *F*(*X* (*i*-1) ) es el vector de errores en las ecuaciones de balance de potencia del sistema, *J*(*X* (*i*-1)) es la matriz jacobiana del sistema y *ΔX(i)*es el vector de incrementos de las variables de estado del sistema (voltajes de los nodos).

### **4.3 Flujos de potencia lineales de CD**

Al igual que en el caso de las redes de CA, una forma de reducir los tiempos de cómputo en el cálculo de flujos de potencia de CD, es usar un modelo lineal de red, esto evita tener que resolver ecuaciones no lineales, obteniendo resultados aproximados. La ecuación que describe el flujo de potencia en una línea de transmisión de CD entre los nodos *i* y *m* es

$$
P_{im} = \frac{E_i \left( E_i - E_m \right)}{r_{im}}
$$
\n
$$
\tag{4.3}
$$

Para linealizar la ecuación de flujo de potencia en la línea de transmisión *i*-*m* (4.3), se propone en este trabajo de tesis el uso de la ecuación (4.4). Se puede observar que esta ecuación tiene similitud con el flujo de corriente, pero se comprueba más adelante que los resultados numéricos obtenidos por medio de esta ecuación son válidos para el estudio de análisis de contingencias, donde el interés es el cálculo de flujos de potencia post contingencia.

$$
P_{im} = \frac{\left(E_i - E_m\right)}{r_{im}}\tag{4.4}
$$

Note que la ecuación (4.4**)** se puede ver como la ecuación de flujo de potencia de CD de un elemento de transmisión que conecta el nodo *i* al *m* y el cual no presenta pérdidas. Entonces, usando (4.4) se pueden formular las ecuaciones de inyección de potencia de los *n* nodos de una red de CD, obteniendo un arreglo matricial de la forma

$$
\begin{bmatrix} P_1 \\ P_2 \\ \vdots \\ P_n \end{bmatrix} = \begin{bmatrix} G_{11} & G_{12} & \cdots & G_{1n} \\ G_{21} & G_{22} & \cdots & G_{2n} \\ \vdots & \vdots & \ddots & \vdots \\ G_{n1} & & G_{nn} \end{bmatrix} \begin{bmatrix} E_1 \\ E_2 \\ \vdots \\ E_n \end{bmatrix}
$$
 (4.5)

La ecuación (4.5) se puede expresar de forma compacta como *P* = *G E*. La matriz de conductancias *G* contiene información de la conectividad de la red de CD, donde

$$
G_{_{im}} = -\frac{1}{r_{_{im}}} \qquad G_{_{ii}} = \sum_{\substack{m=1 \ i \neq m}}^{n} \frac{1}{r_{_{im}}}
$$

Como caso particular, el modelo lineal de la red de CD del enlace de tres terminales VSC-HVDC de la Fig. 3.7, se puede plantear como,

$$
\begin{bmatrix} P_1 \\ P_2 \\ P_3 \end{bmatrix} = \begin{bmatrix} G_{11} & G_{12} & G_{13} \\ G_{21} & G_{22} & G_{23} \\ G_{31} & G_{32} & G_{33} \end{bmatrix} \begin{bmatrix} E_1 \\ E_2 \\ E_3 \end{bmatrix}
$$
 (4.6)

Suponiendo que el VSC 1 es el convertidor *VSCslack*, por lo tanto, *E*1=*Enom*, donde *Enom* es el voltaje nominal de la red de CD, el sistema lineal de ecuaciones (4.6) se convierte en

$$
\begin{vmatrix} P_2 \\ P_3 \end{vmatrix} = \begin{vmatrix} G_{22} & G_{23} \\ G_{32} & G_{33} \end{vmatrix} \begin{vmatrix} E_2 \\ E_3 \end{vmatrix} + \begin{vmatrix} G_{21}E_1 \\ G_{31}E_1 \end{vmatrix}
$$
 (4.7)

o bien

$$
\begin{vmatrix} P_2 - G_{21} E_1 \\ P_3 - G_{31} E_1 \end{vmatrix} = \begin{vmatrix} G_{22} & G_{23} \\ G_{32} & G_{33} \end{vmatrix} \begin{vmatrix} E_2 \\ E_3 \end{vmatrix}
$$
 (4.8)

Observe que la matriz *G* se reduce a

$$
G = \begin{bmatrix} G_{22} & G_{23} \\ G_{32} & G_{33} \end{bmatrix}
$$
 (4.9)

donde el nuevo vector de inyecciones de potencia es P

$$
P' = \begin{bmatrix} P_2 - G_{21} E_1 \\ P_3 - G_{31} E_1 \end{bmatrix}
$$
 (4.10)

Para obtener el valor de los voltajes nodales de la red de CD se tiene que resolver (4.11)

$$
[E] = [K][P'] \tag{4.11}
$$

donde [*E*] es el vector de voltajes de CD sin incluir el del nodo del convertidor *VSCslack*,  $[K]=[G]$ <sup>-1</sup> y  $[P']$  es el vector de inyecciones de potencia modificado como en (4.10). Resolviendo (4.11) se obtienen los voltajes de CD y junto con (4.4) se pueden calcular los flujos de potencia en los elementos de transmisión. Con la ecuación correspondiente al nodo del convertidor *VSCslack* del

sistema de ecuaciones (4.5) se puede calcular la potencia inyectada por el convertidor. Estos resultados corresponden a los flujos de potencia de la red de CD sin pérdidas.

#### **4.4 Modelo lineal de enlaces VSC-HVDC**

Las ecuaciones (4.12) y (4.13) describen los flujos de potencia en convertidores VSC. Estas ecuaciones deben ser linealizadas, de manera similar a los modelos de líneas de transmisión, para incluirlas en un modelo de red de CA/CD lineal unificado. Las ecuaciones de inyección de potencia

intclu has the product of the CACD linear unification. Las ecuachones de hyperconre polenera activa, para el lado de CA y CD del VSC, son las siguientes

\n
$$
P_{VR} = V_{VR}^2 G_1 - k m_a E_{CD} V_{VR} \left[ G_1 \cos \left( \theta_{VR} - \phi \right) + B_1 \sin \left( \theta_{VR} - \phi \right) \right] \tag{4.12}
$$

$$
P_{VR} = V_{VR}^2 G_1 - k m_a E_{CD} V_{VR} \Big[ G_1 \cos(\theta_{VR} - \phi) + B_1 \sin(\theta_{VR} - \phi) \Big] \tag{4.12}
$$
  

$$
P_0 = E_{CD}^2 k^2 m_a^2 G_1 + E_{CD}^2 G_{sw} - k m_a E_{CD} V_{VR} \Big[ G_1 \cos(\phi - \theta_{VR}) + B_1 \sin(\phi - \theta_{VR}) \Big] \tag{4.13}
$$

Así como en el caso de CA, en donde se asume que las resistencias en el sistema son despreciables, en el caso del convertidor se asume que la resistencia *R*<sup>1</sup> y las pérdidas por encendido/apagado de la Fig. 3.5 tienen un valor de cero, por lo que las ecuaciones anteriores se reducen a

$$
P_{VR} = -k \, m_a E_{CD} V_{VR} B_1 \operatorname{sen} \left( \theta_{VR} - \phi \right) \tag{4.14}
$$

$$
P_0 = -k \, m_a E_{CD} V_{VR} B_1 \, \text{sen} \left( \phi - \theta_{VR} \right) \tag{4.15}
$$

o bien

$$
P_{VR} = \frac{k m_a E_{CD} V_{VR} \left( \theta_{VR} - \phi \right)}{X_1}
$$
(4.16)

$$
P_0 = \frac{k \, m_a E_{CD} V_{VR} \left( \phi - \theta_{VR} \right)}{X_1} \tag{4.17}
$$

Por otro lado, considerando que los voltajes en estado estacionario están muy cercanos a su valor nominal,  $V_{VR}$ =1 p.u. Además, como se puede inferir de (3.3), el producto de  $km_aE_{CD}$  corresponde al valor del voltaje del nodo de CA del convertidor VSC por lo cual este producto será aproximadamente 1 p.u. Con estas suposiciones se obtienen las ecuaciones finales a utilizar en el modelado lineal de los convertidores VSC, las cuáles son

$$
P_{VR} = \frac{(\theta_{VR} - \phi)}{X_1}
$$
 (4.18) 
$$
P_0 = \frac{(\phi - \theta_{VR})}{X_1}
$$
 (4.19)

De los tres tipos de convertidores VSC y sus variables especificadas en la Tabla 3.1, se observa que las ecuaciones (4.18) y (4.19) se deben ajustar para cada tipo de convertidor. Para el caso del

convertidor *VSCslack* y *VSCsch* las ecuaciones a utilizar en el modelado del sistema son idénticas a (4.18) y (4.19), pero para el caso de los *VSCsch* se debe añadir una ecuación extra al sistema. Esta ecuación hace referencia a la potencia inyectada a la red de CD, esta ecuación es igual a (4.18), pero *PVR* es igual el valor deseado de la potencia programada del *VSCsch*. Por otro lado, en el caso del *VSCpass*, se puede asumir que el valor de su ángulo *ϕ*=0, ya que este convertidor provee la referencia angular para la red pasiva que alimenta el convertidor, por lo tanto, se tiene que

$$
P_{VR} = \frac{\theta_{VR}}{X_1} \qquad (4.20) \qquad P_0 = \frac{-\theta_{VR}}{X_1} \qquad (4.21)
$$

Debe notarse también que en este modelado lineal, el capacitor que estabiliza el voltaje de CD en la terminal del VSC de la Fig. 3.5 se omite debido a que la formulación a utilizar es en estado estacionario y, por tanto, el capacitor se presenta como un circuito abierto.

### **4.5 Modelo lineal de redes de CA/CD incorporando enlaces multiterminales VSC-HVDC**

Con las ecuaciones lineales mostradas en (4.18) y (4.19), se puede incorporar el uso de convertidores VSC a cualquier red eléctrica de CA, obteniendo así un modelo lineal de sistemas de CA y CD. Posteriormente, se procede a calcular factores de sensibilidad que permiten prever el comportamiento del sistema ante una perturbación sin tener que reformular el sistema, lo cual ahorra tiempo de cómputo.

# *4.5.1 Modelo lineal de sistemas de potencia de CA/CD con enlaces multiterminales VSC-HVDC*

Para obtener el comportamiento del sistema híbrido de CA/CD en estado estacionario, es necesario plantear las ecuaciones de desajuste en cada nodo del sistema. Esto se realiza de manera análoga al procedimiento mostrado en la Sección 2.2.1 pero utilizando (2.7), (4.4), (4.18) y (4.19). A continuación, se muestra un ejemplo detallado de cómo formular el sistema de ecuaciones para un sistema de CA/CD con tres enlaces VSC-HVDC.

Al formular el sistema de ecuaciones de inyecciones de potencia para cualquier topología que se requiera de un sistema de CA/CD con enlaces multiterminales VSC-HVDC, se tiene el mismo número de ecuaciones que de nodos, pero para obtener la solución en estado estacionario del sistema se deben tener en cuenta las siguientes consideraciones

 Si hay convertidores *VSCsch* se debe añadir al sistema de ecuaciones una ecuación extra por cada convertidor de este tipo. Esta ecuación a añadir es de restricción y se integra como se muestra en (4.18) igualada a la potencia especificada del convertidor.

- Se debe elegir un nodo compensador para cada red que cuente con generación síncrona (como se hace en las redes convencionales de CA), con esto se elimina el renglón y columna correspondiente a este tipo de nodo.
- Para la red de CD se debe escoger un nodo de referencia. El nodo a escoger es el que está conectado al convertidor del tipo *VSCslack*. Para las ecuaciones de inyección de potencia de CD se debe tomar en cuenta la consideración mencionada en la Sección 4.3, que se puede observar en (4.8). Debido a esto hay un vector de términos independientes sumando a las ecuaciones correspondientes a las inyecciones de potencia en los nodos de CD. Con lo anterior, la variable de estado de la ecuación del nodo compensador de CD no es un voltaje, sino el ángulo del convertidor *VSCslack*.

# **Ejemplo.**

Considere el sistema eléctrico de la Fig. 4.1 con las siguientes suposiciones: los nodos compensadores de CA son el 1 y el 5 ( $\theta_1 = \theta_5 = 0$ ), mientras que en CD es el nodo 1 (nodo conectado al *VSCslack*), *E*1=1 p.u. El ángulo interno del convertidor *VSCpass* se selecciona como *ϕsch*=0, siendo este ángulo la referencia angular de la red pasiva.

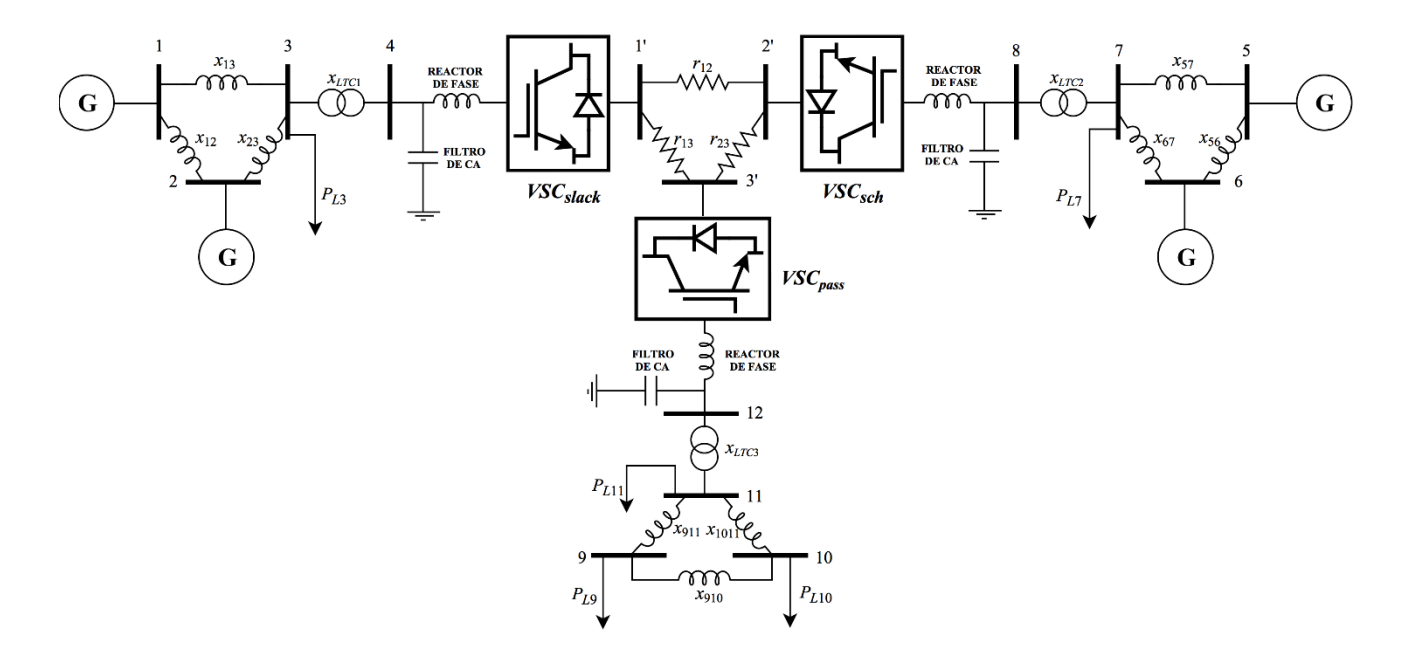

**Fig. 4.1** Enlace HVDC con tres terminales VSC

Planteando las ecuaciones de inyección de potencia para cada nodo se obtienen las ecuaciones (4.22) - (4.25), las cuales describen el comportamiento del sistema de la Fig. 4.1 que incorpora redes de CA y de CD por medio de enlaces VSC-HVDC.

$$
P_{1} = \frac{\theta_{1} - \theta_{2}}{x_{12}} + \frac{\theta_{1} - \theta_{3}}{x_{13}}
$$
\n
$$
P_{2} = \frac{\theta_{2} - \theta_{1}}{x_{12}} + \frac{\theta_{2} - \theta_{3}}{x_{23}}
$$
\n
$$
P_{3} = \frac{\theta_{3} - \theta_{1}}{x_{13}} + \frac{\theta_{3} - \theta_{2}}{x_{23}} + \frac{\theta_{3} - \theta_{4}}{x_{34}}
$$
\n
$$
P_{4} = \frac{\theta_{4} - \theta_{3}}{x_{34}} + \frac{(\theta_{4} - \phi_{stack})}{x_{stack}}
$$
\n
$$
P_{5} = \frac{\theta_{6} - \theta_{5}}{x_{56}} + \frac{\theta_{6} - \theta_{7}}{x_{67}}
$$
\n
$$
P_{6} = \frac{\theta_{0} - \theta_{5}}{x_{56}} + \frac{\theta_{0} - \theta_{7}}{x_{67}}
$$
\n
$$
P_{7} = \frac{\theta_{7} - \theta_{5}}{x_{57}} + \frac{\theta_{7} - \theta_{6}}{x_{67}}
$$
\n
$$
P_{8} = \frac{\theta_{8} - \theta_{7}}{x_{57}} + \frac{(\theta_{8} - \phi_{5})}{x_{58}}
$$
\n
$$
P_{8} = \frac{\theta_{8} - \theta_{7}}{x_{78}} + \frac{(\theta_{8} - \phi_{5})}{x_{58}}
$$
\n
$$
P_{9} = \frac{\theta_{9} - \theta_{10}}{x_{9-10}} + \frac{\theta_{9} - \theta_{11}}{x_{9-11}}
$$
\n
$$
P_{10} = \frac{\theta_{10} - \theta_{9}}{x_{9-10}} + \frac{\theta_{10} - \theta_{11}}{x_{10-11}}
$$
\n
$$
P_{11} = \frac{\theta_{11} - \theta_{9}}{x_{9-11}} + \frac{\theta_{11} - \theta_{10}}{x_{10-11}} + \frac{\theta_{11} - \theta_{12}}{x_{11-12}}
$$
\n
$$
P_{12} = \frac{\theta_{12} - \theta_{11}}{x_{11-12}} + \frac{(\theta_{12} - \phi_{pass})}{x_{pass}}
$$

Debe notarse que en el caso de (4.23) se añade una ecuación extra (*Prsch*), la cual permite fijar la potencia de salida del convertidor *VSCsch*, como se explica al inicio de esta sección. La ecuación (4.22) representa la red de CA que se conecta con un convertidor *VSCslack*, (4.23) modela la red de CA que se conecta con un convertidor de potencia programada *VSCsch*, (4.24) representa la red de CA que se conecta con un convertidor pasivo *VSCpass* y (4.25) representa el modelo lineal de la red de CD. Al acomodar las ecuaciones (4.22), (4.23), (4.24) y (4.25) en forma matricial, se obtiene lo siguiente

$$
[P] = [H_{CA/CD}][\Phi]
$$
\n(4.26)

donde

$$
[P] = [P_1 \ P_2 \ P_3 \ P_4 \ P_5 \ P_6 \ P_7 \ P_8 \ P_9 \ P_{10} \ P_{11} \ P_{12} \ P_{sch} \ P_{CD1}' \ P_{CD2}' \ P_{CD3}' ]^T
$$
\n
$$
[\Phi] = [\theta_1 \ \theta_2 \ \theta_3 \ \theta_4 \ \theta_5 \ \theta_6 \ \theta_7 \ \theta_8 \ \theta_9 \ \theta_{10} \ \theta_{11} \ \theta_{12} \ \phi_{sch} \ \phi_{slack} \ E_2 \ E_3]^T
$$
\n(4.28)

$$
\left[\Phi\right] = \left[\theta_1 \ \theta_2 \ \theta_3 \ \theta_4 \ \theta_5 \ \theta_6 \ \theta_7 \ \theta_8 \ \theta_9 \ \theta_{10} \ \theta_{11} \ \theta_{12} \ \phi_{sch} \ \phi_{slack} \ E_2 \ E_3\right]^T
$$
\n(4.28)

$$
H_{C A / C D} = \begin{bmatrix} B_{stack} & 0 & 0 & B_{vsc,stack/C A} & 0 \\ 0 & B_{sch} & 0 & B_{vsc,stack/C A} & 0 \\ 0 & 0 & B_{pass} & 0 & 0 \\ 0 & B'_{vsc,bin} & 0 & B''_{vsc,bin} & 0 \\ B_{stack/C D} & B_{sch / C D} & B_{pass / C D} & B_{vsc} & G_{CD} \end{bmatrix}
$$
(4.29)

$$
B_{slack} = \begin{bmatrix} \frac{1}{x_{12}} + \frac{1}{x_{13}} & -\frac{1}{x_{12}} & -\frac{1}{x_{13}} & 0\\ -\frac{1}{x_{12}} & \frac{1}{x_{12}} + \frac{1}{x_{23}} & -\frac{1}{x_{23}} & 0\\ -\frac{1}{x_{13}} & -\frac{1}{x_{23}} & \frac{1}{x_{13}} + \frac{1}{x_{23}} + \frac{1}{x_{34}} & -\frac{1}{x_{34}}\\ 0 & 0 & -\frac{1}{x_{34}} & \frac{1}{x_{34}} + \frac{1}{x_{3}} \end{bmatrix}
$$
(4.30)

$$
E_{x_{34}} \t x_{x_{34}} \t x_{x
$$

$$
B_{pass} = \begin{bmatrix} \frac{1}{x_{910}} + \frac{1}{x_{911}} & -\frac{1}{x_{910}} & -\frac{1}{x_{911}} & 0\\ -\frac{1}{x_{910}} & \frac{1}{x_{910}} + \frac{1}{x_{910}} & -\frac{1}{x_{1011}} & 0\\ -\frac{1}{x_{911}} & -\frac{1}{x_{1011}} & \frac{1}{x_{911}} + \frac{1}{x_{1011}} & -\frac{1}{x_{1112}}\\ 0 & 0 & -\frac{1}{x_{1112}} & \frac{1}{x_{1112}} + \frac{1}{x_{1028}} \end{bmatrix}
$$
(4.32)

$$
B_{\text{VSC,dot/CA}} = \begin{bmatrix} 0 & 0 & 0 \\ 0 & 0 & 0 \\ 0 & 0 & 0 \\ 0 & \frac{1}{x_{\text{slot}}} \\ 0 & 0 & 0 \\ 0 & 0 & 0 \\ 0 & 0 & 0 & -\frac{1}{x_{\text{dot}}} \end{bmatrix}
$$
(4.33) 
$$
B_{\text{VSC,dot/AC}} = \begin{bmatrix} 0 & 0 & 0 \\ 0 & 0 & 0 \\ \frac{1}{x_{\text{sc}}}} & 0 & 0 \\ 0 & 0 & 0 & -\frac{1}{x_{\text{dot}}} \\ 0 & 0 & 0 & 0 \\ 0 & 0 & 0 & 0 \\ 0 & 0 & 0 & 0 \\ 0 & 0 & 0 & 0 \\ 0 & 0 & 0 & 0 \end{bmatrix}
$$
(4.37) 
$$
B_{\text{vSC,dot}} = \begin{bmatrix} 0 & 0 & 0 & 0 \\ -\frac{1}{x_{\text{dot}}} & 0 & 0 \\ 0 & 0 & 0 & -\frac{1}{x_{\text{dot}}} \\ 0 & 0 & 0 & 0 \\ 0 & 0 & 0 & 0 \\ 0 & 0 & 0 & 0 \\ 0 & 0 & 0 & -\frac{1}{x_{\text{par}}} \end{bmatrix}
$$
(4.38)  
\n
$$
B_{\text{pass/CD}} = \begin{bmatrix} 0 & \frac{1}{x_{\text{dot}}} & 0 \\ 0 & 0 & 0 & 0 \\ 0 & 0 & 0 & -\frac{1}{x_{\text{pass}}} \\ 0 & 0 & 0 & -\frac{1}{x_{\text{pass}}} \end{bmatrix}
$$
(4.49)  
\n
$$
G_{\text{co}} = \begin{bmatrix} -\frac{1}{r_{12}} & -\frac{1}{r_{13}} \\ \frac{1}{r_{21}} & -\frac{1}{r_{23}} \\ \frac{1}{r_{23}} & -\frac{1}{r_{23}} + \frac{1}{r_{23}} \\ -\frac{1}{r_{23}} & \frac{1}{r_{23}} + \frac{1}{r_{23}} \end{bmatrix}
$$
(4.41)

Para obtener la solución de flujos de potencia del sistema, se deben eliminar los renglones y columnas referentes a los nodos compensadores de CA (1 y 5 en este caso), eliminando estas ecuaciones se tiene un sistema reducido de la siguiente manera

$$
[P] = [HCA/CD][\Phi]
$$
\n(4.42)

$$
[P] = [H_{CA/CD}][\Phi]
$$
(4.42)  

$$
[P] = [P_2 P_3 P_4 P_6 P_7 P_8 P_9 P_{10} P_{11} P_{12} P_{sch} P_{CD1}' P_{CD2}' P_{CD2}' ]^T
$$
(4.43)  

$$
[\Phi] = [\theta_2 \theta_3 \theta_4 \theta_6 \theta_7 \theta_8 \theta_9 \theta_{10} \theta_{11} \theta_{12} \phi_{sch} \phi_{slack} E_2 E_3 ]^T
$$
(4.44)

$$
P = [P_2 P_3 P_4 P_6 P_7 P_8 P_9 P_{10} P_{11} P_{12} P_{sch} P_{CD1} P_{CD2} P_{CD2}]
$$
(4.43)  

$$
[\Phi] = [\theta_2 \theta_3 \theta_4 \theta_6 \theta_7 \theta_8 \theta_9 \theta_{10} \theta_{11} \theta_{12} \phi_{sch} \phi_{slack} E_2 E_3]^T
$$
(4.44)

Para obtener las variables de estado del sistema, partiendo de (4.42) se tiene que  $\left[\Phi\right] = \left[H_{\text{CA/CD}}\right]^{-1}\left[P\right]$ , o bien

$$
[\Phi] = [T][P] \tag{4.45}
$$

donde [*T*] =  $[H_{C A / C D}]^{-1}$ . Con los valores de las variables de estado obtenidas de (4.45) y junto con (2.7), (4.4) y (4.18) se calculan los flujos de potencia para cada uno de los elementos del sistema. Para las inyecciones de potencia debidas a los generadores compensadores, *P*<sup>1</sup> y *P*5, se pueden utilizar las ecuaciones correspondientes de (4.22) y (4.23), respectivamente.

# *4.5.2 Modelo lineal generalizado de sistemas de potencia de CA/CD con enlaces multiterminales VSC-HVDC*

Partiendo del desarrollo mostrado en la Sección 4.5.1, se observa que las redes de CA y la red de CD se pueden combinar por medio de los tres tipos de convertidores VSC estudiados. Como se muestra en (4.22) - (4.25), se pueden obtener las ecuaciones para cualquier red que contenga enlaces VSC-HVDC y además se pueden incluir cualquier número de convertidores. Por lo tanto, para un

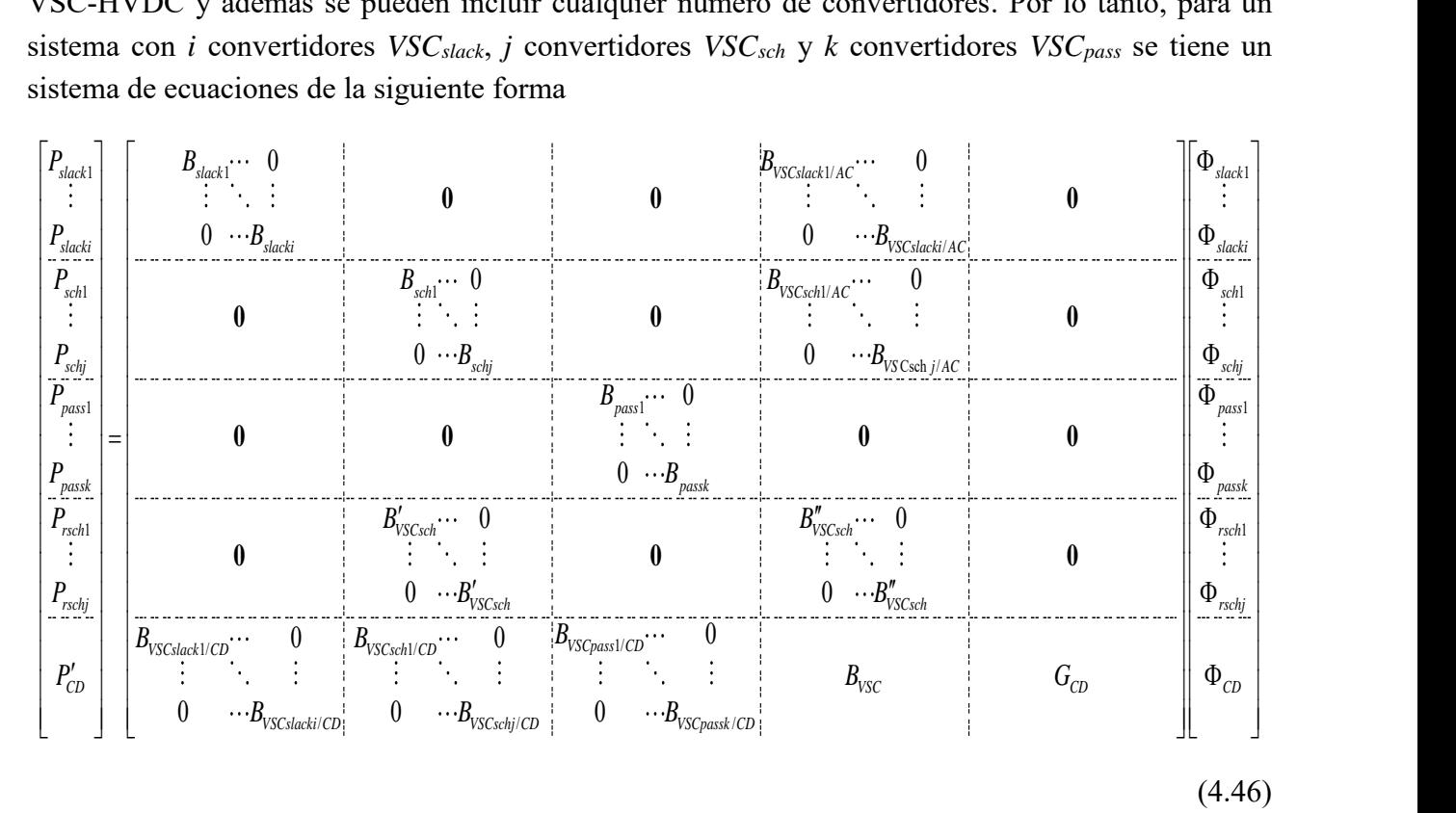

donde *Pslacki* son las potencias netas inyectadas en las redes de CA en donde hay un convertidor *VSCslack* conectado, como en (4.22); *Pschj* son las potencias netas inyectadas en las redes de CA en donde hay un convertidor *VSCsch* conectado, como en (4.23); *Ppassk* son las potencias netas inyectadas

en las redes de CA en donde hay un convertidor *VSCpass* conectado, como en (4.24); *Prschj* son las ecuaciones de restricción referentes a los *VSC<sub>sch</sub>*;  $P'_{CD}$  son las potencias netas inyectadas en las redes de CD, como en (4.25) teniendo en cuenta la consideración de (4.9); *Bslacki* es la matriz de susceptancias correspondiente a las redes de CA en donde hay un convertidor *VSCslack* conectado; *Bschj* es la matriz de susceptancias correspondiente a las redes de CA en donde hay un convertidor *VSCsch* conectado; *Bpassk* es la matriz de susceptancias correspondiente a las redes de CA en donde hay un convertidor *VSCpass* conectado; *GCD* es la matriz de conductancias correspondiente a las redes de CD; *Bslacki/CD* es la matriz de susceptancias correspondiente a los enlaces de las redes de CA con las de CD debidas a un convertidor *VSCslack*; *Bschj/CD* es la matriz de susceptancias correspondiente a los enlaces de las redes de CA con las de CD debidas a un convertidor *VSCsch*; *Bpassk/CD* es la matriz de susceptancias correspondiente a los enlaces de las redes de CA con las de CD debidas a un convertidor *VSCpass*; Φ*slacki* es el vector de variables de estado correspondiente a las redes de CA en donde hay un convertidor *VSCslack* conectado, como en (4.22); Φ*schj* es el vector de variables de estado correspondiente a las redes de CA en donde hay un convertidor *VSCsch* conectado, como en (4.23); Φ*passk* es el vector de variables de estado correspondiente a las redes de CA en donde hay un convertidor *VSCpass* conectado, como en (4.24); Φ*rschj* es el vector de variables de estado correspondientes a los ángulos  $\phi$  de los convertidores *VSC*<sub>*sch*</sub> y  $\Phi$ <sub>CD</sub> es el vector de variables de estado de CD, el cual excluye los voltajes correspondientes a los convertidores *VSCslack*.

## **4.6 Cálculo de factores de sensibilidad de sistemas eléctricos de CA/CD**

Una vez obtenido el modelo lineal de una red de CA/CD formada por enlaces multiterminales VSC-HVDC, se pueden obtener factores de sensibilidad, de la misma forma que en la Sección 2.3. Además, se puede hacer uso de nuevos factores que permiten simular la desconexión de convertidores VSC, ya sea del tipo de potencia programada o pasivo.

En conexión con la Sección 4.5.1, se puede formular, para cualquier sistema de CA/CD, un sistema de ecuaciones lineal de inyección de potencia. Usando (4.45) se pueden estimar los incrementos en las variables de estado con respecto a un incremento dado en la inyección de potencia (Δ*P*) en alguno de los nodos, por lo tanto

$$
[\Delta \Phi] = [T][\Delta P] \tag{4.47}
$$

donde ΔΦ es el incremento en las variables de estado (ángulos *θ* de los voltajes nodales de CA, voltajes *E* de CD y los ángulos *ϕ* de los VSCs), *T* es la matriz inversa de *HCA/CD* de (4.42) y Δ*P* es el incremento en las potencias inyectadas en los nodos.

#### *4.6.1 Factores de participación en sistemas de CA/CD*

Los factores de participación se pueden definir como en (2.14). De manera análoga, para sistemas de CA/CD se tiene

$$
a_{i-m,j} = \frac{1}{x_{i-m}} \left( \frac{d\Phi_i}{dP_j} - \frac{d\Phi_m}{dP_j} \right) \quad \text{(a)} \qquad a_{i-m,j} = \frac{1}{r_{i-m}} \left( \frac{d\Phi_i}{dP_j} - \frac{d\Phi_m}{dP_j} \right) \quad \text{(b)} \tag{4.48}
$$

Para el cálculo de los factores de participación en sistemas de CA/CD se tiene

$$
a_{i-m,j} = \frac{1}{x_{i-m}} (T_{ij} - T_{mj})
$$
 (a) 
$$
a_{i-m,j} = \frac{1}{r_{i-m}} (T_{ij} - T_{mj})
$$
 (b) (4.49)

Note que debe usarse (4.49a) o (4.49b) si se tienen que calcular los cambios en el flujo de potencia en un elemento de transmisión de CA o de CD, respectivamente, cuando ocurre un incremento en la potencia inyectada de alguno de los nodos del sistema de CA/CD. El cálculo de los flujos de potencia finales en los elementos de transmisión se realiza de la siguiente forma

$$
P_{i-m} = P_{i-m}^{0} + (a_{i-m,j}) \Delta P_j
$$
 (4.50)

donde *Pi-m* es el flujo de potencia en los elementos de transmisión de CA/CD después de ocurrir una perturbación en el nodo *j*,  $P_{i-m}^0$  es el flujo de potencia en los elementos de transmisión de CA/CD antes de presentarse la perturbación, los factores de participación *ai-m,j* son calculados como se muestra en (4.49) y Δ*P<sup>j</sup>* es el incremento de potencia ocurrido en el nodo *j* del sistema.

## *4.6.2 Factores de distribución en sistemas de CA/CD*

Los factores de distribución de CA/CD se definen como

$$
d_{j-k,i-m} = \frac{x_{im}}{x_{jk}} \left[ \frac{\left(T_{ji} + T_{km} - T_{jm} - T_{ki}\right)}{x_{im} - \left(T_{ii} + T_{mm} - 2T_{im}\right)} \right] \text{ (a)} \quad d_{j-k,i-m} = \frac{r_{im}}{r_{jk}} \left[ \frac{\left(T_{ji} + T_{km} - T_{jm} - T_{ki}\right)}{r_{im} - \left(T_{ii} + T_{mm} - 2T_{im}\right)} \right] \text{ (b)} \tag{4.51}
$$

Note que debe usarse (4.51a) o (4.51b) si se tienen que calcular los cambios en el flujo de potencia en un elemento de transmisión de CA o de CD, respectivamente, cuando ocurre la desconexión de una línea de transmisión de la red CA o de la red CD, respectivamente. Para el cálculo de los flujos de potencia finales se utiliza (4.52).

$$
P_{j-k} = P_{j-k}^{0} + \left(d_{j-k,i-m}\right) P_{i-m}^{0}
$$
\n(4.52)

donde *Pj-k* es es el flujo de potencia en los elementos de transmisión de CA/CD después de la desconexión de la línea entre los nodos *i-m*,  $P_{j-k}^0$  es el flujo de potencia en la línea de transmisión que conecta los nodos *j*-*k* antes de la desconexión de la línea de transmisión *i*-*m* y  $P_{i-m}^0$  es el flujo de potencia en la línea entre los nodos *i*-*m* antes de su desconexión.

### *4.6.3 Factores de conversión de convertidores VSC*

### *-* Factores de conversión para convertidores *VSCsch*

La desconexión de un convertidor de potencia programada *VSCsch* se puede simular usando dos inyecciones de potencia en ambos nodos del convertidor, una positiva en el nodo de CA y otra negativa en el nodo de CD. Los efectos de estas inyecciones de potencia en el sistema pueden obtenerse por medio del uso de factores de participación en los nodos de CA y CD del convertidor. Por lo tanto, cambiando de signo los factores de participación del nodo de CA, los factores de conversión para un *VSC<sub>sch</sub>*, considerando que se encuentra entre el nodo *j* de CD y el nodo *k* de CA, se calculan como<br>  $a_{i-m, VSC_{sch}} = \frac{\Delta P_{im}}{\Delta P_{sch}} = a_{i-m,j} - a_{i-m,k} = \frac{1}{r_{im}} (T_{ij} - T_{mj}) - \frac{1}{x_{im}} (T_{ij} - T_{mj})$  (4.53) se calculan como

$$
a_{i-m, VSC_{sch}} = \frac{\Delta P_{im}}{\Delta P_{sch}} = a_{i-m,j} - a_{i-m,k} = \frac{1}{r_{im}} (T_{ij} - T_{mj}) - \frac{1}{x_{im}} (T_{ij} - T_{mj})
$$
(4.53)

donde *ai-m,VSCsch* son los factores de conversión de las estaciones *VSCsch*, los cuales proporcionan el cambio en el flujo de potencia en una línea de transmisión entre los nodos *i*-*m* ya sea de CA o CD cuando se presenta la desconexión de un *VSCsch*, el cuál inyectaba una potencia programada de *Psch*.

Los flujos de potencia en los elementos de transmisión después de la desconexión del *VSCsch* se obtienen de la siguiente manera

$$
P_{i-m} = P_{i-m}^{0} + (a_{i-m, VSC_{sch}}) \Delta P_{sch}
$$
\n(4.54)

donde *Pi m* es el flujo de potencia en la línea de transmisión ya sea de CD o CA del nodo *i* al nodo *m* después de la desconexión del *VSCsch*, <sup>0</sup> *Pi m* es el flujo de potencia en la línea de transmisión ya sea de CD o CA del nodo *i* al nodo *m* antes de la desconexión del *VSCsch* y Δ*Psch* es la potencia programada del convertidor *VSCsch*.

## *-* Factores de conversión para convertidores *VSCpass*

La desconexión de un convertidor pasivo *VSCpass* es muy similar al caso del convertidor de potencia programada. En este caso, la inyección de potencia se realiza en el nodo de CA (*k*) y tiene

el valor de la potencia de carga que se presenta en la red pasiva, además los flujos de potencia en todos los elementos de transmisión de la red pasiva son cero. Los factores de conversión para este convertidor se calculan como se muestra a continuación

mo se muestra a continuación  

$$
a_{i-m, VSC_{pass}} = \frac{\Delta P_{im}}{\Delta P_{pass}} - a_{i-m,k} = -\frac{1}{x_{im}} (T_{ij} - T_{mj})
$$
(4.55)

donde *ai-m,VSCpass* son los factores de conversión de convertidores *VSCpass*, los cuales proporcionan el cambio en el flujo de potencia en una línea de transmisión entre los nodos *i*-*m* ya sea de CA o CD cuando ocurrió la desconexión de un *VSCpass*, el cual alimentaba una carga total de *Ppass*.

Los flujos de potencia finales se obtienen de la siguiente manera<br>  $P_{i-m} = P_{i-m}^{0} + (a_{i-m, VSCpass}) \Delta P_{pass}$ 

$$
P_{i-m} = P_{i-m}^0 + \left(a_{i-m, VSCpass}\right) \Delta P_{pass} \tag{4.56}
$$

donde *P<sup>i</sup>*-*<sup>m</sup>* es el flujo de potencia en la línea de transmisión ya sea de CD o CA del nodo *i* al nodo *m* después de la desconexión del *VSC<sub>pass</sub>, P*<sub>i-m</sub> es el flujo de potencia en la línea de transmisión ya sea de CD o CA del nodo *i* al nodo *m* antes de la desconexión del *VSCsch* y Δ*Ppass* es la potencia de carga en el momento de la desconexión del convertidor *VSCpass*. Debe notarse que *P<sup>i</sup>*-*<sup>m</sup>* tiene un valor nulo para los elementos de transmisión pertenecientes a la red pasiva ya que es una isla eléctrica sin generación.

# **5 Incorporación de la Respuesta de los Gobernadores de Velocidad de los Generadores Síncronos en el Modelado Lineal de Sistemas de Potencia de CA/CD con Enlaces Multiterminales VSC-HVDC**

# **5.1 Introducción**

Para conocer el estado estacionario del sistema, se asume tradicionalmente que la frecuencia del sistema permanece constante y que los desbalances de carga/generación son regulados por el o los generadores compensadores. Sin embargo, desde el punto de vista de seguridad del sistema eléctrico es necesario conocer la desviación de frecuencia que ocurre al presentarse una desconexión o conexión repentina de carga o generación [35].

En este contexto, para poder calcular las desviaciones de frecuencia en un sistema eléctrico, mediante factores de sensibilidad, al ocurrir una contingencia de carga/generación, es necesario utilizar modelos que involucren la dependencia de la frecuencia de los varios componentes del sistema. En el caso de los generadores síncronos, el sistema gobernador de velocidad puede ser usado para tal fin. Dado que el interés es obtener el estado del sistema después de una contingencia, incluyendo su desviación de frecuencia, se parte del modelo dinámico del gobernador de velocidad. Este modelo es posteriormente simplificado para obtener un modelo de estado estacionario que permita obtener la respuesta de los gobernadores de velocidad de los generadores síncronos ante variaciones de carga/generación. Esta representación de un generador síncrono con gobernador de velocidad es incorporada al modelo lineal generalizado de redes de CA/CD con enlaces multiterminales VSC-HVDC, presentado en el Capítulo 4 de esta tesis. Similarmente, es posible utilizar modelos de carga dependiente de la frecuencia incorporándose fácilmente en el modelo de red de CA/CD linealizado. Esto implica que se pueden obtener factores de sensibilidad de frecuencia para evaluar las perturbaciones de carga/generación en el sistema.

# **5.2 Control automático de la generación (AGC)**

Mantener el equilibrio entre generación y demanda es de máxima prioridad en los sistemas eléctricos de potencia, ya que esto hace que se mantenga la frecuencia del sistema en su valor nominal. Para conseguir esto, se emplea el control automático de generación (AGC por sus siglas en inglés). Este control tiene como objetivos principales el regular la frecuencia a un valor nominal y mantener un intercambio especificado de potencia entre sistemas interconectados mediante el ajuste de la salida de potencia de los generadores seleccionados. Esta función es llamada también control automático de la frecuencia de carga (ALFC por sus siglas en inglés) o LFC [6, 36]. Para cumplir con el primer objetivo, un sistema eléctrico cuenta con diferentes tipos de control, los cuales realizan una acción diferente y operan en diferentes rangos de tiempo:

- **Control Primario**: Acción tomada por el gobernador de velocidad de la turbina ante un cambio en la frecuencia para aumentar o disminuir la potencia inyectada por el generador cuando la potencia de referencia se mantiene fija. Actúa de forma local en cada planta generadora, es el control más rápido ya que opera en el rango de 2 a 30 segundos aproximadamente.
- **Control Secundario**: Cambio en la potencia de referencia del gobernador de velocidad para regresar la frecuencia a su valor nominal. Opera en un rango de 20 segundos a 2 minutos.
- **Control Terciario**: Control que por medio de un análisis de flujos de potencia óptimos (OPF) pone los valores de referencia de las plantas generadoras en su punto óptimo satisfaciendo la demanda total y las transferencias de potencia. Es el control más lento y su rango de operación es mayor a los 10 minutos.

# *5.2.1 Modelo matemático del sistema gobernador de velocidad de turbina*

Debido a que la potencia de demanda en un sistema eléctrico varía constantemente y de manera aleatoria, la entrada de vapor a los turbogeneradores o la entrada de agua a los hidrogeneradores debe ser regulada continuamente para igualar la potencia de demanda. Al sistema encargado de abrir o cerrar las válvulas de vapor o las compuertas para el flujo de agua se le conoce como gobernador de velocidad de la turbina. Por muchos años los sistemas de gobernadores de velocidad de las turbinas fueron de tipo mecánico-hidráulico y usaban el mecanismo centrífugo de Watt como gobernador de velocidad. Este mecanismo usaba dos masas como dispositivo sensible a la velocidad, pero en nuevas máquinas el gobernador de Watt ha sido remplazado por un gobernador electrohidráulico. De cualquier manera, es muy útil entender la operación del sistema mecánicohidráulico que se muestra en la Fig. 5.1 [3].

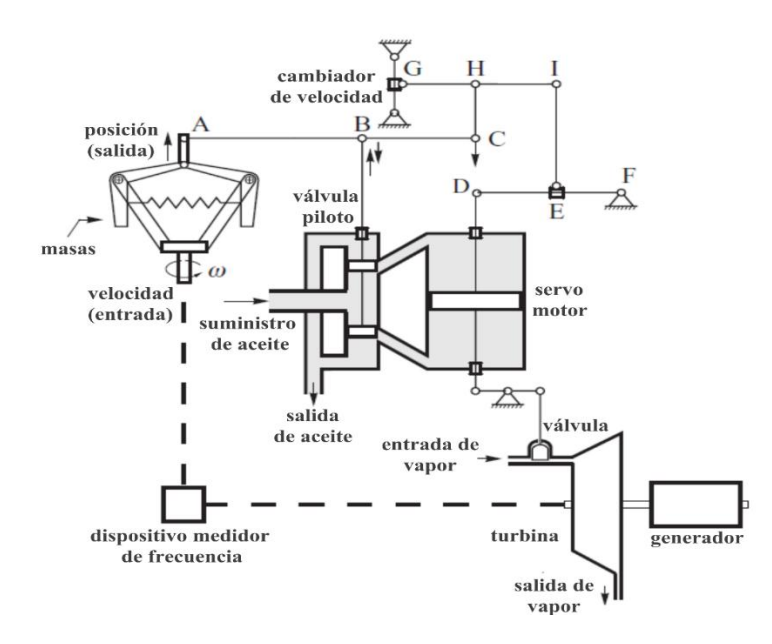

**Fig. 5.1** Gobernador de velocidad mecánico-hidráulico para una turbina de vapor [3].

De la Fig. 5.1, se pude observar que el par de masas unidas por un resorte son giradas por un motor que recibe su potencia del eje de la turbina, de tal forma que la altura de las masas depende de la velocidad del eje de la turbina. Debe considerarse que un generador que está siendo girado por una turbina se puede representar como una gran masa rotatoria con dos pares opuestos que actúan en la rotación como se puede ver en la Fig. 5.2 [4]. El par mecánico actúa para incrementar la velocidad rotacional mientras que el par eléctrico actúa para disminuirla. Cuando *Tmec* y *Teléc* son iguales en magnitud, la velocidad rotacional *ω* es constante y la posición de las masas no cambia. Si la carga eléctrica se incrementa, *Teléc* es mayor a *Tmec* y por lo tanto la velocidad rotacional *ω* se reduce, la frecuencia disminuye y las masas se mueven radialmente hacia dentro debido a la acción centrífuga. El punto A de la Fig. 5.1 se desplaza hacia arriba y la barra ABC también, esto implica que el punto B se desplaza hacia arriba y con él la válvula piloto, la cual al subir permite el paso del suministro del aceite hacia el servomotor principal. La presión diferencial a través del pistón obliga al pistón a moverse hacia abajo, con lo cual se abre parcialmente la válvula de la turbina permitiendo mayor flujo de vapor e incrementando así la potencia mecánica de la turbina. El desplazamiento hacia abajo del pistón principal del servomotor ocasiona que los puntos D, E, I y H bajen, provocando que el cambiador de velocidad baje también en el punto G. Esto induce que el punto C también baje, incluyendo a la barra ABC y cierra parcialmente la válvula piloto para reducir el flujo de aceite en la cámara superior del servomotor [3-4]. De forma similar, si la carga eléctrica disminuye *Tmec* será mayor a *Teléc*, la frecuencia aumenta y las masas se mueven radialmente hacia afuera. El punto A en la Fig. 5.1 se desplaza hacia abajo y con él la barra ABC, la cual mueve la válvula piloto hacia abajo y permite el flujo de aceite a la cámara inferior del servomotor haciendo que el pistón principal suba y con esto se cierre parcialmente la válvula de la turbina y así disminuir la potencia mecánica. Este desplazamiento hacia arriba del pistón principal involucra un movimiento hacia arriba de los puntos D, E, I y H, provocando que el cambiador de velocidad suba en el punto G. Esto ocasiona que la barra ABC suba, provocando que la válvula piloto suba también e induzca la reducción del flujo de aceite en la cámara inferior del servomotor.

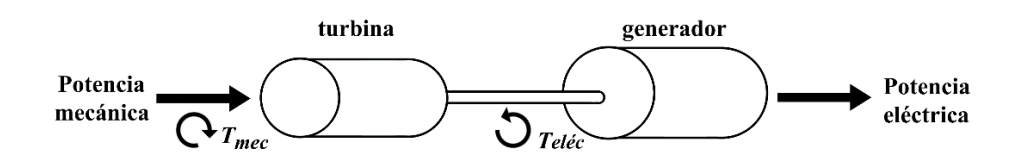

**Fig. 5.2** Pares mecánicos y elétricos en una unidad generadora

Considerando lo anterior se puede observar que el sistema gobernador cuenta con dos lazos de realimentación negativa; el principal lazo de realimentación es a través del dispositivo de medición de velocidad de la turbina y del gobernador centrífugo, y el segundo lazo de realimentación es a través de la válvula de vapor, pistón y los puntos D, E, I, H y C. Este último lazo de realimentación asegura que la curva de potencia-velocidad estática de la turbina tenga una pendiente negativa,

asegurando que cualquier incremento en la velocidad sea compensado por la disminución del par en la turbina y viceversa [3-4]. Esta pendiente, o ganancia, de la curva, puede ser cambiada al mover el punto E horizontalmente en la barra DEF.

El propósito del cambiador de velocidad es doble. Primero controla la velocidad de un generador no sincronizado, y segundo, controla la potencia de salida del generador sincronizado. Este cambiador de velocidad recibe el nombre de *punto de referencia de carga* (PRC)*.* El sistema del gobernador de velocidad se puede ver esquemáticamente en la Fig. 5.3.

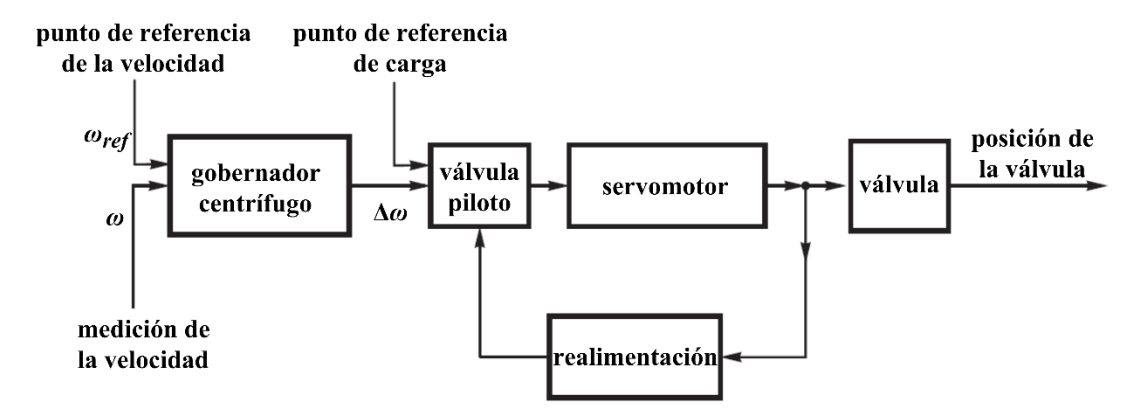

**Fig. 5.3** Diagrama esquemático de un sistema de gobernador mecánico-hidráulico

# *Curva potencia-velocidad de las turbinas*

Para que una turbina tenga una operación estable debe tener una curva de potencia-velocidad de tal forma que cuando la velocidad incremente la potencia mecánica se reduzca y viceversa. Esto provoca la restauración del balance entre la potencia eléctrica de salida y la potencia mecánica de entrada. La tarea de un gobernador de velocidad es proporcionar una curva correspondiente a la Fig 5.4, en donde se tiene una pequeña inclinación, provocando que para un cambio en la frecuencia haya un pequeño cambio en la potencia para regresar al equilibrio entre el par mecánico y el eléctrico [3].

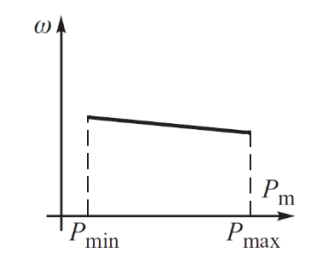

**Fig. 5.4** Curva de potencia-velocidad de una turbina

Por otro lado, la Fig. 5.3 se puede representar por un diagrama de bloques simplificado como se muestra a continuación:

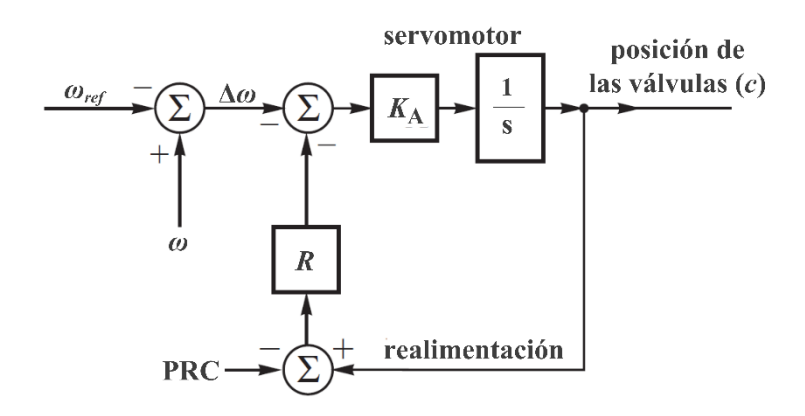

**Fig. 5.5** Modelo simplificado del sistema gobernador de la turbina

En el modelo simplificado de la Fig. 5.5, se asume que la respuesta del gobernador está dominada por la constante de tiempo del servomotor, el coeficiente  $K_A$  corresponde a la ganancia de amplificación del servomotor. El coeficiente *R* corresponde a la ganancia de realimentación del lazo, también se le conoce como regulación o *estatismo*. Haciendo uso de técnicas de reducción de diagramas de bloques, la Fig. 5.5 se reduce a la siguiente

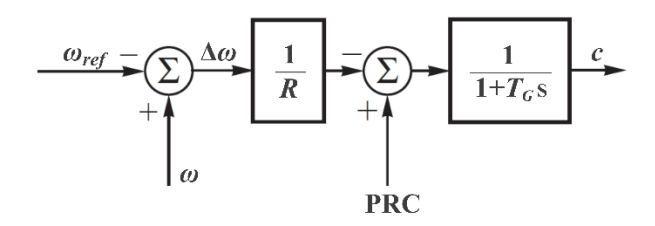

**Fig. 5.6** Transformación del modelo de la Fig.5.5

De la Fig. 5.6,  $T_G=1/(K_A R)$  es la constante de tiempo efectiva del gobernador. Con la transformación realizada del modelo del gobernador de la turbina mostrada en la Fig. 5.6, se observa que

$$
c = -\frac{\Delta \omega}{R} \left( \frac{1}{T_c s + 1} \right) + PRC \left( \frac{1}{T_c s + 1} \right)
$$
\n(5.1)

El diagrama de la Fig. 5.6 y (5.1) permiten obtener un análisis aproximado de las propiedades estáticas y dinámicas del gobernador de velocidad de la turbina. En estado estacionario *t*→∞, *s*→0, por lo que el diagrama de la Fig. 5.6 se puede simplificar a

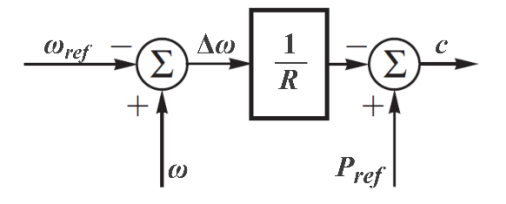

**Fig. 5.7** Diagrama de bloques equivalente del sistema gobernador de la turbina para estado estacionario

donde *Pref* es el punto de referencia de carga expresado como fracción de la potencia nominal *Pn*.

Si se asume que la posición de las válvulas *c* varía entre cero (completamente cerrado) y uno (completamente abierto) y no se considera un cambio en *Pref*, entonces un pequeño cambio en la velocidad de la turbina Δ*ω*=*ω*-*ωref* produce un cambio correspondiente en la posición de las válvulas Δ*c=* **-**Δ*ω*/*R*. Normalmente Δ*ω* se expresa como una fracción de la velocida nominal *ωn*, entonces se tiene

$$
\Delta c = -\frac{1}{\rho} \frac{\Delta \omega}{\omega_n} \tag{5.2}
$$

donde *ρ=R/ω*<sup>n</sup> es el *coeficiente de velocidad-inclinación* o simplemente la *inclinación* (*droop*).

El recíproco de *ρ*, *K=*1/*ρ* es la ganancia efectiva del sistema del gobernador de velocidad. El factor *ρ* se puede definir como la pendiente de la curva de potencia-velocidad, como la que se muestra en la Fig. 5.4. Físicamente, *ρ* se puede interpretar como el cambio porcentual en la velocidad requerido para mover las válvulas de completamente abiertas a completamente cerradas [3]. Si se asume una relación lineal entre la posición de las válulas y la potencia mecánica, entonces la potencia de salida de la turbina Δ*P<sup>m</sup>* expresada como fracción de la potencia nominal de salida *P<sup>n</sup>* está dada por Δ*Pm*/ *Pn*= Δ*c* y, por lo tanto

$$
\frac{\Delta \omega}{\omega_n} = -\rho \frac{\Delta P_m}{P_n} \tag{5.3}
$$

La ecuación (5.3) describe una curva de potencia-velocidad idealizada. Un buen sistema de control debe asegurar que cualquier fluctuación de Δ*P<sup>m</sup>* sólo produzca un pequeño cambio en la velocidad Δ*ω*. Esto se consigue al hacer que *ρ* sea pequeño. Debe notarse también que *ρ* no puede ser cero ni negativo. Valores típicos de *ρ*, en p.u., están entre 0.04 y 0.09 con el valor más pequeño correspondiendo a turbogeneradores y el más grande a los hidrogeneradores [3].

Para incorporar el modelo de los gobernadores de velocidad al modelado lineal presentado en el Capítulo 4 se deben hacer unas simplificaciones adicionales. Partiendo de (5.3) se tiene que, como la velocidad rotacional es proporcional a la frecuencia (*f*), (5.3) se puede reescribir para cualquier máquina *i* como

$$
\frac{\Delta f}{f_n} = -\rho_i \frac{\Delta P_{mi}}{P_{ni}}\tag{5.4}
$$

Sustituyendo la definición del coeficiente de inclinación-velocidad en (5.4) se obtiene el cambio de potencia de un generador al ocurrir un cambio en la frecuencia el cual puede calcularse como

$$
\Delta P_{mi} = -\frac{P_{ni}}{R} \Delta f \tag{5.5}
$$

Con lo anterior, el modelo del gobernador de velocidad a incluir en el modelado de sistemas multimáquina es el siguiente [35]

$$
P_{Gi} = P_{Gi}^0 - \frac{P_{ni}}{R} \Delta f \tag{5.6}
$$

donde  $P_{Gi}$  es la potencia generada por el generador del nodo *i* después de una contingencia y  $P_{Gi}^0$  es la potencia que inyectaba el generador del nodo *i* antes de ocurrir una contingencia.

# **5.3 Modelo de las cargas**

Los modelos estáticos de carga, expresan las características de las cargas como funciones algebraicas de la magnitud del voltaje del nodo y la frecuencia en un instante dado. Un modelo ampliamente usado para representar la dependencia del voltaje de las cargas es el modelo polinomial [6]

$$
P_{Li} = P_{Li}^0 (p_1 V_L^2 + p_2 V_L + p_3)
$$
\n(5.7)

Este modelo es comúnmente conocido como modelo ZIP, ya que está compuesto por componentes de impedancia constante (Z), corriente constante (I) y potencia constante (P). Los parámetros  $p_1$ ,  $p_2$  y  $p_3$  determinan la proporción de cada componente respectivamente,  $P_{Li}^0$  representa la potencia nominal de la carga del nodo *i* y *PLi* representa el valor final de la carga después de reajustarse debido a variaciones de voltaje. Por otro lado, la dependencia de las cargas hacia la frecuencia se puede representar mediante un factor adicional (1+ *k<sup>p</sup>* Δ*f*), donde Δ*f* es la desviación de frecuencia y donde *k<sup>p</sup>* es el factor de sensibilidad de frecuencia de la potencia de demanda (típicamente de 0 a 0.03) [6]. Por lo tanto, la expresión (5.7) se puede reformular ahora como

$$
P_{Li} = P_{Li}^0 (1 + k_p \Delta f) (p_1 V_L^2 + p_2 V_L + p_3)
$$
 (5.8)

Sin embargo, debido a las suposiciones hechas en este trabajo de tesis, (magnitudes de voltajes nodales igual a 1 p.u.), se hará uso del modelo de carga de potencia constante, por lo que los factores *p*<sup>1</sup> y *p*2 tienen un valor de cero y *p*<sup>3</sup> un valor de uno. Por ende, el modelo de carga a utilizar en los desarrollos subsecuentes en esta sección es

$$
P_{Li} = P_{Li}^0 (1 + k_p \Delta f) \tag{5.9}
$$

# **5.4 Modelo lineal de sistemas de CA/CD con enlaces multiterminales VSC-HVDC incluyendo modelos dependientes de la frecuencia**

Para incluir los modelos dependientes de la frecuencia de los gobernadores de velocidad y de las cargas es necesario volver a plantear las ecuaciones de inyección de potencia en cada nodo del sistema. Debe notarse que sólo se ven afectados los nodos en donde haya cargas y generadores. En las redes de CA que cuenten con un convertidor *VSCpass* no se toma en consideración la regulación de frecuencia primaria ya que se asume que el suministro de potencia en esta red, por medio del convertidor *VSCpass*, es inmediata (esto debido a la velocidad en que opera el convertidor en comparación con los 2 a 30 segundos que tarda la regulación primaria) [28].

Retomando el ejemplo de la Sección 4.5.1, las ecuaciones a modificar son las de los nodos 1, 2, 3, de (4.22) y 5, 6, 7 de (4.23) en donde se incorporan (5.6) y (5.9) según se tengan generadores o cargas respectivamente. Además, como se mencionó anteriormente, el valor de los ángulos de los nodos compensadores de CA tendrá un valor de cero, por lo que las ecuaciones se reformulan de la siguiente manera

$$
P_{G1}^{0} = \frac{P_{n1}}{R_1} \Delta f_1 - \frac{\theta_2}{x_{12}} - \frac{\theta_3}{x_{13}}
$$
\n
$$
P_{G2}^{0} = \frac{P_{n2}}{R_2} \Delta f_1 \left( \frac{1}{x_{12}} + \frac{1}{x_{23}} \right) \theta_2 - \frac{\theta_3}{x_{23}}
$$
\n
$$
P_{G3}^{0} = \frac{P_{n5}}{R_5} \Delta f_2 - \frac{\theta_6}{x_{56}} - \frac{\theta_7}{x_{57}}
$$
\n
$$
P_{G6}^{0} = \frac{P_{n6}}{R_6} \Delta f_2 \left( \frac{1}{x_{56}} + \frac{1}{x_{67}} \right) \theta_6 - \frac{\theta_7}{x_{67}}
$$
\n
$$
-P_{L3}^{0} = P_{L3}^{0} k_{p3} \Delta f_1 - \frac{\theta_2}{x_{23}} - \frac{\theta_4}{x_{34}} + \left( \frac{1}{x_{13}} + \frac{1}{x_{23}} + \frac{1}{x_{34}} \right) \theta_3 \qquad -P_{L7}^{0} = P_{L7}^{0} k_{p7} \Delta f_2 - \frac{\theta_6}{x_{67}} + \left( \frac{1}{x_{57}} + \frac{1}{x_{67}} + \frac{1}{x_{78}} \right) \theta_7 - \frac{\theta_8}{x_{78}}
$$
\n
$$
(5.10)
$$
\n
$$
(5.11)
$$

Con estas nuevas ecuaciones se vuelve a formular el sistema matricial, de la misma forma que el ejemplo de la Sección 4.5.1, pero ahora se tienen a los incrementos de frecuencia en cada red como variables de estado, resultando así

$$
[P] = [H_{C A/CD}][\Phi]
$$
\n(5.12)

donde

$$
[P] = [H_{CA/CD}][\Phi]
$$
(5.12)  

$$
[P] = [P_{G1} P_{G2} - P_{L3}^0 P_{4} P_{G5} P_{G6} - P_{L7}^0 P_{8} P_{9} P_{10} P_{11} P_{12} P_{sch} P_{CD1}' P_{CD2}' P_{CD3}' ]^T
$$
(5.13)  

$$
[\Phi] = [\Delta f_1 \theta_2 \theta_3 \theta_4 \Delta f_2 \theta_6 \theta_7 \theta_8 \theta_9 \theta_{10} \theta_{11} \theta_{12} \phi_{sch} \phi_{slack} E_2 E_3 ]^T
$$
(5.14)

$$
\left[\Phi\right] = \left[\Delta f_1 \ \theta_2 \ \theta_3 \ \theta_4 \ \Delta f_2 \ \theta_6 \ \theta_7 \ \theta_8 \ \theta_9 \ \theta_{10} \ \theta_{11} \ \theta_{12} \ \phi_{sch} \ \phi_{slack} \ E_2 \ E_3\right]^T
$$
\n(5.14)

Note que ahora, esta formulación de flujos de potencia incluye como variables de estado las desviaciones de frecuencia, Δ*f*<sup>1</sup> y Δ*f*2, en las redes de CA que se conectan con los convertidores *VSCslack* y *VSCsch*, respectivamente. Por otro lado, las entradas de la matriz *HCA/CD* que se ven afectadas por la inclusión de la respuesta de los gobernadores de velocidad de los generadores y las cargas dependientes de la frecuencia, son las submatrices *Bslack* y *Bsch*:

Capítulo 5. Incorporación de la Respuesta de los Gobernadores de Velocidad de los Generadores Síncronos

en el Modelado lineal de Sistema de Potencia de CA/CD con Enlaces Multiterminales VSC-HVDC  
\n
$$
B_{\text{slack}} = \begin{bmatrix} \frac{P_{\text{n1}}}{R_1} & -\frac{1}{x_{12}} & -\frac{1}{x_{13}} & 0 \\ \frac{P_{\text{n2}}}{R_2} & \frac{1}{x_{12}} + \frac{1}{x_{23}} & -\frac{1}{x_{23}} & 0 \\ P_{\text{n2}}^0 k_{\text{p3}} & -\frac{1}{x_{23}} & \frac{1}{x_{13}} + \frac{1}{x_{23}} + \frac{1}{x_{34}} & -\frac{1}{x_{34}} \\ 0 & 0 & -\frac{1}{x_{34}} & \frac{1}{x_{34}} + \frac{1}{x_{\text{slack}}} \\ \frac{P_{\text{n5}}}{R_5} & -\frac{1}{x_{56}} & -\frac{1}{x_{57}} & 0 \\ \frac{P_{\text{n6}}}{R_6} & \frac{1}{x_{56}} + \frac{1}{x_{67}} & -\frac{1}{x_{67}} & 0 \\ P_{\text{n2}}^0 k_{\text{p7}} & -\frac{1}{x_{67}} & \frac{1}{x_{57}} + \frac{1}{x_{67}} + \frac{1}{x_{78}} & -\frac{1}{x_{78}} \\ 0 & 0 & -\frac{1}{x_{78}} & \frac{1}{x_{78}} + \frac{1}{x_{66}} \end{bmatrix}
$$
\n(5.16)

Consecuentemente, para obtener la solución del sistema se debe resolver

$$
[\Phi] = [T_f][P] \tag{5.17}
$$

donde  $[T_f] = [H_{C A \cap C D}]^{-1}$ . Note que al resolver el sistema de ecuaciones (5.17) se obtienen las desviaciones de frecuencia, Δ*f*<sup>1</sup> y Δ*f*2, en las redes de CA como variables de estado.

# **5.5 Factores de desviación de frecuencia**

Las perturbaciones de carga/generación en un sistema eléctrico causan desviaciones de frecuencia. Esto provoca que actue el control primario de frecuencia, aumentando o disminuyendo la generación de potencia para compensar estos eventos. Esta tarea es comúnmente asignada, en redes de CA, a los generadores síncronos con gobernadores de velocidad. Para los sistemas de CA/CD formados por enlaces multiterminales VSC-HVDC, note que el sistema de ecuaciones (5.17) sugiere que se tienen tantas variables de estado representando la desviación de frecuencia como redes de CA que cuenten con control primario de frecuencia.

En el caso particular de la red de tres terminales VSC de la Fig. 4.1 , se observa de (5.12) -(5.17) que esta formulación permite estimar dos desviaciones de frecuencia, una de la red de CA conectada a la estación *VSCslack* y la otra correspondiente a la red de CA conectada a la estación *VSCsch*. Adicionalmente, cabe destacar que los renglones correspondientes a las desviaciones de frecuencia en la matriz *T<sup>f</sup>* (renglones de los nodos de referencia) se pueden interpretar como sensibilidades lineales de cambios de frecuencia con respecto a inyecciones de potencia nodales. Este cálculo de sensibilidad de frecuencia, sin embargo, no necesariamente se puede efectuar de manera directa usando los valores de la matriz *T<sup>f</sup>* debido a que, por ejemplo, si se pretende simular la desconexión de carga/generación (las cuales se modelan como dependientes de la frecuencia) se deben eliminar también los efectos del gobernador de velocidad en el caso de la generación (factor *P<sup>n</sup>*i/*R<sup>i</sup>* de la ecuación 5.6), así como los efectos de la dependencia de las cargas a la frecuencia (factor  $P_{\mu k_p}^0$  de la ecuación 5.9) de la matriz *Tf*. Por esta razón es necesario realizar el procedimiento que a continuación se describe:

Para un modo genérico *i* del sistema con carga y generación, la potencia neta (
$$
P_G - P_L
$$
) es
$$
P_i = P_{Gi}^0 - P_L^0 - \Delta f \left( K + P_L^0 k_p \right) \tag{5.18}
$$

Considerando que *K=P<sup>n</sup>*i/*R<sup>i</sup>* (del modelo del gobernador de velocidad) y *k<sup>p</sup>* (del modelo de la carga dependiente de la frecuencia) se puede enunciar que los cambios en la frecuencia Δ*f* del sistema se pueden estimar de la siguiente forma:

$$
\Delta f = \frac{\Delta f}{\Delta P} \Delta P + \frac{\Delta f}{\Delta K} \Delta K + \frac{\Delta f}{\Delta k_p} \Delta k_p
$$
\n(5.19)

Por otro lado, usando la definición de la regla de la cadena, un cambio en la frecuencia debido a un cambio en *K* o *k<sup>p</sup>* se puede calcular como

$$
\frac{\Delta f}{\Delta K} = \frac{\Delta f}{\Delta P} \cdot \frac{\Delta P}{\Delta K} \quad \text{(a)} \qquad \frac{\Delta f}{\Delta k_p} = \frac{\Delta f}{\Delta P} \cdot \frac{\Delta P}{\Delta k_p} \quad \text{(b)} \tag{5.20}
$$

Adicionalmente, de (5.18) se pueden estimar los cambios de potencia Δ*P* con respecto a cada una de las variables de interés (*K* y *kp*),

$$
\frac{\Delta P}{\Delta K} = \frac{dP_i}{dK} = -\Delta f \qquad \text{(a)} \qquad \qquad \frac{\Delta P}{\Delta k_p} = \frac{dP_i}{dk_p} = -P_{Li}^0 \Delta f \qquad \text{(b)} \tag{5.21}
$$

Sabiendo que el factor de desviación de frecuencia en la red *r* de CA al presentarse un cambio en la potencia inyectada del nodo *j*, se puede obtener directamente de la matriz *Tf*,

$$
T_{f(r,j)} = \frac{\Delta f_r}{\Delta P_j} \tag{5.22}
$$

Sustituyendo (5.20), (5.21) y (5.22) en (5.19) se obtiene la siguiente expresión:<br> $\Delta f = T_{f(r,j)} \Delta P - T_{f(r,j)} \Delta K \Delta f - T_{f(r,j)} P^0_{Li} \Delta k_p \Delta f$ 

$$
\Delta f = T_{f(r,j)} \Delta P - T_{f(r,j)} \Delta K \Delta f - T_{f(r,j)} P_{Li}^0 \Delta k_p \Delta f
$$

Factorizando la ecuación anterior se obtiene la expresión general para calcular la desviación de frecuencia Δ*f*, en por unidad, después de un cambio de carga/generación,

Capítulo 5. Incorporación de la Respuesta de los Gobernadores de Velocidad de los Generadores Síncronos en el Modelado lineal de Sistemas de Potencia de CA/CD con Enlaces Multiterminales VSC-HVDC

$$
\Delta f = \frac{T_{f(r,j)}\Delta P}{1 + T_{f(r,j)}\Delta K + T_{f(r,j)}\Delta k_p P_{Li}^0}
$$
\n(5.23)

por lo tanto,

$$
f_r = (1 + \Delta f) f_{nom}
$$
 (5.24)

donde *f<sup>r</sup>* es la frecuencia de la red *r* de CA después de un cambio de carga/generación en el nodo *j* y *fnom* es la frecuencia nominal en Hz de la red *r* de CA antes de presentarse la perturbación.

 $\frac{T_{f(r,j)}\Delta P}{\Delta K + T_{f(r)}}$ <br>  $\Delta f$   $\Delta f$ Es importante hacer notar que las salidas de líneas de transmisión no representan problema en el ámbito de la desviación de frecuencia. Esto debido a que el flujo de potencia que se pierde al desconectar una línea de transmisión es redistribuido por la red en donde se presenta la contingencia, sin que esto produzca un cambio en la generación.

# **6 Casos de estudio**

## **6.1 Introducción**

En este capítulo se presentan casos de estudios de sistemas eléctricos de potencia incluyendo enlaces VSC-HVDC. Se calculan las condiciones en estado estacionario antes y después de ocurrir una contingencia calculadas por el modelo lineal presentado en el Capítulo 4 y por medio de factores de sensibilidad respectivamente. Además, se presentan las desviaciones de frecuencia que ocurren en el sistema (si es el caso). El objetivo de estos casos de estudio es mostrar que la formulación presentada en este documento de tesis es válida y se puede utilizar para aplicaciones de análisis de contingencias, en donde el tiempo se solución puede ser crítico para la operación segura de los sistemas eléctricos de potencia. Para efectos de comparación de los modelos de red desarrollados en esta tesis, se usa el modelo completo de redes de CA/CD incorporando enlaces multiterminales VSC-HVDC reportado en [26*-*30] con el objetivo de mostrar las diferencias que existen entre ambas formulaciones. Con esta comparación se demuestra que el método de factores de sensibilidad es útil cuando se requieren cálculos rápidos de contingencias para tener un panorama de lo que ocurre si se presenta dicha contingencia y así tener un plan de corrección oportuno. Los resultados mostrados en este capítulo son obtenidos de un programa realizado en MATLAB®, el cual incorpora toda la formulación lineal detallada en este trabajo de tesis.

# **6.2 Validación del modelo propuesto – Sistema de potencia con enlace VSC-HVDC de tres terminales**

El sistema de la Fig. 6.1 cuenta con tres redes de CA, las cuales se interconectan por medio de convertidores a una red de CD. La red de CA conectada al convertidor *VSCslack* (Red 1) cuenta con dos generadores síncronos, ubicados en el nodo 1 y 2, en el nodo 3 se encuentra una carga. Como se demuestra más adelante, esta red es la encargada de satisfacer cualquier desbalance de potencia que se presente ya sea en la red de CD o en la Red 3. La red de CA conectada al convertidor *VSCsch* (Red 2) cuenta con dos generadores síncronos en los nodos 5 y 6 y una carga en el nodo 7. Esta red es la encargada de satisfacer la potencia programada que se especifica en el convertidor *VSCsch* y que es inyectada a la red de CD (en este caso 100 MW). La Red 3 está acoplada al *VSCpass*, la cual no posee ningún tipo de generación, sólo cuenta con cargas, por este motivo, el convertidor *VSCpass* provee la referencia angular para esta red y suministra el total de su potencia requerida. Observe que la red de CD permite interconectar los tres sistemas eléctricos de CA por medio de los convertidores VSC, los cuales pueden tener frecuencias diferentes. Los datos del sistema de la Fig. 6.1 se muestran en las Tablas 6.1 y 6.2.

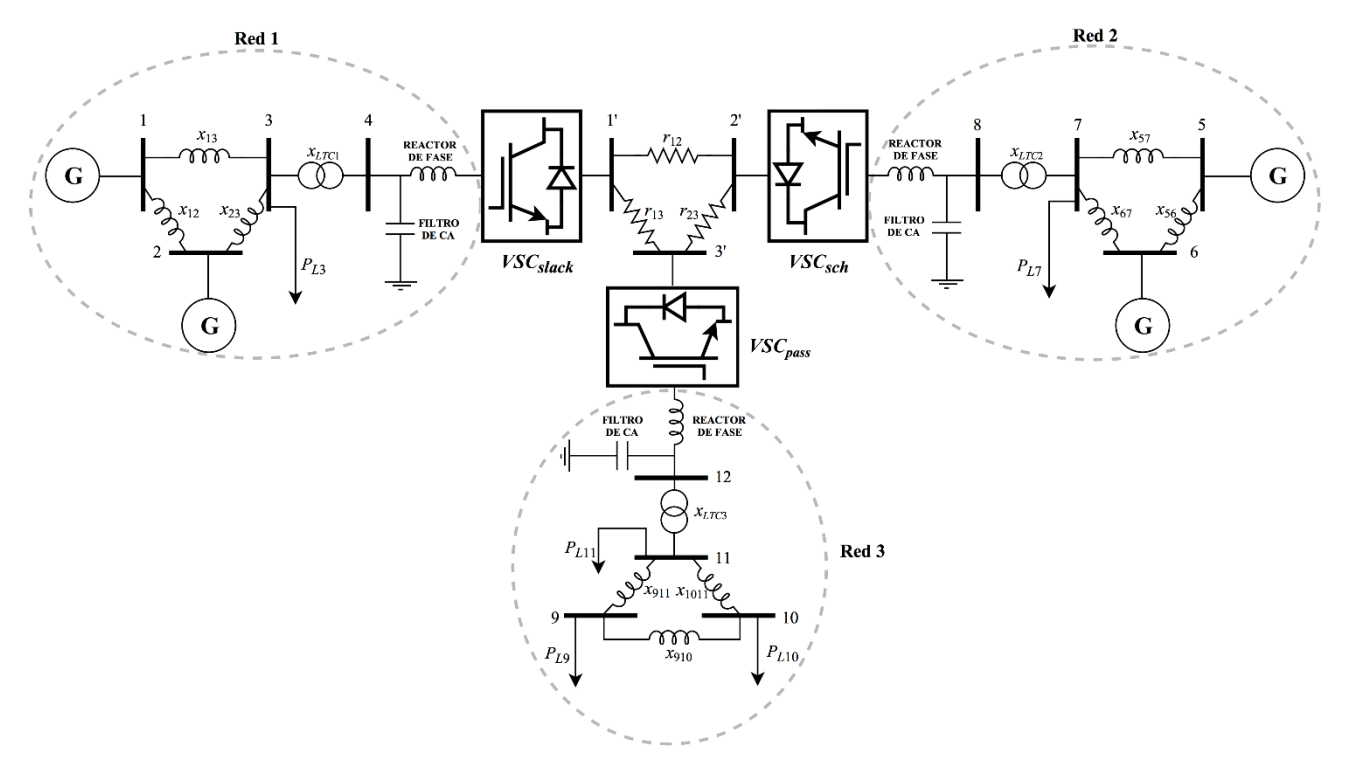

**Fig. 6.1** Sistema de CA/CD con tres terminales VSC

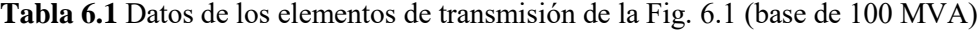

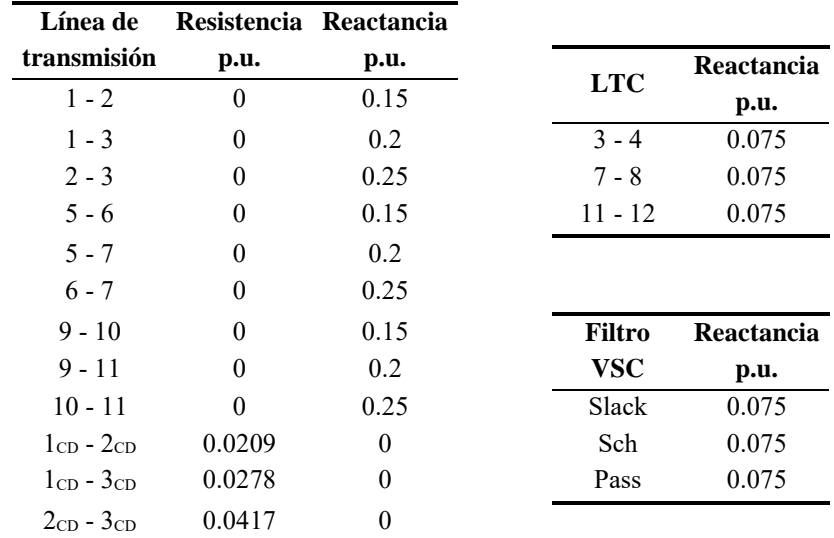

| <b>Nodo</b> | Generación | Carga | <b>Nodo</b> | Generación | Carga |
|-------------|------------|-------|-------------|------------|-------|
|             |            |       |             |            | 150   |
|             | 50         |       |             |            | 60    |
|             |            | 150   | 10          |            | 60    |
|             |            |       |             |            | 60    |
|             | 50         |       |             |            |       |

**Tabla 6.2** Generación y carga programada en MW

## *Validación de la formulación de flujos de potencia con enlaces VSC-HVDC*

Los resultados de flujos de potencia del sistema de CA/CD, en estado estacionario se muestran en la Tabla 6.3, los cuales fueron obtenidos mediante la formulación abordada en el Capítulo 4. Estos flujos de potencia son utilizados más adelante junto con los factores de sensibilidad para conocer el nuevo estado operativo del sistema al presentarse contingencias.

| Línea de            | <b>Flujo de Potencia</b> |           | $%$ error |  |
|---------------------|--------------------------|-----------|-----------|--|
| transmisión         | <b>Lineal</b>            | No lineal |           |  |
| $1 - 2$             | 39.167                   | 42.394    | 7.613     |  |
| $1 - 3$             | 140.833                  | 146.418   | 3.814     |  |
| $2 - 3$             | 89.167                   | 92.214    | 3.305     |  |
| $5 - 6$             | 45.833                   | 47.851    | 4.217     |  |
| $5 - 7$             | 154.167                  | 157.047   | 1.834     |  |
| $6 - 7$             | 95.833                   | 97.622    | 1.832     |  |
| $9 - 10$            | 5                        | 5.034     | 0.675     |  |
| $9 - 11$            | -65                      | $-65.034$ | 0.052     |  |
| $10 - 11$           | $-55$                    | $-54.969$ | 0.056     |  |
| $1_{CD}$ - $2_{CD}$ | $-21.527$                | $-20.048$ | 7.375     |  |
| $1_{CD}$ - $3_{CD}$ | 101.527                  | 104.736   | 3.064     |  |
| $2_{CD}$ - $3_{CD}$ | 78.473                   | 79.931    | 1.824     |  |

 **Tabla 6.3** Flujos de potencia en MW del sistema VSC-HVDC de tres terminales

En la primera columna de la Tabla 6.3 se muestran todas las líneas de transmisión del sistema eléctrico de la Fig 6.1. En la segunda columna se muestran los flujos de potencia que se presentan en las líneas de transmisión, debe notarse que se hace referencia a flujo de potencia "Lineal" y otro "No lineal". El flujo de potencia "Lineal" se refiere a los resultados de flujos de potencia en MW calculados con la formulación presentada en el Capítulo 4 de este documento de tesis, sin hacer uso de factores de sensibilidad. El flujo de potencia "No lineal" se refiere a los resultados de flujos de potencia en MW calculados con la formulación completa presentada en [26-30]. El objetivo de presentar estos resultados es hacer una comparación de error porcentual entre ambos y mostrar que el error obtenido es aceptable, de acuerdo con la herramienta de análisis de redes de CA/CD que en este trabajo se presenta. El error porcentual entre el flujo de potencia "No lineal" y el "Lineal" se observa en la última columna de la Tabla 6.3.

Debido a que la formulación presentada en este documento de tesis omite las pérdidas en los elementos de transmisión, se observa en la columna de flujo de potencia lineal de la Tabla 6.3 que, en la mayoría de los casos, estos valores son menores en comparación con la formulación no lineal. Se puede observar también que en las líneas de transmisión de la Red 1 y Red 2 los errores porcentuales son mayores que en la Red 3. Esto se debe a que las pérdidas en los convertidores VSC pueden ser de hasta en un 2% de la potencia que fluye por ellos [19]. En el caso de la Red 1 y Red 2 que inyectan potencia a la red de CD, estas pérdidas que no se están considerando hacen que aumente el error. En el caso de la Red 3 que sólo consume potencia, los errores porcentuales disminuyen considerablemente debido a que su potencia demandada es suministrada por la Red 1 y la Red 2.

## *Contingencias en la Red 1*

En la Tabla 6.4 se muestran dos contingencias que tienen lugar en la Red 1. La primera contingencia simula la desconexión de una línea de transmisión, la línea de transmisión desconectada es la que conecta los nodos 1 y 2. La segunda contingencia simulada es la pérdida del generador conectado al nodo 2. Estas contingencias se simulan para ver sus efectos en el sistema eléctrico y comparar los resultados con la formulación completa del sistema de CA/CD.

| Línea de          |                   | Desconexión de la línea de transmisión 1 - 2 | Pérdida del generador 2 |                   |                  |           |
|-------------------|-------------------|----------------------------------------------|-------------------------|-------------------|------------------|-----------|
| transmisión       | Flujo de Potencia |                                              |                         | Flujo de Potencia |                  |           |
|                   | <b>Lineal</b>     | <b>No lineal</b>                             | $%$ error               | <b>Lineal</b>     | <b>No lineal</b> | $%$ error |
| $1 - 2$           | $\theta$          | $\theta$                                     | $\theta$                | 76.666            | 80.520           | 4.786     |
| $1 - 3$           | 180               | 189.631                                      | 5.079                   | 153.333           | 158.956          | 3.537     |
| $2 - 3$           | 50                | 50                                           | $\theta$                | 76.666            | 79.871           | 4.013     |
| $5 - 6$           | 45.833            | 47.851                                       | 4.217                   | 45.833            | 47.851           | 4.217     |
| $5 - 7$           | 154.167           | 157.047                                      | 1.834                   | 154.167           | 157.047          | 1.834     |
| $6 - 7$           | 95.833            | 97.622                                       | 1.832                   | 95.833            | 97.622           | 1.833     |
| $9 - 10$          | 5                 | 5                                            | 0.675                   | 5                 | 5                | 0.675     |
| $9 - 11$          | $-65$             | $-65.034$                                    | 0.052                   | $-65$             | $-65.034$        | 0.052     |
| $10 - 11$         | $-55$             | $-54.969$                                    | 0.056                   | $-55$             | -54.969          | 0.056     |
| $1_{CD} - 2_{CD}$ | $-21.527$         | $-20.048$                                    | 7.375                   | $-21.527$         | $-20.048$        | 7.375     |
| $1_{CD} - 3_{CD}$ | 101.527           | 104.736                                      | 3.064                   | 101.527           | 104.736          | 3.064     |
| $2CD - 3CD$       | 78.473            | 79.931                                       | 1.824                   | 78.473            | 79.931           | 1.824     |

**Tabla 6.4** Flujos de potencia en MW ante contingencias en la Red 1

En la Tabla 6.4 se observa que al ocurrir la desconexión de la línea de transmisión 1 - 2 y al ser una red mallada, el flujo de esa línea es transmitido por las líneas de transmisión que permanecen

conectadas en la red. En este caso se observa que el flujo de la línea de transmisión 1 - 2 es transmitido ahora por la línea de transmisión 1 - 3 y por esta razón el flujo en la línea de transmisión 2 - 3 se reduce. En las líneas de transmisión del resto del sistema de CA/CD no hay cambio alguno debido a que sólo hubo una redistribución de flujos en la Red 1.

Cuando en el sistema se desconecta el generador 2, el generador compensador de la Red 1 debe aumentar su generación para balancear esta pérdida. Debido a esto, se observa que por las líneas de transmisión 1 - 2, 1 - 3 y 2 - 3 los flujos de potencia aumentan ya que la generación inyectada en el nodo compensador aumenta debido a la pérdida del generador 2. Al igual que en el caso de la desconexión de la línea de transmisión 1 - 2, en las líneas de transmisión del resto del sistema de CA/CD no hay cambio alguno debido a que sólo hubo una redistribución de flujos en la Red 1.

### *Contingencias en la Red 2*

La Red 2 tiene la misma configuración que la Red 1. Por lo tanto, al ser una red mallada se esperan resultados similares a los comentados en las contingencias en la Red 1. Esto en el sentido de que en la Red 2 sólo hay una redistribución de flujos de potencia al presentarse una contingencia en la Red 2. En la Tabla 6.5 se presentan dos contingencias que tienen lugar en la Red 2. La primera contingencia simula la desconexión la línea de transmisión 6 - 7, la segunda contingencia simula la desconexión de la carga conectada en el nodo 7.

| Línea de            | Desconexión de la línea de transmisión 6 - 7 |                  |           | Desconexión de carga en el nodo 7 |                  |           |
|---------------------|----------------------------------------------|------------------|-----------|-----------------------------------|------------------|-----------|
| transmisión         | <b>Flujo de Potencia</b>                     |                  | $%$ error | Flujo de Potencia                 |                  |           |
|                     | <b>Lineal</b>                                | <b>No lineal</b> |           | <b>Lineal</b>                     | <b>No lineal</b> | $%$ error |
| $1 - 2$             | 39.166                                       | 42.394           | 7.614     | 39.166                            | 42.394           | 7.614     |
| $1 - 3$             | 140.833                                      | 146.418          | 3.814     | 140.833                           | 146.418          | 3.814     |
| $2 - 3$             | 89.166                                       | 92.214           | 3.305     | 89.167                            | 92.214           | 3.305     |
| $5 - 6$             | $-50$                                        | $-49.750$        | 0.503     | $-4.166$                          | $-3.731$         | 11.659    |
| $5 - 7$             | 250                                          | 258.818          | 3.407     | 54.166                            | 55.013           | 1.540     |
| $6 - 7$             | $\Omega$                                     | $\Omega$         | $\Omega$  | 45.833                            | 46.267           | 0.937     |
| $9 - 10$            | 5                                            | 5.034            | 0.675     | 5                                 | 5.034            | 0.675     |
| $9 - 11$            | $-65$                                        | $-65.034$        | 0.052     | $-65$                             | $-65.034$        | 0.052     |
| $10 - 11$           | $-55$                                        | -54.969          | 0.056     | $-55$                             | $-54.969$        | 0.056     |
| $1_{CD}$ - $2_{CD}$ | $-21.526$                                    | $-20.048$        | 7.372     | $-21.527$                         | $-20.048$        | 7.375     |
| $1_{CD} - 3_{CD}$   | 101.526                                      | 104.736          | 3.065     | 101.527                           | 104.736          | 3.064     |
| $2CD - 3CD$         | 78.473                                       | 79.931           | 1.824     | 78.473                            | 79.931           | 1.824     |

**Tabla 6.5** Flujos de potencia en MW ante contingencias en la Red 2

El flujo de potencia de la línea de transmisión desconectada fue tomado por las líneas de transmisión restantes en la Red 2, como se observa en la Tabla 6.5. En este caso, el flujo de potencia

en la línea de transmisión 5 - 7 es aproximadamente 1.6 veces más grande que su flujo de potencia previo a la desconexión de la línea de transmisión 6 – 7. Lo anterior podría provocar que esta línea de transmisión se sobrecargue y que pueda provocar su posterior desconexión. Esta situación podría amenazar la seguridad del sistema, es por eso que el análisis de contingencias es fundamental.

En el caso de la desconexión de carga en el nodo 7, se puede observar de la Tabla 6.5 que el decremento de potencia es balanceado por el generador compensador. Por esta razón, disminuye el flujo de potencia en las líneas de transmisión de la Red 2. Se puede observar también que en la línea de transmisión 5 – 6 el error es mayor al 10%, en este caso el error es muy grande debido a que el flujo de potencia en esta línea es muy pequeño, y debido a que es tan pequeño no representa una amenaza a la seguridad del sistema.

### *Contingencias en la Red 3*

La potencia consumida por la red pasiva (Red 3) es suministrada por la Red 1 y Red 2 del sistema de CA/CD. En este sistema de 3 terminales VSC, la Red 1 es la encargada de compensar cualquier desbalance de potencia que se presente en la Red 3. En la Tabla 6.6 se muestran dos casos de estudio, el primero consiste en simular la desconexión de la línea de transmisión 9 - 10, el segundo caso consiste en una pérdida total de carga en el nodo 10.

| Línea de          | Desconexión de la línea de transmisión 9 - 10 |                  |           | Desconexión de carga en el nodo 10 |                  |           |
|-------------------|-----------------------------------------------|------------------|-----------|------------------------------------|------------------|-----------|
| transmisión       | Flujo de Potencia                             |                  | $%$ error | Flujo de Potencia                  |                  | $%$ error |
|                   | <b>Lineal</b>                                 | <b>No lineal</b> |           | <b>Lineal</b>                      | <b>No lineal</b> |           |
| $1 - 2$           | 39.166                                        | 42.398           | 7.623     | 19.167                             | 20.519           | 6.591     |
| $1 - 3$           | 140.833                                       | 146.426          | 3.819     | 100.833                            | 103.363          | 2.447     |
| $2 - 3$           | 89.166                                        | 92.218           | 3.310     | 69.167                             | 70.477           | 1.859     |
| $5 - 6$           | 45.833                                        | 47.851           | 4.217     | 45.833                             | 47.852           | 4.219     |
| $5 - 7$           | 154.166                                       | 157.047          | 1.834     | 154.166                            | 157.048          | 1.835     |
| $6 - 7$           | 95.833                                        | 97.622           | 1.833     | 95.833                             | 97.623           | 1.833     |
| $9 - 10$          | $\theta$                                      | $\theta$         | $\theta$  | $-20$                              | $-20$            | 0.165     |
| $9 - 11$          | $-60$                                         | $-60$            | $\theta$  | $-40$                              | $-40$            | 0.083     |
| $10 - 11$         | $-60$                                         | -60              | $\theta$  | $-20$                              | $-20$            | 0.379     |
| $1_{CD} - 2_{CD}$ | $-21.526$                                     | $-20.044$        | 7.394     | $-39.978$                          | $-39.279$        | 1.779     |
| $1_{CD} - 3_{CD}$ | 101.526                                       | 104.744          | 3.072     | 59.978                             | 61.316           | 2.182     |
| $2CD - 3CD$       | 78.473                                        | 79.935           | 1.829     | 60.022                             | 60.640           | 1.019     |

**Tabla 6.6** Flujos de potencia en MW ante contingencias en la Red 3

Como se muestra en la Tabla 6.6, al presentarse la desconexión de la línea de transmisión 9 -10, el reacomodo de flujos de potencia sólo se realiza en la Red 3. Al perderse los 60 MW de carga del nodo 10, la red encargada de compensar esta pérdida es la Red 1. Por ende, la generación de potencia de la Red 1 (generador compensador) disminuye en 60 MW. Simultaneamente, hay una redistribución de flujos de potencia en la Red 1, Red 3 y en la red de CD. Note que la Red 2 no
experimenta cambios en los flujos de potencia ya que el convertidor *VSCsch* mantiene la transmisión de potencia especificada de 100 MW. Esto sugiere que la Red 2, la cual está acoplada al convertidor de tipo *VSCsch* es insensible a contingencias externas.

# *Contingencias en la red de CD*

En la Tabla 6.7 se muestran dos casos de estudio que toman lugar en la red de CD, la desconexión de la línea de transmisión de CD que conecta los nodos 1 y 2, y el incremento de carga de 50 MW en el nodo 2 de CD.

La primera contingencia que se muestra en la Tabla 6.7 (desconexión de la línea de transmisión 1 -2 de CD) ocasiona que haya una nueva redistribución de flujos de potencia en la red de CD. Note que este fenómeno fue observado también en las desconexiones de las líneas de transmisión 1 - 2, 6  $-7$  y  $9 - 10$  de CA, para la Red 1, Red 2 y Red 3 respectivamente.

El segundo caso de estudio mostrado en la Tabla 6.7 corresponde al incremento de 50 MW de carga en el nodo 2 de CD. Este incremento de carga es balanceado por el generador compensador de la Red 1, por esta razón, los flujos de potencia en la Red 1 y en la Red de CD incrementan.

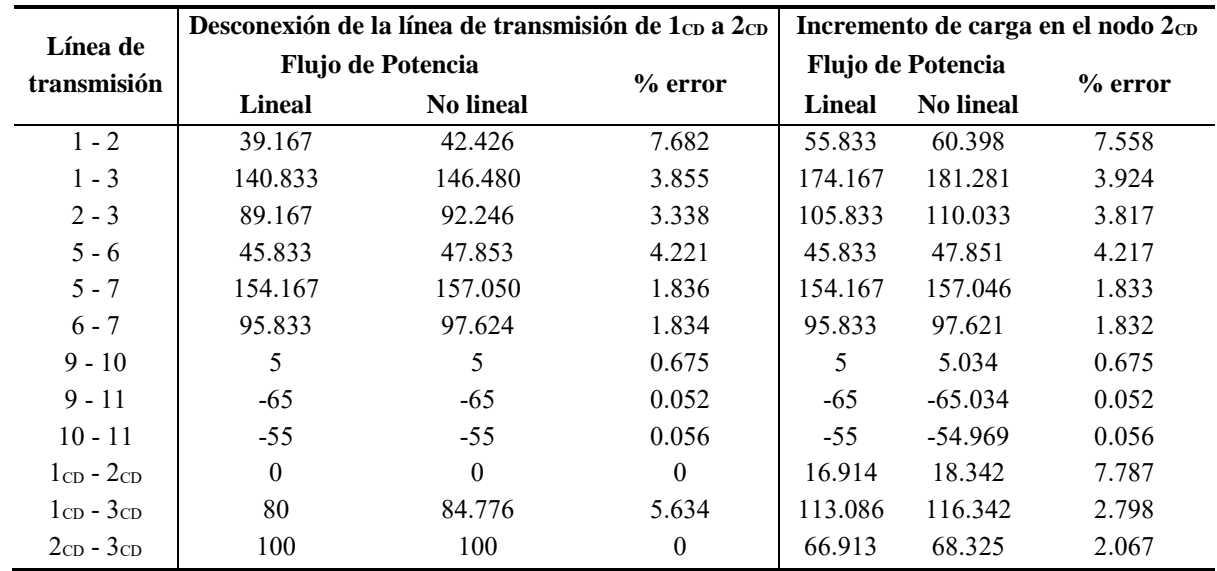

**Tabla 6.7** Flujos de potencia en MW ante contingencias en la red de CD

*6.2.1 Cálculo de flujos de potencia usando factores de participación y de distribución*

El método desarrollado en este documento de tesis provee una solución rápida y con errores aceptables en cuanto a la formulación completa, lo cual se puede comprobar al examinar los resultados mostrados en los casos de estudio de las contingencias de la Red 1, Red 2, Red 3 y en la red de CD. Para consumir menos tiempo de cómputo en el cálculo de flujos de potencia se usan los factores de participación y de distribución. Estos factores son utilizados en esta sección y las posteriores para el cálculo de flujos de potencia en los casos de estudio.

|       |                  |                  |                |              |                |                  |                |              |                |                  | Usando $(4.45)$ , la matriz resultante T referente al sistema de la Fig. 6.1. se muestra a continuación |                |                  |                  |
|-------|------------------|------------------|----------------|--------------|----------------|------------------|----------------|--------------|----------------|------------------|----------------------------------------------------------------------------------------------------|----------------|------------------|------------------|
|       | 0.112            | 0.05             | 0.05           | $\mathbf{0}$ | $\overline{0}$ | $\boldsymbol{0}$ | 0.05           | 0.05         | 0.05           | 0.05             | 0.05                                                                                                    | 0.05           | 0.05             | 0.05             |
|       | 0.05             | 0.133            | 0.133          | $\theta$     | $\overline{0}$ | $\boldsymbol{0}$ | 0.133          | 0.133        | 0.133          | 0.133            | 0.133                                                                                                   | 0.133          | 0.133            | 0.133            |
|       | 0.05             | 0.133            | 0.208          | $\mathbf{0}$ | $\theta$       | $\boldsymbol{0}$ | 0.208          | 0.208        | 0.208          | 0.208            | 0.208                                                                                                   | 0.208          | 0.208            | 0.208            |
|       | $\boldsymbol{0}$ | $\boldsymbol{0}$ | $\overline{0}$ | 0.112        | 0.05           | 0.05             | $\overline{0}$ | $\mathbf{0}$ | $\overline{0}$ | $\boldsymbol{0}$ | $-0.05$                                                                                                 | $\overline{0}$ | $\overline{0}$   | $\theta$         |
|       | $\theta$         | $\boldsymbol{0}$ | $\overline{0}$ | 0.05         | 0.133          | 0.133            | $\theta$       | $\mathbf{0}$ | $\theta$       | $\boldsymbol{0}$ | $-0.13$                                                                                                 | $\mathbf{0}$   | $\overline{0}$   | $\boldsymbol{0}$ |
|       | $\boldsymbol{0}$ | $\boldsymbol{0}$ | $\overline{0}$ | 0.05         | 0.133          | 0.208            | $\theta$       | $\mathbf{0}$ | $\mathbf{0}$   | $\boldsymbol{0}$ | $-0.20$                                                                                                 | $\mathbf{0}$   | $\boldsymbol{0}$ | $\mathbf{0}$     |
| $T =$ | $\theta$         | $\boldsymbol{0}$ | $\overline{0}$ | $\mathbf{0}$ | $\overline{0}$ | $\boldsymbol{0}$ | 0.283          | 0.233        | 0.15           | 0.075            | $\theta$                                                                                                | $\mathbf{0}$   | $\boldsymbol{0}$ | $\mathbf{0}$     |
|       | $\boldsymbol{0}$ | $\boldsymbol{0}$ | $\theta$       | $\theta$     | $\theta$       | $\boldsymbol{0}$ | 0.233          | 0.296        | 0.15           | 0.075            | $\theta$                                                                                                | $\mathbf{0}$   | $\boldsymbol{0}$ | $\mathbf{0}$     |
|       | $\theta$         | $\boldsymbol{0}$ | $\theta$       | $\theta$     | $\theta$       | $\mathbf{0}$     | 0.15           | 0.15         | 0.15           | 0.075            | $\theta$                                                                                                | $\mathbf{0}$   | $\overline{0}$   | $\mathbf{0}$     |
|       | $\theta$         | $\mathbf{0}$     | $\theta$       | $\theta$     | $\overline{0}$ | $\boldsymbol{0}$ | 0.075          | 0.075        | 0.075          | 0.075            | $\Omega$                                                                                                | $\theta$       | $\overline{0}$   | $\mathbf{0}$     |
|       | $\theta$         | $\mathbf{0}$     | $\theta$       | 0.05         | 0.133          | 0.208            | $\overline{0}$ | $\mathbf{0}$ | $\mathbf{0}$   | $\mathbf{0}$     | $-0.28$                                                                                                 | $\overline{0}$ | $\overline{0}$   | $\mathbf{0}$     |
|       | 0.05             | 0.133            | 0.208          | $\theta$     | $\theta$       | $\boldsymbol{0}$ | 0.283          | 0.283        | 0.283          | 0.283            | 0.283                                                                                                   | 0.283          | 0.283            | 0.283            |
|       | $\theta$         | $\mathbf{0}$     | $\theta$       | $\theta$     | $\overline{0}$ | $\mathbf{0}$     | 0.006          | 0.006        | 0.006          | 0.006            | 0.016                                                                                                   | $\overline{0}$ | 0.016            | 0.006            |
|       | $\boldsymbol{0}$ | $\boldsymbol{0}$ | $\mathbf{0}$   | $\mathbf{0}$ | $\overline{0}$ | $\boldsymbol{0}$ | 0.019          | 0.019        | 0.019          | 0.019            | 0.006                                                                                                   | $\overline{0}$ | 0.006            | 0.019            |

Usando (4.45), la matriz resultante *T* referente al sistema de la Fig. 6.1. se muestra a continuación

# *Cálculo de factores de participación y distribución*

Utilizando la definición mostrada en (4.49) y (4.51) y empleando la matriz *T*, los factores de sensibilidad pueden ser calculados fácilmente. A manera de ejemplificar el cálculo de factores de sensibilidad, los factores de participación con respecto a los cambios de potencia en el nodo 10 son

$$
a_{1-2,10} = \frac{1}{x_{12}} (T_{1-10} - T_{2-10}) = \frac{1}{0.15} (0 - 0.05) = -0.333
$$
\n
$$
a_{1-3,10} = \frac{1}{x_{13}} (T_{1-10} - T_{3-10}) = \frac{1}{0.2} (0 - 0.133) = -0.666
$$
\n
$$
a_{2-3,10} = \frac{1}{x_{23}} (T_{2-10} - T_{3-10}) = \frac{1}{0.25} (0.05 - 0.133) = -0.333
$$
\n
$$
a_{5-6,10} = \frac{1}{x_{56}} (T_{5-10} - T_{6-10}) = \frac{1}{0.15} (0 - 0) = 0
$$
\n
$$
a_{6-7,10} = \frac{1}{x_{67}} (T_{6-10} - T_{7-10}) = \frac{1}{0.25} (0 - 0) = 0
$$
\n
$$
a_{6-7,10} = \frac{1}{x_{67}} (T_{6-10} - T_{7-10}) = \frac{1}{0.25} (0 - 0) = 0
$$
\n
$$
a_{9-10,10} = \frac{1}{x_{9-10}} (T_{9-10} - T_{10-10}) = \frac{1}{0.15} (0.233 - 0.295) = -0.416
$$
\n
$$
a_{9-11,10} = \frac{1}{x_{9-11}} (T_{9-10} - T_{11-10}) = \frac{1}{0.25} (0.295 - 0.15) = 0.583
$$
\n
$$
a_{14-15,10} = \frac{1}{x_{14-15}} (T_{14-10} - T_{15-10}) = \frac{1}{0.0209} (0 - 0.006) = -0.307
$$
\n
$$
a_{14-16,10} = \frac{1}{x_{14-16}} (T_{14-10} - T_{16-10}) = \frac{1}{0.0278} (0 - 0.019) = -0.692
$$
\n
$$
a_{15-16,1
$$

Debe recordarse que los elementos de la matriz *T* correspondientes al nodo de CD conectado al *VSCslack* son cero.

Realizando un procedimiento similar al anterior, los factores de participación y distribución pueden ser calculados para todas las inyecciones de potencia y salidas de elementos de transmisión, respectivamente, del sistema de CA/CD con tres terminales VSC. Estos factores se muestran en la Tabla 6.8 y 6.9.

Los resultados mostrados en la Tabla 6.8 sugieren que cuando se presenta un cambio de carga/generación en la Red 1 o Red 2, sólo se provocan redistribuciones de flujos de potencia en la red que se haya presentado la perturbación. En el caso particular de la Red 1, considere una perturbación en la inyección de potencia del nodo 2. De los resultados obtenidos se puede observar que, al ocurrir esta perturbación, los factores de partipación son diferentes de cero para las líneas de transmisión pertenecientes a esta red (líneas  $1 - 2$ ,  $1 - 3$  y  $2 - 3$ ), lo cual implica que se presenta una redistribución de flujos de potencia en estos elementos. Al mismo tiempo, se observa que los factores de participación son cero para el resto del sistema de CA/CD, por lo que no se presentan cambios en los flujos de potencia. Con lo anterior se puede concluir que para perturbaciones en los nodos restantes de la Red 1 sucede algo similar.

Para analizar los efectos de inyecciones de potencia en la Red 2, considere una perturbación de inyección de potencia en el nodo 7. Analizando los resultados se puede observar que, al ocurrir esta perturbación, los factores de participación para líneas de transmisión pertenecientes a esta red (líneas  $5 - 6$ ,  $5 - 7$  y  $6 - 7$ ) son diferentes de cero. Esto implica que suceda un cambio en los flujos de potencia de esta red. Los factores de participación para el resto del sistema de CA/CD tienen un valor de cero, por lo que no se presentan cambios en los flujos de potencia. El mismo análisis se puede realizar para los nodos restantes de esta red.

Para analizar los efectos de los cambios en las inyecciones de potencia en la Red 3, considere la perturbación el nodo 10. De los resultados reportados en la Tabla 6.8 se observa que suceden reacomodos de flujos de potencia en las líneas de transmisión de la Red 1, Red 3 y la Red de CD. Lo anterior puede comprobarse al observar que los factores de participación para las líneas de transmisión de estas redes son diferentes de cero. Debe notarse que debido a que la red de CD interconecta el *VSCpass* con el *VSCslack* (convertidor que compensa los desbalances de carga/ generación del sistema de CA/CD), la red de CD experimenta cambios en sus flujos de potencia. En los nodos restantes de esta red se pude hacer un análisis similar. Nótese también que en la Red 2 no se presentan cambios en los flujos de potencia.

En este caso particular, el convertidor *VSCslack* compensa cualquier desbalance de potencia que se presente en la Red de CD. Por esta razón, al ocurrir una perturbación de inyección de potencia en cualquiera de los nodos de esta red (considere el nodo  $3<sub>CD</sub>$  como ejemplo), se presenta un cambio de flujos de potencia en la Red 1 y en la red de CD. Lo anterior, como en casos previos, se puede corroborar al observar los factores de participación para las líneas de transmisión de estas redes. En el resto del sistema de CA/CD no hay cambios en los flujos de potencia.

Por otro lado, de los análisis presentados para la Red 1, Red 2, Red 3 y red de CD, se observa que los flujos de potencia en la Red 2 sólo se ven afectados ante perturbaciones en la misma Red 2. Lo anterior se debe a que, al estar conectada a un *VSCsch*, la Red 2 siempre inyecta la potencia especificada por el convertidor *VSCsch*. Esto permite que esta red sea insensible a contingencias externas.

|                         |                  | Contingencias en la Red 1 |                  |                  |              | Contingencias en la Red 2 |                               |                  |  |
|-------------------------|------------------|---------------------------|------------------|------------------|--------------|---------------------------|-------------------------------|------------------|--|
| Línea de<br>transmisión | Nodo 1           | Nodo 2                    | Nodo 3           | Nodo 4           | Nodo 5       | Nodo 6                    | Nodo 7                        | Nodo 8           |  |
| $1 - 2$                 | $\theta$         | $-0.750$                  | $-0.333$         | $-0.333$         | $\theta$     | $\theta$                  | $\theta$                      | $\theta$         |  |
| $1 - 3$                 | $\mathbf{0}$     | $-0.25$                   | $-0.666$         | $-0.666$         | $\mathbf{0}$ | $\mathbf{0}$              | $\mathbf{0}$                  | $\mathbf{0}$     |  |
| $2 - 3$                 | $\mathbf{0}$     | 0.25                      | $-0.333$         | $-0.333$         | $\mathbf{0}$ | $\boldsymbol{0}$          | $\mathbf{0}$                  | $\boldsymbol{0}$ |  |
| $5 - 6$                 | $\mathbf{0}$     | $\mathbf{0}$              | $\boldsymbol{0}$ | $\boldsymbol{0}$ | $\mathbf{0}$ | $-0.75$                   | $-0.333$                      | $-0.333$         |  |
| $5 - 7$                 | $\theta$         | $\theta$                  | $\theta$         | $\mathbf{0}$     | $\theta$     | $-0.25$                   | $-0.666$                      | $-0.666$         |  |
| $6 - 7$                 | $\theta$         | $\theta$                  | $\theta$         | $\theta$         | $\mathbf{0}$ | 0.25                      | $-0.333$                      | $-0.333$         |  |
| $9 - 10$                | $\theta$         | $\theta$                  | $\theta$         | $\mathbf{0}$     | $\mathbf{0}$ | $\boldsymbol{0}$          | $\boldsymbol{0}$              | $\boldsymbol{0}$ |  |
| $9 - 11$                | $\theta$         | $\theta$                  | $\theta$         | $\mathbf{0}$     | $\mathbf{0}$ | $\mathbf{0}$              | $\mathbf{0}$                  | $\mathbf{0}$     |  |
| $10 - 11$               | $\theta$         | $\theta$                  | $\theta$         | $\mathbf{0}$     | $\mathbf{0}$ | $\mathbf{0}$              | $\theta$                      | $\theta$         |  |
| $1_{CD} - 2_{CD}$       | $\theta$         | $\theta$                  | $\theta$         | $\theta$         | $\mathbf{0}$ | $\theta$                  | $\theta$                      | $\theta$         |  |
| $1CD - 3CD$             | $\mathbf{0}$     | $\theta$                  | $\theta$         | $\mathbf{0}$     | $\mathbf{0}$ | $\mathbf{0}$              | $\mathbf{0}$                  | $\mathbf{0}$     |  |
| $2CD - 3CD$             | $\boldsymbol{0}$ | $\mathbf{0}$              | $\mathbf{0}$     | $\boldsymbol{0}$ | $\mathbf{0}$ | $\boldsymbol{0}$          | $\mathbf{0}$                  | $\boldsymbol{0}$ |  |
|                         |                  | Contingencias en la Red 3 |                  |                  |              |                           | Contingencias en la red de CD |                  |  |
| Línea de                | Nodo 9           | <b>Nodo 10</b>            | <b>Nodo 11</b>   | Nodo 12          |              | Nodo 1cp                  | Nodo 2cp                      | <b>Nodo</b>      |  |
| transmisión             |                  |                           |                  |                  |              |                           |                               |                  |  |
|                         |                  |                           |                  |                  |              |                           |                               | 3 <sub>CD</sub>  |  |
| $1 - 2$                 | $-0.333$         | $-0.333$                  | $-0.333$         | $-0.333$         |              | $-0.333$                  | $-0.333$                      | $-0.333$         |  |
| $1 - 3$                 | $-0.666$         | $-0.666$                  | $-0.666$         | $-0.666$         |              | $-0.666$                  | $-0.666$                      | $-0.666$         |  |
| $2 - 3$                 | $-0.333$         | $-0.333$                  | $-0.333$         | $-0.333$         |              | $-0.333$                  | $-0.333$                      | $-0.333$         |  |
| $5 - 6$                 | $\mathbf{0}$     | $\boldsymbol{0}$          | $\boldsymbol{0}$ | $\boldsymbol{0}$ |              | $\boldsymbol{0}$          | $\boldsymbol{0}$              | $\boldsymbol{0}$ |  |
| $5 - 7$                 | $\mathbf{0}$     | $\theta$                  | $\theta$         | $\mathbf{0}$     |              | $\mathbf{0}$              | $\mathbf{0}$                  | $\mathbf{0}$     |  |
| $6 - 7$                 | $\theta$         | $\theta$                  | $\theta$         | $\mathbf{0}$     |              | $\Omega$                  | $\theta$                      | $\theta$         |  |
| $9 - 10$                | 0.333            | $-0.416$                  | $\theta$         | $\mathbf{0}$     |              | $\mathbf{0}$              | $\theta$                      | $\theta$         |  |
| $9 - 11$                | 0.666            | 0.416                     | $\theta$         | $\mathbf{0}$     |              | $\overline{0}$            | $\theta$                      | $\theta$         |  |
| $10 - 11$               | 0.333            | 0.583                     | $\mathbf{0}$     | $\theta$         |              | $\theta$                  | $\theta$                      | $\mathbf{0}$     |  |
| $1CD - 2CD$             | $-0.307$         | $-0.307$                  | $-0.307$         | $-0.307$         |              | $\Omega$                  | $-0.768$                      | $-0.307$         |  |
| $1CD - 3CD$             | $-0.692$         | $-0.692$                  | $-0.692$         | $-0.692$         |              | $\Omega$                  | $-0.231$                      | $-0.692$         |  |

**Tabla 6.8** Factores de participación

En este sistema de CA/CD, los resultados de la Tabla 6.9 permiten concluir que la desconexión de una línea de transmisión en cualquiera de las redes (Red 1, Red 2, Red 3 o la red de CD) provoca que todo el flujo de potencia precontingencia sea trasmitido por las líneas de transmisión restantes de la red correspodiente. Como ejemplo particular considere las líneas de transmisión de la Red 1 (líneas 1 - 2, 1 - 3 y 2 - 3) al presentarse la desconexión de la línea de transmisión 1 - 2. Observe de la Tabla 6.9 que en las líneas de transmisión 1 - 3 y 2 - 3 los factores de distribución son diferentes de cero, lo cual implica que en estas dos líneas de transmisión se produce un reacomodo de flujos de potencia para distribuirse la potencia que fluía por la línea 1 - 2. En el resto de líneas de transmisión del sistema de CA/CD se observa que los factores de distribución son cero, implicando de (4.25) que sus flujos de potencia no presentan cambios. Para desconexiones de líneas de transmisión en la Red 2, Red 3 y en la red de CD, se puede hacer un análisis similar al presentado de la Red 1, debido a que la configuración de todas las redes es muy similar.

|                         |          | Red 1         |              |          | Red 2        |          |          | Red 3    |                                     |          | Red de CD                                             |          |
|-------------------------|----------|---------------|--------------|----------|--------------|----------|----------|----------|-------------------------------------|----------|-------------------------------------------------------|----------|
| Línea de<br>transmisión |          | $1 - 2$ 1 - 3 | $2 - 3$      | $5 - 6$  | $5 - 7$      | $6 - 7$  |          |          | $9 - 10 \quad 8 - 11 \quad 10 - 11$ |          | $1_{CD} - 2_{CD}$ $1_{CD} - 3_{CD}$ $2_{CD} - 3_{CD}$ |          |
| $1 - 2$                 |          |               | $-1$         | $\theta$ | $\theta$     | $\theta$ | $\theta$ | $\theta$ | $\theta$                            | $\Omega$ | $\Omega$                                              | $\Omega$ |
| $1 - 3$                 | 1        |               | 1            | $\theta$ | $\Omega$     | $\Omega$ | $\theta$ | $\theta$ | 0                                   | $\theta$ | 0                                                     |          |
| $2 - 3$                 | $-1$     |               |              | $\Omega$ | $\Omega$     | $\Omega$ | $\theta$ | $\theta$ | $\mathbf{0}$                        | $\theta$ | $\Omega$                                              |          |
| $5 - 6$                 | $\Omega$ | $\Omega$      | $\mathbf{0}$ |          | 1            | $-1$     | $\theta$ | $\theta$ | 0                                   | $\Omega$ | $\Omega$                                              |          |
| $5 - 7$                 | $\theta$ | $\Omega$      | $\theta$     | л.       |              |          | $\Omega$ | $\theta$ | 0                                   | $\theta$ | $\Omega$                                              | $_{0}$   |
| $6 - 7$                 | $\Omega$ | $\theta$      | $\theta$     | $-1$     | 1            |          | $\theta$ | $\Omega$ | $\theta$                            | $\Omega$ | $\Omega$                                              |          |
| $9 - 10$                | $\theta$ | $\theta$      | $\theta$     | $\theta$ | $\Omega$     | $\theta$ |          |          | $-1$                                | $\theta$ | $\Omega$                                              |          |
| $9 - 11$                | $\Omega$ | $\Omega$      | $\theta$     | $\Omega$ | $\Omega$     | $\Omega$ |          |          |                                     | $\Omega$ | $\Omega$                                              |          |
| $10 - 11$               | $\Omega$ | $\theta$      | $\mathbf{0}$ | $\theta$ | $\mathbf{0}$ | $\Omega$ | $-1$     |          |                                     | $\theta$ | $\Omega$                                              |          |
| $1_{CD} - 2_{CD}$       | $\theta$ | $\Omega$      | $\theta$     | $\Omega$ | $\Omega$     | $\Omega$ | $\theta$ | $\Omega$ | $\theta$                            |          |                                                       | -1       |
| $1CD - 3CD$             | $\Omega$ | $\theta$      | $\mathbf{0}$ | $\Omega$ | $\Omega$     | $\Omega$ | $\Omega$ | $\theta$ | 0                                   |          |                                                       |          |
| $2CD - 3CD$             | $\theta$ | $\theta$      | $\theta$     | $\Omega$ | $\Omega$     | $\theta$ | $\theta$ | $\theta$ | 0                                   | -1       |                                                       |          |

**Tabla 6.9** Factores de distribución

# *Aplicación de los factores de participación*

Para obtener los flujos de potencia (*Pi-m*) en las líneas de transmisión después de presentarse una perturbación (Δ*Pj*) en un nodo *j* del sistema de CA/CD por medio de factores de participación se usa (4.50). Con la Tabla 6.3 que proporciona los valores de flujos de potencia de las líneas de transmisión antes de ocurrir una contingencia ( $P_{i-m}^0$ ) y junto con los factores de participación ( $a_{i-m,j}$ ) mostrados en la Tabla 6.8, se calculan con (4.50) los flujos de potencia después de presentarse las contingencias mostradas en los casos de estudio de contingencias en la Red 1, Red 2, Red 3 y en la red de CD. Los flujos de potencia calculados con factores de participación se muestran en la Tabla 6.10.

**Tabla 6.10** Flujos de Potencia en MW calculados con factores de participación

| Línea de<br>transmisión | Pérdida del<br>generador 2 | Pérdida de<br>carga en 3 | Pérdida del<br>generador 6 | Pérdida de<br>carga en 7 | Pérdida de<br>carga en 9 | Pérdida de<br>carga en 10 | Pérdida de  | Conexión de       |
|-------------------------|----------------------------|--------------------------|----------------------------|--------------------------|--------------------------|---------------------------|-------------|-------------------|
|                         |                            |                          |                            |                          |                          |                           | carga en 11 | carga en $2_{CD}$ |
| $1 - 2$                 | 76.666                     | $-10.833$                | 39.166                     | 39.166                   | 19.167                   | 19.167                    | 19.167      | 55.833            |
| $1 - 3$                 | 153.333                    | 40.833                   | 140.833                    | 140.833                  | 100.833                  | 100.833                   | 100.833     | 174.167           |
| $2 - 3$                 | 76.666                     | 39.166                   | 89.166                     | 89.167                   | 69.167                   | 69.167                    | 69.167      | 105.833           |
| $5 - 6$                 | 45.833                     | 45.833                   | 83.333                     | $-4.166$                 | 45.833                   | 45.833                    | 45.833      | 45.833            |
| $5 - 7$                 | 154.166                    | 154.166                  | 166.666                    | 54.166                   | 154.166                  | 154.166                   | 154.166     | 154.167           |
| $6 - 7$                 | 95.833                     | 95.833                   | 83.333                     | 45.833                   | 95.833                   | 95.833                    | 95.833      | 95.833            |
| $9 - 10$                |                            |                          |                            |                          | 25                       | $-20$                     |             | 5                 |
| $9 - 11$                | $-65$                      | $-65$                    | $-65$                      | $-65$                    | $-25$                    | $-40$                     | $-65$       | $-65$             |
| $10 - 11$               | $-55$                      | $-55$                    | $-55$                      | $-55$                    | $-35$                    | $-20$                     | $-55$       | $-55$             |
| $1_{CD} - 2_{CD}$       | $-21.527$                  | $-21.527$                | $-21.527$                  | $-21.527$                | $-39.978$                | $-39.978$                 | $-39.978$   | 16.914            |
| $1_{CD} - 3_{CD}$       | 101.527                    | 101.527                  | 101.527                    | 101.527                  | 59.978                   | 59.978                    | 59.978      | 113.086           |
| $2CD - 3CD$             | 78.473                     | 78.473                   | 78.473                     | 78.473                   | 60.022                   | 60.022                    | 60.022      | 66.913            |

Como se esperaba, los resultados de flujos de potencia obtenidos por medio de los factores de participación de la Tabla 6.10 son idénticos a los obtenidos mediante (4.45) en las secciones de contingencias en la Red 1, Red 2, Red 3 y en la red de CD. Debido a que el cálculo de factores de participación parte de (4.45), sólo es necesario realizar una vez la inversión de la matriz *HCA/CD*, lo que permite ahorrar tiempo de cómputo. El cálculo de los factores de participación facilita la obtención de los flujos de potencia aproximados al ocurrir una perturbación de la inyección de potencia en un nodo, de una manera rápida y dentro de una tolerancia aceptable.

### *Aplicación de los factores de distribución*

Para calcular los flujos de potencia (*Pj-k*) en las líneas de transmisión después de presentarse la desconexión de la línea de transmisión *i*-*m*, por la que antes de su desconexión fluye una potencia  $P_{i-m}^0$ , se debe utilizar (4.52). Con la Tabla 6.3 que proporciona los valores de flujos de potencia de las líneas de transmisión antes de ocurrir una contingencia ( $P_{j-k}^0$ ) y junto con los factores de distribución (*dj-k,i-m*) mostrados en la Tabla 6.9, se calculan con (4.52) los flujos de potencia después de suceder las contingencias mostradas en los casos de estudio de contingencias en la Red 1, Red 2, Red 3 y en la red de CD. Los flujos de potencia calculados con factores de distribución se muestran en la Tabla 6.11.

Como se puede puede observar en esta tabla, las desconexiones de las líneas de transmisión 1-2, 1-3 y 2-3 sólo provoca redistribuciones de flujos de potencia en la Red 1. Esto debido a que como se explica en las *Contingencias en la Red 1*, esta red es mallada, por lo que el flujo de potencia que circulaba por la línea desconectada será tomado por las líneas de transmisión restantes.

Las desconexiones de las líneas de transmisión 5-6, 5-7 y 6-7 sólo presentan redistribuciones de flujos de potencia en la Red 2, de la misma forma en la que suceden redistribuciones de flujos de potencia en la Red 1 al presentarse desconexiones de las líneas 1-2, 1-3 y 2-3. Un caso similar se presenta al desconectar líneas de transmisión de la Red 3 y de la red de CD, ya que su configuración es de la misma forma que las demás redes analizadas.

Los resultados de flujos de potencia obtenidos por medio de los factores de distribución de la Tabla 6.11 son idénticos a los obtenidos mediante (4.45) en las secciones de contingencias en la Red 1, Red 2, Red 3 y en la red de CD. Debido a que el cálculo de factores de distribución parte de (4.45), sólo es necesario realizar una vez la inversión de la matriz *HCA/CD*, lo que permite ahorrar tiempo de cómputo. El cálculo de los factores de distribución facilita la obtención de los flujos de potencia aproximados al ocurrir la desconexión de una línea de transmisión, de una manera rápida y dentro de una tolerancia aceptable.

| Línea de<br>transmisión | Desconexión<br>$de1 - 2$ | Desconexión<br>de $1 - 3$ | Desconexión<br>$de 2 - 3$ | <b>Desconexión</b><br>$de 5 - 6$ | Desconexión<br>de 5 - 7 | Desconexión<br>de 6 - 7 |
|-------------------------|--------------------------|---------------------------|---------------------------|----------------------------------|-------------------------|-------------------------|
| $1 - 2$                 | $\theta$                 | 180                       | $-50$                     | 39.166                           | 39.166                  | 39.166                  |
| $1 - 3$                 | 180                      | $\theta$                  | 230                       | 140.833                          | 140.833                 | 140.833                 |
| $2 - 3$                 | 50                       | 230                       | $\theta$                  | 89.166                           | 89.166                  | 89.166                  |
| $5 - 6$                 | 45.833                   | 45.833                    | 45.833                    | $\mathbf{0}$                     | 200                     | $-50$                   |
| $5 - 7$                 | 154.166                  | 154.166                   | 154.166                   | 200                              | $\mathbf{0}$            | 250                     |
| $6 - 7$                 | 95.833                   | 95.833                    | 95.833                    | 50                               | 250                     | $\mathbf{0}$            |
| $9 - 10$                | 5                        | 5                         | 5                         | 5                                | 5                       | 5                       |
| $9 - 11$                | $-65$                    | $-65$                     | $-65$                     | $-65$                            | $-65$                   | $-65$                   |
| $10 - 11$               | $-55$                    | $-55$                     | $-55$                     | $-55$                            | $-55$                   | $-55$                   |
| $1CD - 2CD$             | $-21.526$                | $-21.526$                 | $-21.526$                 | $-21.526$                        | $-21.526$               | $-21.526$               |
| $1CD - 3CD$             | 101.526                  | 101.526                   | 101.526                   | 101.526                          | 101.526                 | 101.526                 |
| $2CD - 3CD$             | 78.473                   | 78.473                    | 78.473                    | 78.473                           | 78.473                  | 78.473                  |
|                         |                          |                           |                           |                                  |                         |                         |
| Línea de                | Desconexión              | Desconexión               | Desconexión               | <b>Desconexión</b>               | Desconexión             | Desconexión             |
| transmisión             | de 9 - 10                | de 9 - 11                 | de 10 - 11                | de $1_{CD} - 2_{CD}$             | de $1_{CD} - 3_{CD}$    | de $2_{CD}$ – $3_{CD}$  |
| $1 - 2$                 | 39.166                   | 39.166                    | 39.166                    | 39.166                           | 39.166                  | 39.166                  |
| $1 - 3$                 | 140.833                  | 140.833                   | 140.833                   | 140.833                          | 140.833                 | 140.833                 |
| $2 - 3$                 | 89.166                   | 89.166                    | 89.166                    | 89.166                           | 89.166                  | 89.166                  |
| $5 - 6$                 | 45.833                   | 45.833                    | 45.833                    | 45.833                           | 45.833                  | 45.833                  |
| $5 - 7$                 | 154.166                  | 154.166                   | 154.166                   | 154.166                          | 154.166                 | 154.166                 |
| $6 - 7$                 | 95.833                   | 95.833                    | 95.833                    | 95.833                           | 95.833                  | 95.833                  |
| $9 - 10$                | $\mathbf{0}$             | $-60$                     | 60                        | 5                                | 5                       | 5                       |
| $9 - 11$                | $-60$                    | $\theta$                  | $-120$                    | $-65$                            | $-65$                   | $-65$                   |
| $10 - 11$               | $-60$                    | $-120$                    | $\boldsymbol{0}$          | $-55$                            | $-55$                   | $-55$                   |
| $1CD - 2CD$             | $-21.526$                | $-21.526$                 | $-21.526$                 | $\mathbf{0}$                     | 80                      | $-100$                  |
| $1CD - 3CD$             | 101.526                  | 101.526                   | 101.526                   | 80                               | $\mathbf{0}$            | 180                     |

**Tabla 6.11** Flujos de Potencia en MW calculados con factores de distribución

### *Aplicación de los factores de conversión*

- Desconexión del convertidor *VSCsch*

En el caso de la Fig. 6.1 sólo se tiene un convertidor de potencia programada, el cuál se encuentra entre los nodos 8 y  $2_{CD}$ . Siguiendo el procedimiento descrito en la Sección 4.6.3, en las ecuaciones (4.53) y (4.54), se deben utilizar los factores de participación de estos nodos para obtener los factores de conversión. Los factores de conversión correspondientes al *VSCsch* y los flujos de potencia después de su desconexión se muestran en la Tabla 6.12. Debe notarse que en la Tabla 6.12 se hace referencia a flujo de potencia "Factores" y flujo de potencia "No lineal". El flujo de potencia "Factores" se refiere a los resultados de flujos de potencia en MW calculados con los factores de conversión del *VSCsch*. El flujo de potencia "No lineal" se refiere a los resultados de flujos de potencia en MW calculados con la formulación completa presentada en [26-30]. La Tabla 6.12 muestra los flujos de potencia al simular la desconexión de convertidores *VSCsch*, lo cual se realiza

usando la misma matriz *T* que se obtuvo para en la Sección 6.2.1. Cuando el convertidor *VSCsch* se desconecta, tiene lugar un reacomodo de flujos de potencia en la Red 1, Red 2 y la red de CD. La Red 1 aumenta su generación para suministrar los 100 MW que inyectaba el convertidor *VSCsch* hacia la red de CD, antes de su desconexión. Esto provoca que los flujos de potencia en las líneas de transmisión de la Red 1 aumenten considerablemente como se muestra en la Tabla 6.12. En la red de CD se presenta también una redistribución de flujos de potencia. Esto se debe a que la red de CD permite distribuir las potencias inyectadas de la Red 1 y la Red 2 a la Red 3, que sigue consumiendo la misma potencia (180 MW). En la Red 2 el generador compensador disminuye la potencia generada debido a la pérdida del *VSCsch*, por lo que los flujos de potencia en esta red se reducen notablemente. Note que en este caso de estudio, la única red que no se ve afectada es la Red 3, en términos de los nuevos flujos de potencia después de la contingencia.

| Línea de          | Flujos de potencia | <b>Factores de</b>           |                 | Flujo de potencia                    |           |  |
|-------------------|--------------------|------------------------------|-----------------|--------------------------------------|-----------|--|
| transmisión       | precontingencia    | conversión<br>de $VSC_{sch}$ | <b>Factores</b> | postcontingencia<br><b>No Lineal</b> | $%$ error |  |
|                   |                    |                              |                 |                                      |           |  |
| $1 - 2$           | 39.167             | $-0.333$                     | 72.467          | 79.090                               | 8.374     |  |
| $1 - 3$           | 140.833            | $-0.666$                     | 207.433         | 216.777                              | 4.310     |  |
| $2 - 3$           | 89.167             | $-0.333$                     | 122.467         | 128.464                              | 4.668     |  |
| $5 - 6$           | 45.833             | 0.333                        | 12.500          | 12.976                               | 3.666     |  |
| $5 - 7$           | 154.167            | 0.667                        | 87.500          | 88.380                               | 0.996     |  |
| $6 - 7$           | 95.833             | 0.333                        | 62.500          | 62.959                               | 0.729     |  |
| $9 - 10$          | 5                  | 0.000                        | 5.              | 5.034                                | 0.675     |  |
| $9 - 11$          | $-65$              | 0.000                        | $-65$           | $-65.034$                            | 0.052     |  |
| $10 - 11$         | $-55$              | 0.000                        | $-55$           | $-54.969$                            | 0.056     |  |
| $1_{CD} - 2_{CD}$ | $-21.527$          | $-0.768$                     | 55.373          | 56.886                               | 2.835     |  |
| $1_{CD} - 3_{CD}$ | 101.527            | $-0.231$                     | 124.627         | 127.994                              | 2.631     |  |
| $2_{CD} - 3_{CD}$ | 78.473             | 0.231                        | 55.373          | 56.718                               | 2.371     |  |

**Tabla 6. 12** Flujos de potencia en MW al desconectar *VSCsch*

# - Desconexión del convertidor *VSCpass*

De acuerdo con el procedimiento descrito en la Sección 4.6.3, en las ecuaciones (4.55) y (4.56), los factores de sensibilidad correspondientes a los factores de conversión del convertidor *VSCpass* y los flujos de potencia después de su desconexión se muestran en la Tabla 6.13. Debe notarse que, al simular la desconexión del convertidor pasivo *VSCpass*, todos los elementos pertenecientes a la Red 3 quedan en una isla eléctrica y no tienen ninguna potencia que los alimente, por lo que los flujos de potencia son cero en esta red (líneas de transmisión 9-10, 9-11 y 10-11).

| Línea de<br>transmisión | Flujo de potencia<br>precontingencia | <b>Factores de</b><br>conversión<br>de $VSC_{pass}$ | <b>Factores</b> | Flujo de potencia<br>postcontingencia<br><b>No Lineal</b> | $\%$ error |
|-------------------------|--------------------------------------|-----------------------------------------------------|-----------------|-----------------------------------------------------------|------------|
| $1 - 2$                 | 39.167                               | 0.333                                               | $-20.833$       | $-20.330$                                                 | 2.181      |
| $1 - 3$                 | 140.833                              | 0.666                                               | 20.833          | 21.703                                                    | 3.454      |
| $2 - 3$                 | 89.167                               | 0.333                                               | 29.167          | 29.629                                                    | 1.358      |
| $5 - 6$                 | 45.833                               | 0.0                                                 | 45.833          | 47.853                                                    | 4.221      |
| $5 - 7$                 | 154.167                              | 0.0                                                 | 154.167         | 157.050                                                   | 1.836      |
| $6 - 7$                 | 95.833                               | 0.0                                                 | 95.833          | 97.624                                                    | 1.834      |
| $9 - 10$                | 5                                    | 0.0                                                 |                 |                                                           |            |
| $9 - 11$                | $-65$                                | 0.0                                                 |                 |                                                           |            |
| $10 - 11$               | $-55$                                | 0.0                                                 |                 |                                                           |            |
| $1_{CD} - 2_{CD}$       | $-21.527$                            | 0.307                                               | $-76.880$       | $-76.617$                                                 | 0.221      |
| $1_{CD} - 3_{CD}$       | 101.527                              | 0.692                                               | $-23.119$       | $-22.985$                                                 | 0.211      |
| $2_{CD} - 3_{CD}$       | 78.473                               | 0.307                                               | 23.119          | 23.077                                                    | 0.591      |

**Tabla 6. 13** Flujos de potencia en MW al desconectar *VSCpass*

# **6.3 Sistema de potencia con enlace VSC-HVDC de tres terminales incluyendo modelos dependientes de la frecuencia**

Siguiendo la formulación presentada en el Capítulo 5, se muestran a continuación los resultados obtenidos referentes a las frecuencias que se presentan en la Red 1 y Red 2 cuando ocurren las contingencias presentadas en la Tabla 6.14, asumiendo que su frecuencia de operación es de 60 Hz. Estas frecuencias son calculadas por medio de (5.23) y (5.24). La regulación, *R*, de todos los generadores síncronos se considera de 4% mientras que el factor de sensibilidad de frecuencia de las cargas, *kp*, es de 0.03.

### - *Cambios en las potencias nodales inyectadas del sistema de CA/CD*

La Tabla 6.14 muestra las frecuencias de la Red 1 y Red 2 al presentarse perturbaciones de carga/generación en la Red 1, Red 2, Red 3 y en la red de CD. Estos resultados permiten concluir que siempre hay desviaciones de frecuencia en la Red 1 (red que compensa cualquier desbalance de potencia en el sistema de CA/CD) cuando ocurren perturbaciones de potencia en la Red 1, Red 3 y en la Red de CD. En la Red 2 no se presentan cambios en la frecuencia al ocurrir desbalances de carga/generación en la Red 1, Red 3 y la red de CD, debido a que la Red 2 va a inyectar en la red de CD en todos estos casos la potencia especificada del *VSCsch*. Note que cuando ocurren perturbaciones en la Red 2 (nodos 5 al 7) pasa lo contrario. Es decir, se presenta una desviación de frecuencia en la Red 2 y las demás redes de CA permanecen sin ser afectadas.

Note que la Tabla 6.14 no reporta la frecuencia en la Red 3 aún cuando existen perturbaciones de carga en sus nodos internos, puesto que como se explicó en la Sección 5.4 se asume que el suministro de potencia en esta red, por medio del convertidor *VSCpass*, es inmediata (esto debido a la velocidad en que opera el convertidor en comparación con los 2 a 30 segundos que tarda la regulación primaria).

|                    | <b>Contingencias Red 1</b> |                          | <b>Contingencias Red 2</b> |                          | <b>Contingencias Red 3</b> |                           |                           | <b>Contingencias</b><br>red de CD       |
|--------------------|----------------------------|--------------------------|----------------------------|--------------------------|----------------------------|---------------------------|---------------------------|-----------------------------------------|
| Frecuencia<br>[Hz] | Pérdida del<br>generador 2 | Pérdida de<br>carga en 3 | Pérdida del<br>generador 6 | Pérdida de<br>carga en 7 | Pérdida de<br>carga en 9   | Pérdida de<br>carga en 10 | Pérdida de<br>carga en 11 | Conexión de<br>carga en $2_{\text{cn}}$ |
| Red 1              | 59.8081                    | 60.3512                  | 60                         | 60                       | 60.1404                    | 60.1404                   | 60.1404                   | 59.883                                  |
| Red 2              | 60                         | 60                       | 59.8081                    | 60.3512                  | 60                         | 60                        | 60                        | 60                                      |

**Tabla 6.14** Frecuencia en las redes de CA ante contingencias

## - *Desconexión de convertidores*

En este caso particular, dado que el convertidor *VSCsch* interconecta la red de CD con la Red 2, su desconexión provoca fenómenos similares a los observados en la Tabla 6.14. Es decir, se presenta un desbalance de potencia en la red de CD y en la Red 2. Debido a esto, la Red 1 tiene que aumentar su generación en 100 MW para compensar la potencia perdida que inyectaba el *VSCsch* y, por tanto, la frecuencia de la Red 1 disminuye. El caso contrario sucede en la Red 2. Debido a que se dejan de suministrar 100 MW repentinamente, la Red 2 presenta un incremento en su frecuencia. Estos resultados se observan en la Tabla 6.15.

Al presentarse la desconexión del convertidor *VSCpass* en este sistema de CA/CD y debido a que el convertidor *VSCsch* sigue suministrando los 100 MW a los que está programado, la Red 1 se encarga de reducir su generación y consumir los 100 MW provenientes del *VSCsch*. Debido a esto la frecuencia de la Red 1 incrementa al ocurrir este desbalance de potencia debido a la desconexión del *VSCpass*. En la Tabla 6.15 se muestran las frecuencias de la Red 1 y Red 2 al ocurrir la desconexión del *VSCpass*. Note que, aunque no se muestra la frecuencia de la Red 3 en la Tabla 6.15, para el caso en que se desconecte el *VSCpass* la Red 3 es una isla eléctrica sin generación. Debido a esto la frecuencia correspondiente a la Red 3 en este caso es cero.

**Tabla 6.15** Frecuencias en la Red 1 y Red 2 ante la desconexión de convertidores

| Frecuencia<br>[Hz] | Desconexión del<br>$\mathit{VSC}_{sch}$ | Desconexión del<br>$VSC_{pass}$ |
|--------------------|-----------------------------------------|---------------------------------|
| Red 1              | 59.7659                                 | 60.4213                         |
| Red 2              | 60.2341                                 | 60                              |

#### **6.4 Sistema de potencia con enlaces VSC-HVDC de seis terminales**

La formulación presentada en este documento de tesis se puede expandir para utilizar cualquier número de convertidores *VSCslack*, *VSCsch y VSCpass*. Para mostrar la efectividad del metodo

desarrollado de análisis de contingencias para sistemas de CA/CD con enlaces multiterminales VSC-HVDC, mediante factores de sensibilidad, se emplea el sistema de la Fig. 6.2. Este sistema eléctrico de CA/CD cuenta con 6 convertidores VSC, dos del tipo *VSCslack*, dos del tipo *VSCsch* y dos del tipo *VSCpass*. Estos convertidores están ligados a una red de CD de seis nodos. La red de CD tiene 10 líneas de transmisión cuyas longitudes se muestran en la Fig. 6.2 considerando que *RCD*  =5.56x10-4 Ω**/**km. En el caso de los convertidores que controlan el flujo de potencia, *VSCsch*<sup>1</sup> y *VSCsch*2, se programan para inyectar una potencia de 150 MW y 200 MW, respectivamente, hacia la red de CD.

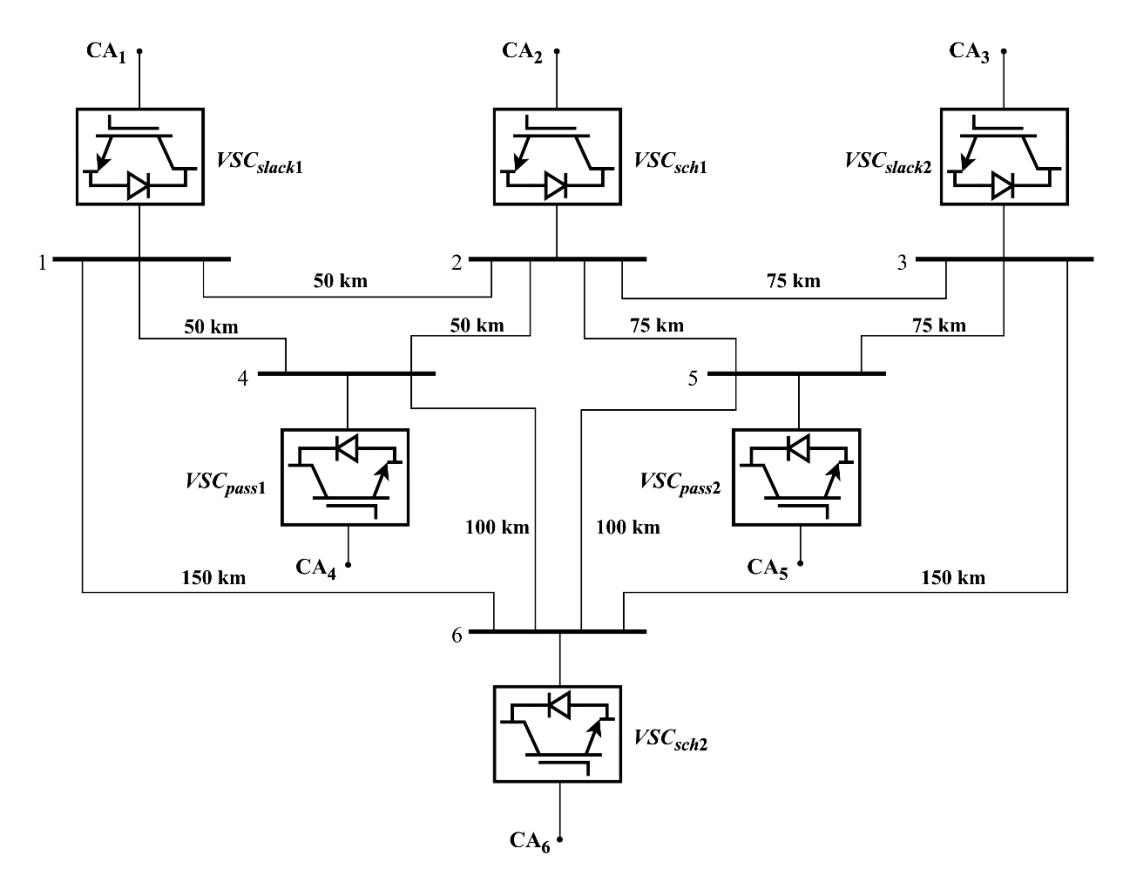

**Fig. 6.2** Red de CD con seis terminales VSC

Para este caso de estudio, se asume que cada convertidor VSC presentado en la Fig 6.2 está ligado en su lado de CA a una red de nueve nodos. La red de nueve nodos consta de tres generadores, 6 líneas de transmisión, 4 transformadores y 3 cargas. Los generadores se encuentran conectados en los nodos 1, 2 y 3. Las líneas de transmisión se encuentran conectadas entre los nodos 4 - 7, 4 - 9, 5 - 7, 5 - 8, 6 - 8 y 6 - 9. Los transformadores se encuentran conectados entre los nodos 1 - 5, 2 - 4, 3 - 6 y 9 - CA*k*, donde *k* es el número de convertidor al que está conectado, como se observa en la Fig 6.2. Las cargas de esta red de nueve nodos se encuentran en los nodos 7, 8 y 9. La red de 9 nodos mencionada se muestra en la Fig. 6.3.

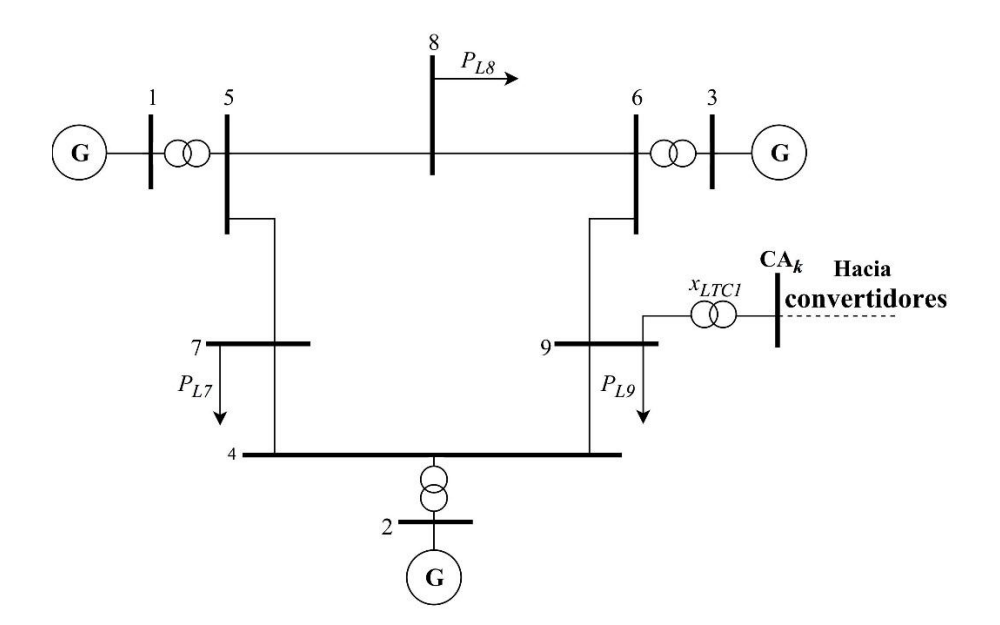

**Fig. 6.3** Red de CA de nueve nodos

Para el caso de las redes pasivas conectadas en CA<sup>4</sup> y CA<sup>5</sup> se asume que no existen los generadores conectados en los nodos 1, 2 y 3 ni tampoco los transformadores conectados entre los nodos 1 - 5, 2 – 4 y 3 - 6 de la Fig. 6.3. Por simplicidad, en la Fig. 6.3 se omite incluir los filtros correspondientes a los convertidores VSC, pero se consideran para cada uno de los tres tipos de convertidores VSC y se utilizan los valores mostrados en la Tabla 6.1. Los LTC conectados en los nodos de CA de los convertidores tienen un valor de reactancia *xLTC* =0.075 p.u. Los datos restantes de la red de CA de la Fig.6.3 se muestran en la Tabla 6.16 y la Tabla 6.17 [37].

**Tabla 6.16** Reactancias en p.u. de los elementos de Fig. 6.3 (base de 100 MVA)

| Línea de<br><b>Transmisión</b> | Reactancia |                      |            |
|--------------------------------|------------|----------------------|------------|
| $4 - 7$                        | 0.085      | <b>Transformador</b> | Reactancia |
| $4 - 9$                        | 0.092      | $1 - 5$              | 0.0625     |
| $5 - 7$                        | 0.161      | $2 - 4$              | 0.0576     |
| $5 - 8$                        | 0.072      | $3 - 6$              | 0.0586     |
| $6 - 8$                        | 0.1008     |                      |            |
| $6 - 9$                        | 0.17       |                      |            |

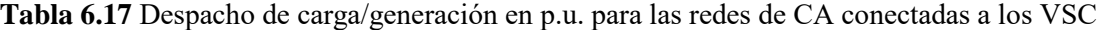

|             | Redes conectadas a un $VSC_{slack}$ o $VSC_{sch}$ |       |                                    |       |  |
|-------------|---------------------------------------------------|-------|------------------------------------|-------|--|
| <b>Nodo</b> | Generación                                        | Carga | Redes conectadas a un $VSC_{pass}$ |       |  |
|             | 1.2                                               |       | <b>Nodo</b>                        | Carga |  |
| $2*$        | ---                                               |       |                                    |       |  |
|             | 1.2                                               |       |                                    |       |  |
|             |                                                   | 1.25  |                                    | () 9  |  |
|             |                                                   |       |                                    |       |  |
|             |                                                   | () Q  |                                    |       |  |

\*Nota: el nodo 2 es el nodo compensador. Para las redes AC<sub>1</sub>, AC<sub>2</sub>, AC<sub>3</sub> y AC<sub>6</sub> estos inyectan 227.766, 225 MW, 202.234 MW y 275 MW, respectivamente, en estado estacionario.

En este caso de estudio se pone especial énfasis en el análisis de contingencias de líneas de transmisión de CD y desconexiones de convertidores *VSCsch y VSCpass* para ver sus efectos sobre la red de CD. Todo esto en el contexto de redes de CA/CD que contienen más de un convertidor *VSCslack*.

#### *Flujos de potencia en el sistema de CA/CD sin contingencias*

Los resultados de flujos de potencia obtenidos para el sistema de potencia antes de presentarse cualquier contingencia se muestran en la Tabla 6.18. Estos datos son utilizados más adelante junto con los factores de sensibilidad para conocer el nuevo estado operativo del sistema al ocurrir una perturbación. Nótese que, en estos casos de estudio, se incluyen además los flujos de potencia inyectada a la red de CD por los 6 convertidores VSC de la Fig 6.2, con el objetivo de analizar su respuesta al ocurrir desconexiones de líneas de transmisión y de convertidores del tipo *VSCsch* y *VSCpass*.

En este caso particular, se puede observar de los resultados mostrados en la Tabla 6.18 que el *VSCslack*<sup>1</sup> y el *VSCslack*<sup>2</sup> mantienen el balance de potencia en la red de CD por medio de inyectar la potencia que se necesite. Se observa que la potencia demandada por el *VSCpass*<sup>1</sup> y el *VSCpass*<sup>2</sup> es de 630 MW en conjunto. Debido a que el *VSCsch*<sup>1</sup> y *VSCsch*2 están inyectando una potencia de 150 MW y 200 MW respectivamente, debe notarse que para mantener el balance de potencia en la red de CD es necesario que los 280 MW restantes requeridos por los convertidores pasivos sea inyectado por convertidores *VSCslack*<sup>1</sup> y *VSCslack*2, por lo cual inyectan a la red de CD 152.766 y 127.234 MW, respectivamente.

| Elementos de<br>transmisión | Flujo de Potencia | Elementos de<br>transmisión | <b>Flujo de Potencia</b> |
|-----------------------------|-------------------|-----------------------------|--------------------------|
| $1_{CD} - 2_{CD}$           | 29.7054           | $4_{CD}$ - 6 <sub>CD</sub>  | $-80.0573$               |
| $1_{CD}$ - $4_{CD}$         | 132.3241          | $5_{CD}$ - $6_{CD}$         | $-101.4157$              |
| $1_{CD}$ - 6 $_{CD}$        | $-9.2635$         | $VSC_{shock1}$              | 152.766                  |
| $2_{CD} - 3_{CD}$           | $-19.8036$        | $VSC_{slack}$               | 127.234                  |
| $2_{CD} - 4_{CD}$           | 102.6187          | $VSC_{sch1}$                | 150                      |
| $2CD - 5CD$                 | 96.8903           | $VSC_{sch2}$                | 200                      |
| $3CD - 5CD$                 | 116.6939          | $VSC_{pass1}$               | $-315$                   |
| $3CD - 6CD$                 | $-9.2635$         | $VSC_{pass2}$               | $-315$                   |

**Tabla 6.18** Flujos de potencia en MW del sistema de la Fig. 6.2 (precontingencia)

### *Desconexión de líneas de transmisión en la red de CD*

Para analizar las desconexiones de líneas de transmisión de CD considere como ejemplo la desconexión de la línea de transmisión entre los nodos  $1_{CD}$  y  $2_{CD}$ . De los resultados mostrados en la

Tabla 6.19 se puede observar que esta contingencia causa un reacomodo de flujos de potencia en toda la red de CD. Note que el convertidor *VSCslack*<sup>1</sup> reduce su inyección de potencia a la red de CD de 152.766 MW (valor de precontingencia – Tabla 6.18) a 133.2 MW, lo cual implica que el convertidor *VSCslack*2 incremente su potencia inyectada de 127.234 MW a 146.8 MW, para mantener el balance de potencia en la red de CD. Estos resultados permiten inferir que al presentarse las nuevas inyecciones de potencia de los convertidores *VSCslack*, los flujos de potencia internos en las redes CA<sub>1</sub> y CA<sub>3</sub> cambian también.

Los cambios en la potencia inyectada de los convertidores *VSCslack* hacia la red de CD se puede explicar teniendo en cuenta que estos se encargan de mantener el balance de potencia global en el sistema de CA/CD. Por otro lado, al presentarse una contingencia en la red de CD, la matriz de conductancias nodales *GCD* se modifica también. Teniendo en mente que la potencia fluye por el camino de menor resistencia hacia la carga, es de esperarse entonces que las inyecciones de potencia de los convertidores *VSCslack* se modifique, aún cuando se trate de la desconexión de una línea de transmisión de CD.

En síntesis, se espera que las desconexiones de líneas de transmisión de CD cambien las potencias inyectadas hacia la red de CD por los convertidores *VSCslack*, siempre y cuando exista más de uno de ellos. Los nuevos flujos de potencia en las redes CA<sup>1</sup> y CA<sup>3</sup> se pueden calcular mediante factores de sensibilidad usando (4.51). Por lo tanto, los factores de distribución en el caso de sistemas de CA/CD con múltiples convertidores *VSCslack* se tiene que usar (6.1) para simular la salida de líneas de CD que se conecta entre los nodos *i* y *m*.

$$
d_{j-k,i-m} = \frac{r_{im}}{x_{jk}} \left[ \frac{\left(T_{ji} + T_{km} - T_{jm} - T_{ki}\right)}{r_{im} - \left(T_{ii} + T_{mm} - 2T_{im}\right)} \right]
$$
(6.1)

donde *xjk* es la reactancia de la línea de transmisión de CA entre los nodos *j* y *k*, *rim* es la resistencia de la línea de transmisión de CD entre los nodos *i* y *m*. La ecuación (6.1) se deriva de (4.51), pero se observa que en (6.1) hay una relación explícita entre las líneas de transmisión de CA y CD. Los flujos de potencia de la Tabla 6.19 sugieren que los factores de distribución calculados con (6.1) para las redes CA<sup>1</sup> y CA<sup>3</sup> son diferentes de cero al ocurrir desconexiones de líneas de transmisión de CD.

Una situación similar se presenta al desconectar las varias líneas de transmisión de CD. Por ejemplo, note de la Tabla 6.19 que cuando se presenta la salida de la línea de transmisión  $2_{CD}$  -  $4_{CD}$ , el convertidor *VSCslack*<sup>1</sup> aumenta su generación de 152.766 MW A 186.236 MW, y al mismo tiempo, el convertidor *VSCslack*<sup>2</sup> disminuye su generación de 127.234 MW a 93.763 MW para mantener el balance de potencia en la red de CD. En este caso, el covertidor *VSCslack*<sup>1</sup> sufre mayores cambios de potencia con respecto a la contingencia previamente analizada, es decir, con respecto a la desconexión de la línea de transmisión  $1_{CD}$  -  $2_{CD}$ .

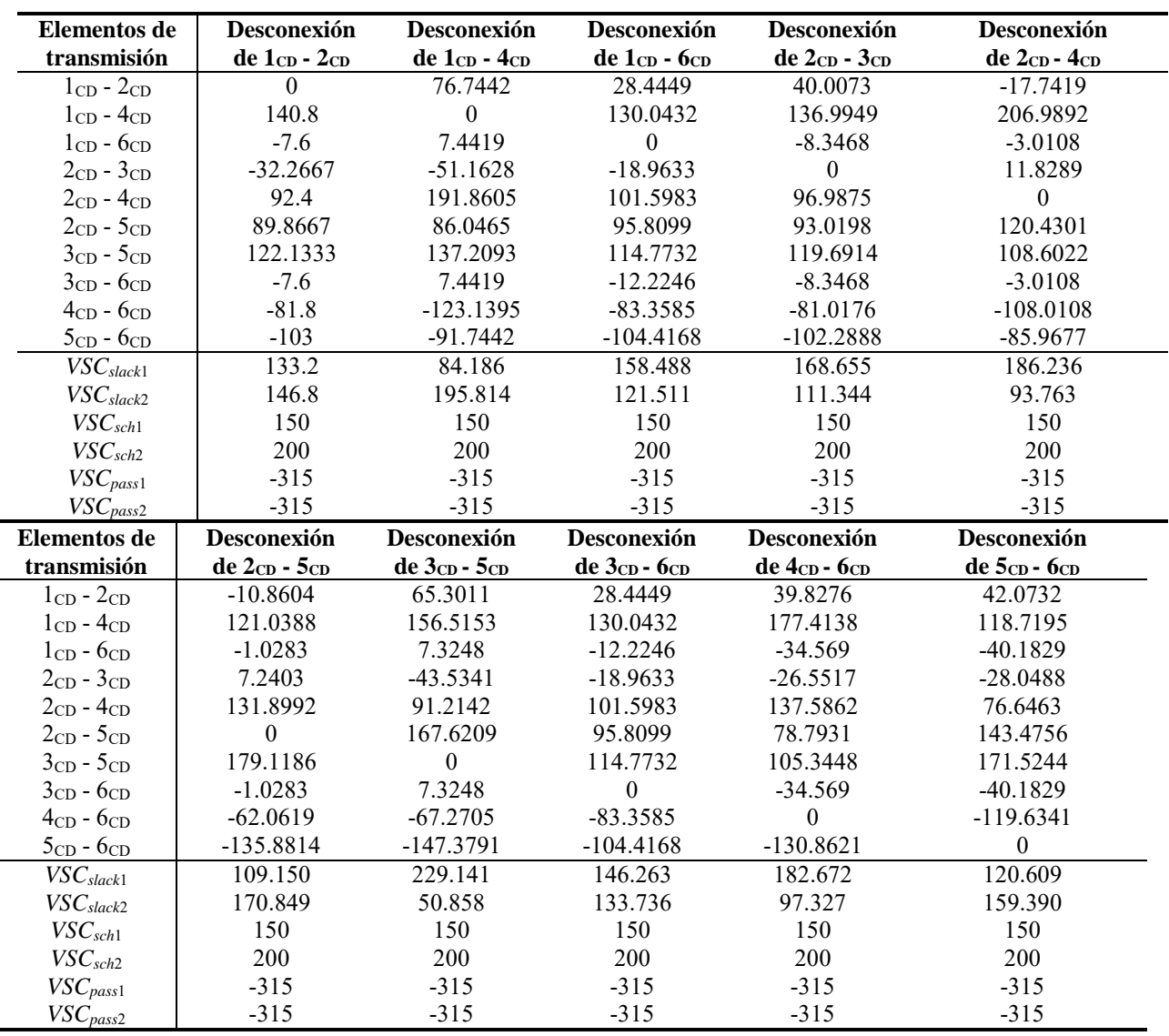

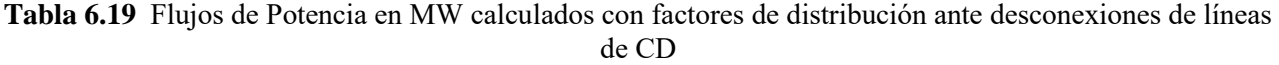

#### *Desconexión de convertidores*

Los resultados de flujos de potencia para la red de CD del sistema de la Fig. 6.2, obtenidos después de la desconexión de convertidores VSC, se muestran en la Tabla 6.20.

Como caso particular considere la desconexión del *VSCsch*1. Observe que al ocurrir este déficit de 150 MW, que eran inyectados por el *VSCsch*<sup>1</sup> hacia la red de CD, los convertidores *VSCslack* inyectan más potencia para compensar esta pérdida. Es decir, el convertidor *VSCslack*1 incrementa su potencia inyectada a la red de CD de 152.766 MW (valor de precontingencia – Tabla 6.18) a 242.127 MW. Similarmente, el convertidor *VSCslack*<sup>2</sup> incrementa su potencia inyectada de 127.234 MW a 187.872 MW. Estos incrementos de potencia a través del *VSCslack*<sup>1</sup> y *VSCslack*<sup>2</sup> permiten mantener el balance de potencia en la red de CD y redes de CA que permanecen interconectadas después de la desconexión de *VSCsch*1.

Por otro lado, considere la desconexión del convertidor *VSCpass*2, el cual suministra 315 MW a su red pasiva correspondiente de CA en estado estacionario. La desconexión de este convertidor ocasiona que la red CA<sup>5</sup> sea una isla eléctrica, además de que en la red de CD se presenta un exceso de potencia. Debido a esto, los convertidores *VSCslack* reducen su inyección de potencia (*VSCslack*1, de 152.766 MW a 38.829MW) o incluso extraen potencia de la red de CD (*VSCslack*2, de 127.234 MW a -73.829 MW), como se observa en las Tablas 6.18 y 6.20. Estos hechos permiten concluir que los generadores compensadores de las redes CA<sup>1</sup> y CA<sup>3</sup> acopladas al *VSCslack*<sup>1</sup> y *VSCslack*2, respectivamente, reducen su generación.

| <b>Elementos de</b>  | Flujo de Potencia | Desconexión  | Desconexión  | <b>Desconexión</b> | Desconexión          |
|----------------------|-------------------|--------------|--------------|--------------------|----------------------|
| transmisión          | precontingencia   | $VSC_{sch1}$ | $VSC_{sch2}$ | $VSC_{pass1}$      | VSC <sub>pass2</sub> |
| $1_{CD} - 2_{CD}$    | 29.7054           | 87.6432      | 50.3273      | $-25.4583$         | $-23.3961$           |
| $1_{CD} - 4_{CD}$    | 132.3241          | 158.5925     | 169.6399     | $-27.4959$         | 96.2357              |
| $1_{CD}$ - 6 $_{CD}$ | $-9.2635$         | $-4.108$     | 39.1817      | $-28.8543$         | $-34.0098$           |
| $2_{CD} - 3_{CD}$    | $-19.8036$        | $-58.4288$   | $-33.5516$   | 16.9722            | 15.5974              |
| $2CD - 4CD$          | 102.6187          | 70.9493      | 119.3126     | $-2.0376$          | 119.6318             |
| $2CD - 5CD$          | 96.8903           | 75.1227      | 114.5663     | 109.6072           | $-8.6252$            |
| $3_{CD} - 5_{CD}$    | 116.6939          | 133.5516     | 148.1178     | 92.635             | $-24.2226$           |
| $3_{CD} - 6_{CD}$    | $-9.2635$         | $-4.108$     | 39.1817      | $-28.8543$         | $-34.0098$           |
| $4CD - 6CD$          | $-80.0573$        | $-85.4583$   | $-26.0475$   | $-29.5336$         | $-99.1326$           |
| $5CD - 6CD$          | $-101.4157$       | $-106.3257$  | $-52.3159$   | $-112.7578$        | $-32.8478$           |
| $VSC_{slack1}$       | 152.766           | 242.127      | 259.148      | $-81.808$          | 38.829               |
| $VSC_{slack2}$       | 127.234           | 187.872      | 220.851      | 46.808             | $-73.829$            |
| $VSC_{sch1}$         | 150               | $\Omega$     | 150          | 150                | 150                  |
| $VSC_{sch2}$         | <b>200</b>        | 200          | $\Omega$     | 200                | 200                  |
| $VSC_{pass1}$        | $-315$            | $-315$       | $-315$       | $\theta$           | $-315$               |
| $VSC_{pass2}$        | $-315$            | $-315$       | $-315$       | $-315$             | 0                    |

**Tabla 6.20** Flujos de potencia en MW al ocurrir desconexión de convertidores

#### *Conexión de generadores en la red de CD*

Con el objetivo de analizar los efectos que pueden tener las inyecciones de potencia a la red de CD por medio de algún tipo de generador de CD (por ejemplo, un sistema de almacenamiento de energía con bancos de baterías), se muestran en la Tabla 6.21 dos casos de estudio. Como es de esperarse, las redes de CA conectadas a los convertidores del tipo *VSCslack* son las encargadas de balancear el sistema al presentarse estas inyecciones de potencia en la red de CD.

El primer caso de estudio mostrado en la Tabla 6.21 es la conexión de un generador que inyecta 200 MW al nodo 3 de CD. De estos resultados se puede concluir que los flujos de potencia en la red de CD no cambian. La red de CA<sup>3</sup> es la encargada de balancear el sistema al presentarse esta inyección de potencia, por lo tanto, se observa que el convertidor *VSCslack*<sup>2</sup> absorbe 72.766 MW de la red de CD para inyectarlos a su red de CA. En este caso debe notarse que el convertidor *VSCslack*<sup>2</sup> es la única estación que se ve afectada debido su cercanía con el nodo 3 de CD donde se incrementa la inyección de potencia.

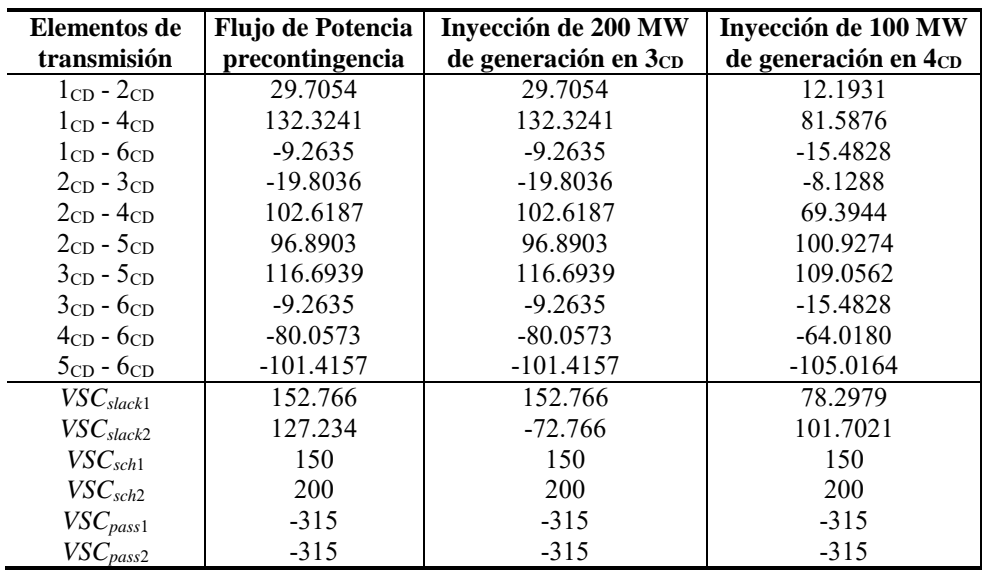

**Tabla 6.21** Flujos de potencia en MW al presentarse la conexión de generación en la red de CD

El segundo caso de estudio simula una inyección de 100 MW al nodo 4 de CD. De los resultados correspondientes a esta simulación se observa que se presenta una redistribución de flujos de potencia en toda la red de CD. De las inyecciones de potencia correspondientes al *VSCslack*<sup>1</sup> y al *VSCslack*2, se observa que ambos reducen su inyección de potencia a la red de CD, de 152.766 MW a 78.2979 MW para el *VSCslack*<sup>1</sup> y de 127.234 MW a 101.7021 MW para el *VSCslack*2. Con las nuevas inyecciones de potencia por parte de los convertidores *VSCslack* se mantiene el balance de potencia en el sistema de CA/CD. Debe notarse que entre ambos convertidores *VSCslack* se reduce la inyección de potencia en 100 MW, que es la misma cantidad de potencia que se inyectó en el nodo 4 de CD.

# **7 Conclusión general y trabajos futuros**

#### **7.1 Conclusión general**

Debido al creciente interés que se ha generado respecto a la inclusión de fuentes de energía renovables intermitentes a los sistemas eléctricos de potencia, ha sido necesario incorporar el uso de convertidores electrónicos para su interconexión con el sistema. Los convertidores electrónicos del tipo VSC han resultado adecuados para esta tarea gracias a sus ventajas técnicas y operativas, además que permiten conectar sistemas de CA que operan a diferentes frecuencias. Consecuentemente, ha sido necesario el desarrollo de modelos matemáticos de convertidores VSC que permitan su inclusión en modelos de red para la planeación y operación de sistemas de CA/CD.

Los sistemas eléctricos de potencia reales tienen varios cientos de nodos, por esta razón es necesario desarrollar modelos de red que permitan el análisis de posibles contingencias en los sistemas de potencia de una manera rápida y eficiente, tareas que son de máximo interés en los centros de control. Es aquí donde este documento de tesis provee un nuevo modelo lineal de sistemas de potencia incluyendo redes de CA y CD por medio de convertidores VSC, con los cuales se puede formular un sistema generalizado de CA/CD con enlaces multiterminales VSC-HVDC. Debe notarse que los tres tipos de convertidores VSC presentados en este documento (*VSCslack*, *VSCsch* y *VSCpass*) son formulados en función de su estrategia de operación y control.

Ya que la formulación de sistemas de CA/CD con enlaces multiterminales VSC-HVDC presentada en esta tesis es lineal, no requiere de un método iterativo para su solución. Esta formulación es muy útil para obtener factores de sensibilidad que permiten estimar los flujos de potencia que se presentan en el sistema de CA/CD al producirse perturbaciones de carga/generación o desconexiones de elementos de transmisión, ya sean en las redes de CA interconectadas o en la red de CD. Lo anterior se logra de una manera rápida, aunque aproximada, donde se observa que los resultados son aceptables en comparación a la formulación completa de flujos de potencia para redes multiterminales VSC-HVDC. Adicionalmente, mediante esta formulación matemática de redes de CA/CD se obtienen factores de conversión para simular la salida de convertidores VSC, es decir, convertidores *VSCsch* y *VSCpass*, respectivamente, lo cual no se ha planteado actualmente en la literatura existente.

Por otro lado, con el objetivo de evaluar el impacto de la salida de cargas o generadores en el sistema de CA/CD sobre las desviaciones de frecuencia resultantes en las redes interconectadas de CA. Se lleva a cabo la inclusión de modelos dependientes de la frecuencia para generadores síncronos con gobernadores de velocidad y cargas dependientes de la frecuencia. Estos modelos se incorporan al modelado lineal de sistemas de CA/CD con enlaces multiterminales VSC-HVDC para obtener factores de sensibilidad, facilitando así la estimación de la desviación de frecuencia en las redes de CA al ocurrir diferentes contingencias de carga/generación.

De los tres tipos de convertidores VSC que se presentan en este trabajo, se demostró numéricamente que al tener sólo un convertidor del tipo *VSCslack* en el sistema de CA/CD y al presentarse desconexiones de líneas de transmisión en la red de CD, sólo existen distribuciones de flujos de potencia en esta red. En este caso, al presentarse una perturbación de potencia en cualquier red del sistema de CA/CD (excepto en la red de CA del convertidor *VSCsch*), la red de CA del convertidor *VSCslack* es la encargada de compensar estas perturbaciones. En el caso de estudio presentado en la Sección 6.4 se muestra numéricamente que para un sistema de CA/CD que cuenta con dos convertidores *VSCslack*, los convertidores *VSCslack* presentan una nueva distribución en la inyección de potencia de cada uno a la red de CD, aún incluso al presentarse desconexiones de líneas de transmisión en la red de CD.

Adicionalmente, de los casos de estudio se observa que las redes de CA conectadas a un convertidor del tipo *VSCsch* sólo experimentan cambios en sus distribuciones de flujos de potencia, así como cambios en su frecuencia al ocurrir perturbaciones en la misma red de CA. Esto se debe a que el convertidor *VSCsch* se encarga de inyectar a la red de CD la potencia especificada. Lo anterior implica que las redes de CA acopladas a convertidores *VSCsch* son insensibles a perturbaciones externas.

La formulación presentada en este trabajo de tesis fue implementada en código MATLAB, el cual proporciona resultados de flujos de potencia antes y después de suceder una contingencia, para cualquier configuración de sistemas de CA/CD incluyendo enlaces multiterminales VSC-HVDC.

### **7.2 Trabajos futuros**

- Con el modelo de VSC presentado en el capítulo 3 se puede partir para desarrollar un modelo de flujos de potencia trifásicos para analizar sistemas desbalanceados.

- Para un sistema con un número considerable de nodos (cientos o miles de nodos como es el caso de los sistemas de potencia reales), se puede partir para comparar los tiempos de solución entre la formulación lineal presentada en este trabajo y la formulación completa no lineal.

-La formulación lineal presentada en este trabajo de tesis puede usarse en el problema de despacho económico de potencia activa. El cual tiene por objetivo establecer el nivel de salida de potencia activa de cada unidad generadora para satifacer la potencia de demanda, de una manera tal que se minimice el costo de producción total en el sistema.

- Debido a que la formulación líneal desarrollada en este trabajo de tesis no considera las pérdidas de los elementos de transmisión, se plantea considerar la investigación del algún tipo de factor que permita tomar en consideración las pérdidas de los convertidores VSC en los flujos de potencia de los elementos de transmisión en el sistema de CA/CD. Esto debido a que actualmente

las pérdidas en los convertidores VSC son de 2% aproximadamente a plena carga. Lo cual podría provocar errores considerables el momento del cálculo de los flujos de potencia.

- Extender la formulación lineal desarrollada en este trabajo de tesis para incluir los flujos de potencia reactiva en sistemas de CA/CD con enlaces multiterminales VSC-HVDC.

### **7.3 Contribuciones**

Este trabajo de tesis plantea un nuevo modelo lineal de sistemas eléctricos que permite incorporar redes de CA y redes de CD por medio de enlaces VSC-HVDC. En este se usa una formulación generalizada, la cual facilita la incorporación de cualquier número de terminales VSC con diferentes estrategias de control y operación. Esta formulación permite obtener las condiciones de operación en estado estacionario de cualquier sistema de CA/CD con enlaces multiterminales VSC-HVDC sin considerar las pérdidas de los elementos de transmisión. Se propone también la obtención de factores de sensibilidad, con los cuales se puede calcular el incremento en los flujos de potencia que se presentan en los elementos de transmisión del sistema de CA/CD al ocurrir perturbaciones de carga/generación en los nodos o desconexiones de líneas de transmisión. Se plantean también la obtención de factores de conversión, los cuales permiten calcular los incrementos de flujo de potencia en los elementos de transmisión al desconectar convertidores VSC del sistema. Por último, se plantea el uso de factores de desviación de frecuencia, los cuales facilitan el cálculo de las desviaciones de frecuencia que tendrán lugar en las redes interconectadas de CA al presentarse contingencias de carga/generación.

# **Referencias**

- [1] B. Stott. "Review of Load-Flow Calculation Methods", Proceedings of the IEEE, Vol. 62, No. 7, pp. 916 – 929, July 1974.
- [2] P. Kundur, J. Paserba, V. Ajjarapu, G. Andersson, A. Bose, C. Canizares, N. Hatziargyriou, D. Hill, A. Stankovic, C. Taylor, T. Van Cutsem, V. Vittal, "Definition and classification of power system stability IEEE/CIGRE joint task force on stability terms and definitions", IEEE Transactions on Power Systems, Vol. 19, pp. 1387- 1401, August 2004.
- [3] J. Machowski, J. Bialek, J. Bumby, "Power System Dynamics, Stability and Control", Second Edition, John Wiley & Sons, 2008.
- [4] A. J. Wood, B. F. Wollenberg, "Power Generation, Operation, and Control", Second Edition, John Wiley & Sons, 1996.
- [5] W. D. Stevenson y J. J. Grainger "Análisis de sistemas eléctricos de potencia", Mc Graw Hill, 1996.
- [6] P. Kundur, "Power system stability and control", First Edition, McGraw-Hill, 1994.
- [7] B. Stott, O. Alsac, "Fast Decoupled Load Flow," IEEE Transactions on Power Apparatus and Systems, Vol. PAS-93, pp. 859-869, May-June 1974.
- [8] G. C. Ejebe, B. F. Wollenberg, "Automatic Contingency Selection," IEEE Transactions on Power Apparatus and Systems, Vol. PAS-98, pp. 97-109, 1979.
- [9] V. Brandwajn, "Efficient Bounding Method for Linear Contingency Analysis", IEEE Transactions on Power Systems, Vol. 3, No.1, pp. 38 – 43, February 1988.
- [10] V. Brandwjn, M. G. Lauby, "Complete bounding method for AC contingency screening", IEEE Transactions on Power Systems, Vol. 4, No. 2, pp. 724-729, May 1989.
- [11] J. Zaborzky, K. W. Whang, K. Prasad, "Fast contingency evaluation using concentric relaxation", IEEE Transactions on Power Apparatus and Systems, Vol. PAS-99, No. 1, pp. 28 - 36, February 1980.
- [12] C. Adamson, N. G. Hingorani, "High Voltage Direct Current Power Transmission" Garraway Ltd., London, 1960.
- [13] [N. G. Hingorani,](http://www.wiley.com/WileyCDA/Section/id-302475.html?query=Narain+G.+Hingorani) J. D. Mountford, "Simulation on HVDC systems in AC load flow analysis by digital computers", Proceedings of the Institution of Electrical Engineers, Vol. 113. No. 9, pp.1541 – 1546, 1966.
- [14] H. Sato, J. Arrillaga, "Improved load flow techniques for integrated AC-DC systems". Proceedings of the Institution of Electrical Engineers, Vol. 116, pp. 525 – 532, 1969.
- [15] J. Arrillaga, "High Voltage Direct Current Transmission", Published by Peter Peregrino in name of the IEE, London, 1983.
- [16] N. [G. Hingorani,](http://www.wiley.com/WileyCDA/Section/id-302475.html?query=Narain+G.+Hingorani) [L. Gyugyi,](http://www.wiley.com/WileyCDA/Section/id-302475.html?query=Laszlo+Gyugyi) "Understanding FACTS: Concepts and Technology of Flexible AC Transmission Systems", Wiley-IEEE Press Series, 2010.
- [17] E. Acha, C. R. Fuerte-Esquivel, H. Ambriz-Pérez, C. Ángeles-Camacho, "FACTS: Modelling and simulation in power networks", First Edition, John Wiley & Sons 2004.
- [18] D. V. Hertem, O. Gomis-Bellmunt, J. Liang, "HVDC Grids: For Offshore and Supergrid of the Future", First Edition, Wiley-IEEE Press Series on Power Engineering Series, ISBN: 978-1-118-85915-5, 2016.
- [19] C. Kim, V. Sood, "HVDC Transmission: Power Conversion Applications in Power Systems" Wiley-IEEE Press Series, ISBN: 978-0-470-82295-1, 2009.
- [20] M. Eremia, C. Liu, A. Edris, "Advanced Solutions in Power Systems: HVDC, FACTS, and Artificial Intelligence", First Edition, Wiley-IEEE Press Series on Power Engineering Series, ISBN: 978-1-119-03569-5.
- [21] S. Ruihua, Z. Chao, L. Ruomei, Z. Xiaoxin, "VSCs based HVDC and its control strategy", IEEE/PES Transmission and Distribution Conference and Exhibition, December 2005.
- [22] X.P. Zhang, "Multiterminal voltage-sourced converter-based HVDC models for power flow analysis", IEEE Transactions on Power Systems, Vol. 19, pp. 1877 – 1884, 2004.
- [23] S.P. Teeuwsen, "Simplified dynamic model of a voltage-sourced converter with modular multilevel converter design", IEEE/PES Power Systems Conference and Exposition, 2009.
- [24] C. Ángeles-Camacho, O. L. Tortelli, E. Acha, and C. R. Fuerte-Esquivel, "Inclusion of a high voltage DC-voltage source converter model in a Newton-Raphson power flow algorithm", Transmission and Distribution IEE Proceedings, vol. 150, pp. 691– 696, November 2003.
- [25] A. Pizano-Martinez, C. R. Fuerte-Esquivel, H. Ambriz-Perez, E. Acha, "Modeling of VSC-based HVDC systems for a Newton-Raphson HVDC algorithm," IEEE Transactions on Power Systems, vol. 24, no. 4, pp. 1794–1803, November 2007.
- [26] E. Acha, B. Kazemtabrizi, L. M. Castro, "A new VSC-HVDC model for power flows using the Netwon–Raphson method", IEEE Transactions on Power Systems, vol. 28, pp. 2602 – 2612, 2012.
- [27] L. M. Castro, E. Acha, C. R. Fuerte-Esquivel," A novel VSC-HVDC link model for dynamic power system simulations", ELSEVIER Electric Power Systems Research, vol. 126, pp. 111-120, Semptember 2015.
- [28] L. M. Castro, E. Acha, "On the Provision of Frecuency Regulation in Low Inertia AC Grids Using HVDC Systems", IEEE Transactions on Smart Grids, vol. 7, pp. 2680 – 2690, 2014.
- [29] E. Acha, L. M. Castro, "A generalized frame of reference for the incorporation of multiterminal VSC-HVDC systems in power flow solutions", Electric Power Systems Research, vol. 136, pp. 415–424, 2016.
- [30] L. M. Castro, E. Acha, "A Unified Modeling Approach of Multi-Terminal VSC-HVDC Links for Dynamic Simulations of Large-Scale Power Systems", IEEE Transactions on Power Systems, vol. 31, pp. 5051 – 5060, 2015.
- [31] J. A. Momoh, S. S. Kaddah, W. Salawu, "Security assessment of DC zonal naval-ship power system," in Proc. 2001 IEEE PES Large Engineering Systems Conference, pp. 206-212, 2001.
- [32] C. L. Su and C. T. Yeh, "Probabilistic security analysis of shipboard DC zonal electrical distribution systems," in Proc. 2008 IEEE PES General Meeting, pp.  $1 - 7$ , 2008.
- [33] R. Eriksson, "Security Analysis of Interconnected AC/DC Systems", Power Engineering Conference (AUPEC), 2015 Australasian Universities.
- [34] N. Mohan, T. M. Undeland, and W. P. Robins, "Power Electronics: Converters, Applications and Design", New York: Wiley, ISBN 978-0471226932, 2003.
- [35] M. Okamura, Y.O-ura, S. Hayashi, K. Uemura, F. Ishiguro. "A new power flow and solution method -Including Load and generator characteristics and effects of system control devices-", IEEE Transactions on Power Apparatus and Systems, vol. PAS-94, no. 3, May/June 1975.
- [36] O. I. Elgerd. "Electric Energy Systems Theory: An Introduction" First Edition, McGraw-Hill, 1971.
- [37] P. M. Anderson, A.A. Fouad, "Power System Control and Stability", A John Wiley & Sons, Inc., Publication, ISBN 978-0-471-23862-1, second edition, 2003.